## Teil 8: SQL II

## Literatur:

- Elmasri/Navathe:Fundamentals of Database Systems, 3. Auflage, 1999. Chap. 8, "SQL — The Relational Database Standard" (Sect. 8.2, 8.3.3, part of 8.3.4.)
- Silberschatz/Korth/Sudarshan: Database System Concepts, 3. Auflage. McGraw-Hill, 1999: Chapter 4: "SQL".
- Kemper/Eickler: Datenbanksysteme , Kap. 4, Oldenbourg, 1997.
- Lipeck: Skript zur Vorlesung Datenbanksysteme, Univ. Hannover, 1996.
- Heuer/Saake: Datenbanken, Konzepte und Sprachen, Thomson, 1995.
- Date/Darwen: A Guide to the SQL Standard, 4. Auflage, Addison-Wesley, 1997.
- Date: A Guide to the SQL Standard, 1. Auflage, Addison-Wesley, 1987.
- van der Lans: SQL, Der ISO-Standard, Hanser, 1990.
- Sunderraman: Oracle Programming, A Primer. Addison-Wesley, 1999.
- Oracle 8i SQL Reference, Release 2 (8.1.6), Dec. 1999, Part No. A76989-01.
- Chamberlin: A Complete Guide to DB2 Universal Database. Morgan Kaufmann, 1998.
- Microsoft SQL Server Books Online: Accessing and Changing Data.
- Microsoft Jet Database Engine Programmer's Guide, 2. Auflage (Part of MSDN Library Visual Studio 6.0).
- DuBois: MySQL. New Riders Publishing, 2000, ISBN 0-7357-0921-1, 756 pages.

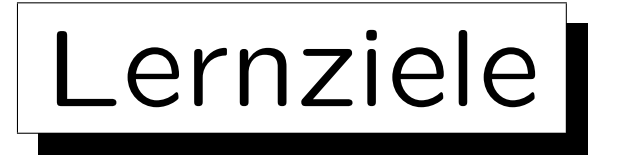

Nach diesem Kapitel sollten Sie Folgendes können:

- Fortgeschrittene Anfragen in SQL schreiben, die Aggregationen, Unteranfragen und UNION enthalten.
- Die Teile einer SQL-Anfrage aufzählen und erklären. SELECT, FROM, WHERE, GROUP BY, HAVING, . . . , ORDER BY
- Verbunde in SQL-92 erklären.
- Eine gegebene Anfrage auf syntaktische Korrektheit untersuchen.
- Die Ubertragbarkeit von Konstrukten beurteilen.

✬

 $\overline{\phantom{a}}$ 

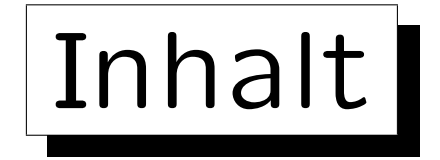

- 1. Unteranfragen, Nichtmonotone Konstrukte
- 2. Aggregationen I: Aggregationsfunktionen
- 3. Aggregationen II: GROUP BY, HAVING
- 4. UNION, Konditionale Ausdrücke
- 5. Sortieren der Ausgabe: ORDER BY
- 6. SQL-92 Verbunde, Äußerer Verbund in Oracle

## Beispieldatenbank (erneut)

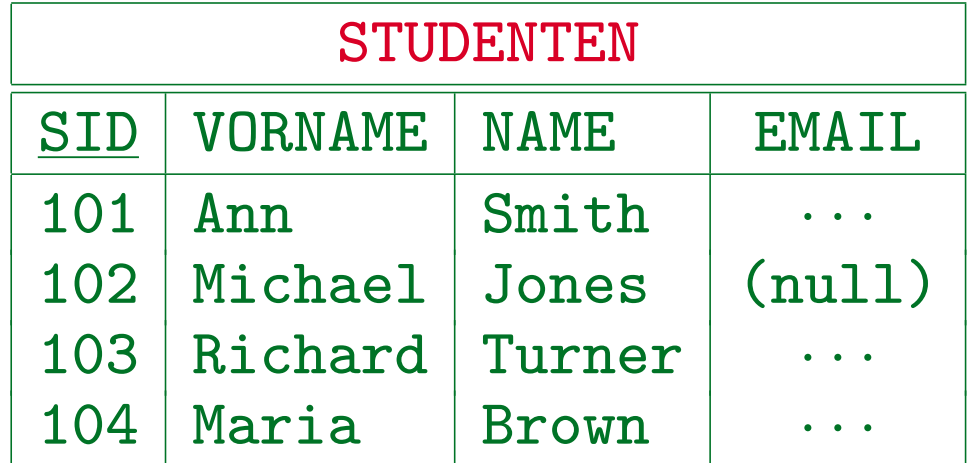

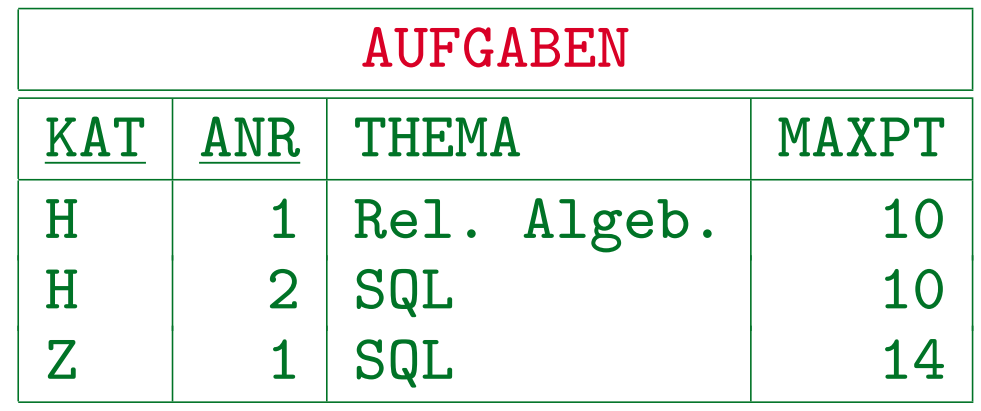

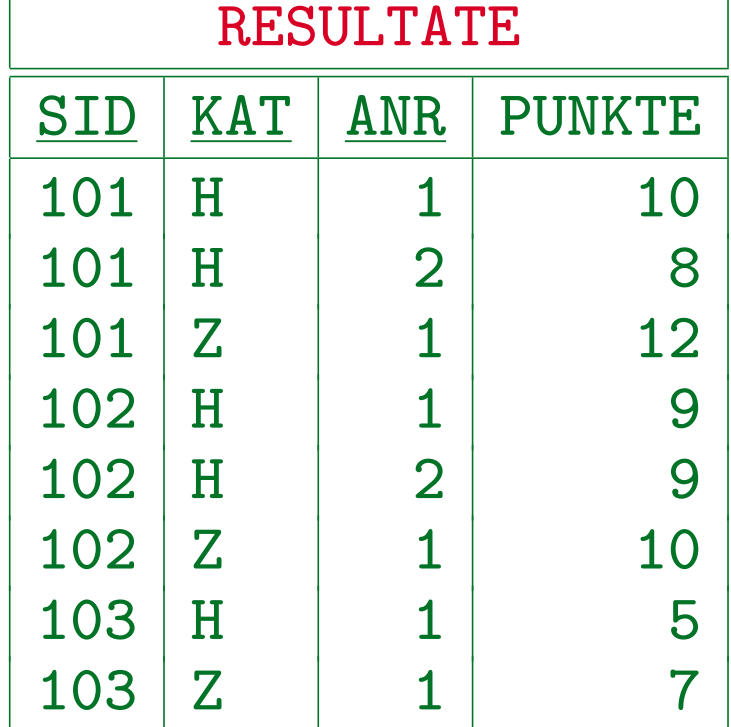

S. Brass: Datenbanken I [Übersetzung: K. Drese/S. Rosche] Univ. Halle, 2004

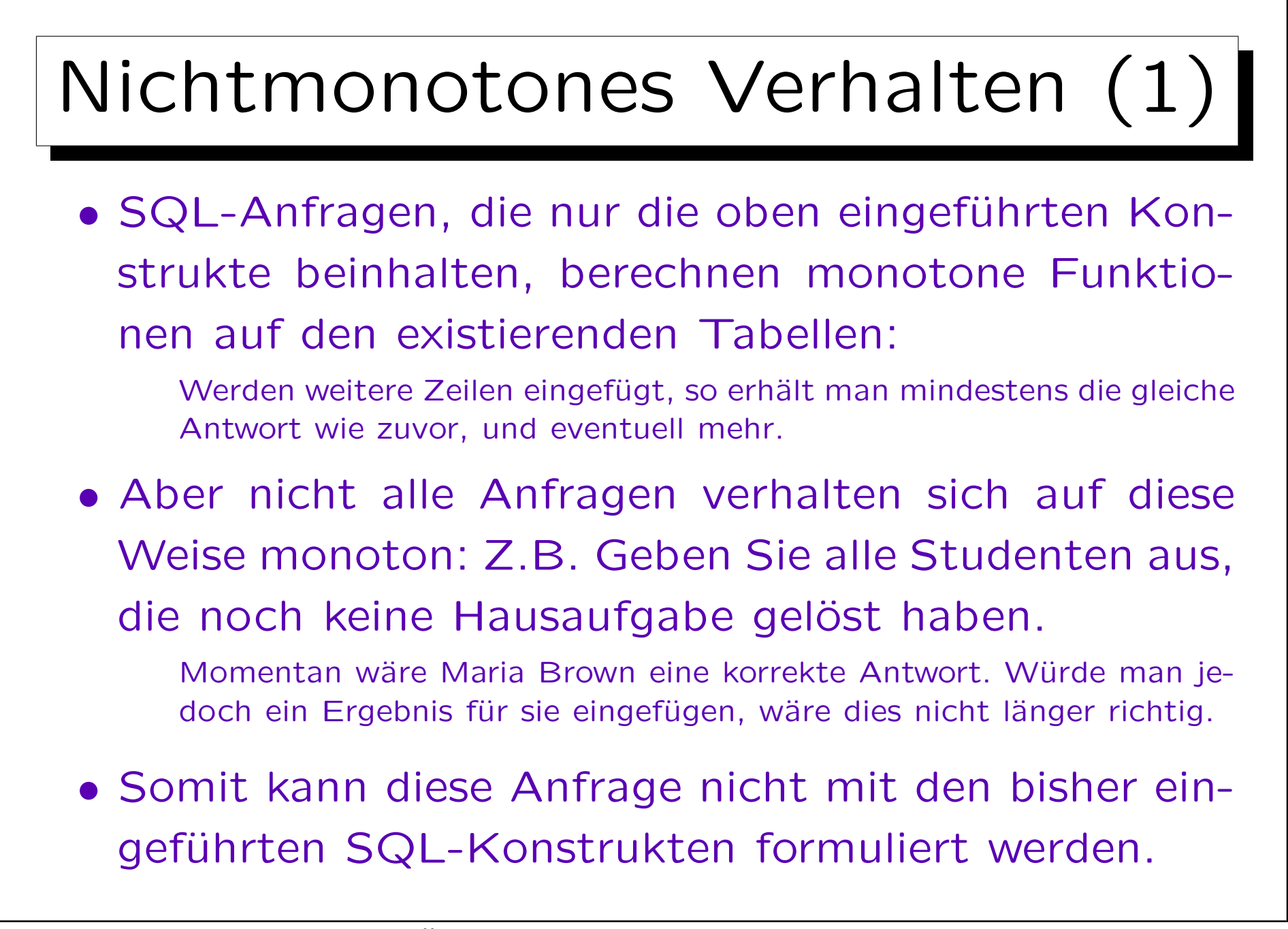

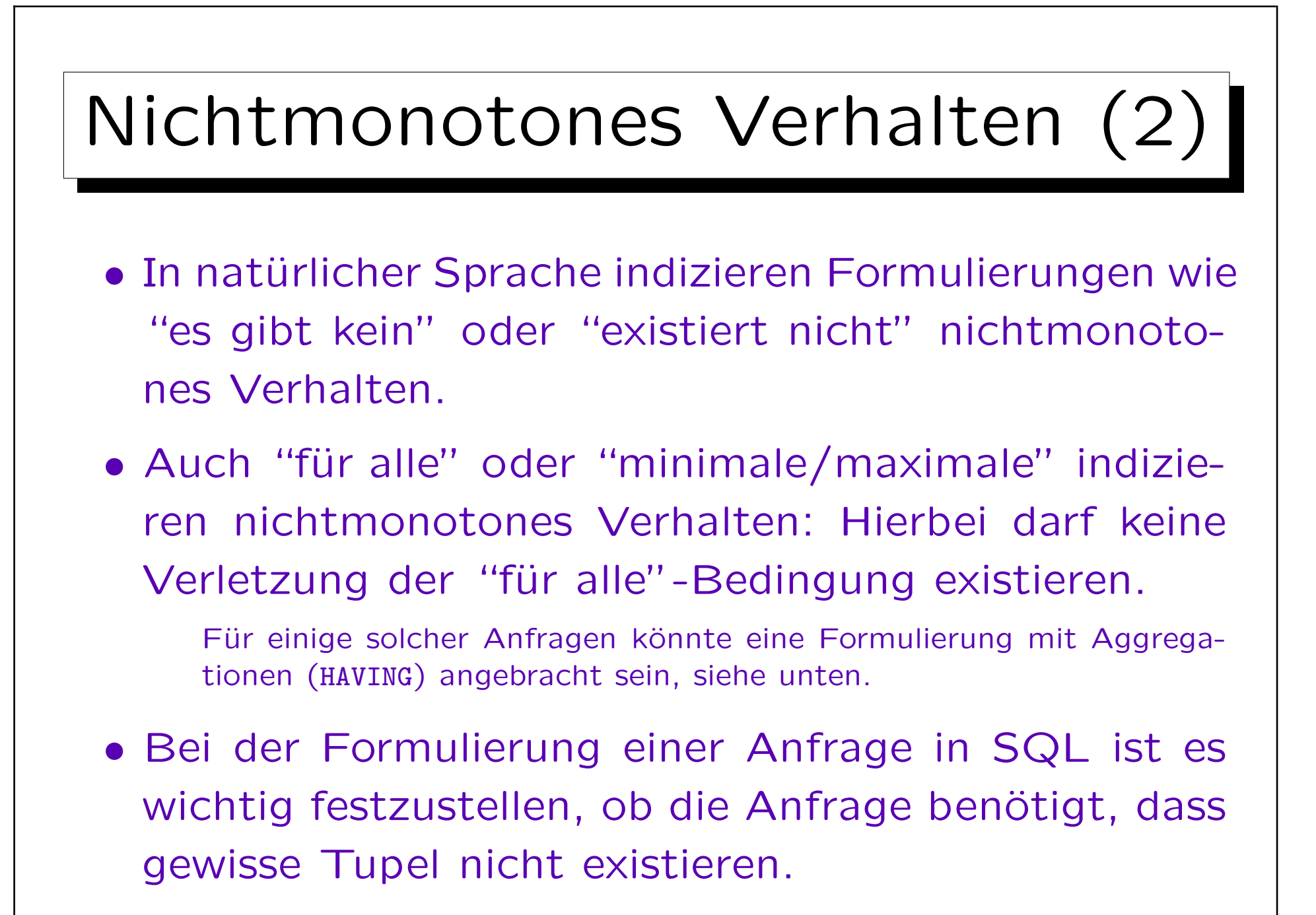

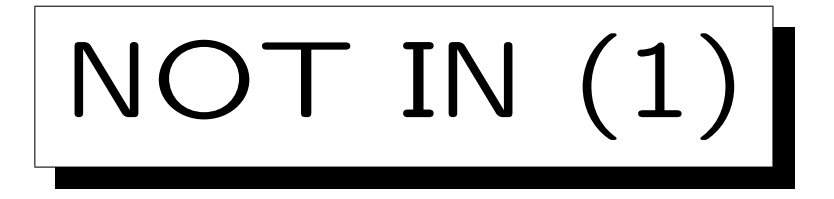

- Mit IN  $(\in)$  und NOT IN  $(\notin)$  kann man testen, ob ein Attributwert in einer Menge existiert, die von einer weiteren SQL-Anfrage berechnet wird.
- Z.B. Studenten ohne ein Hausaufgabenergebnis:

SELECT VORNAME, NACHNAME FROM STUDENTEN WHERE SID NOT IN (SELECT SID FROM RESULTATE WHERE  $KAT = 'H')$ 

 $FTRST$  | LAST Maria Brown

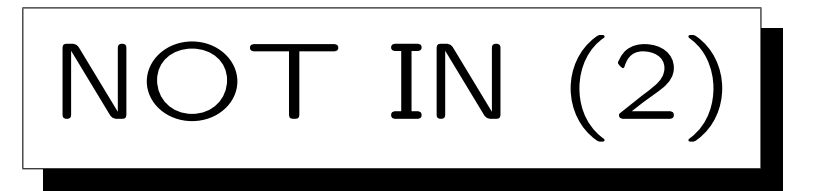

• Zumindest konzeptionell wird die Unteranfrage vor Beginn der Ausführung der Hauptanfrage ausgewertet:

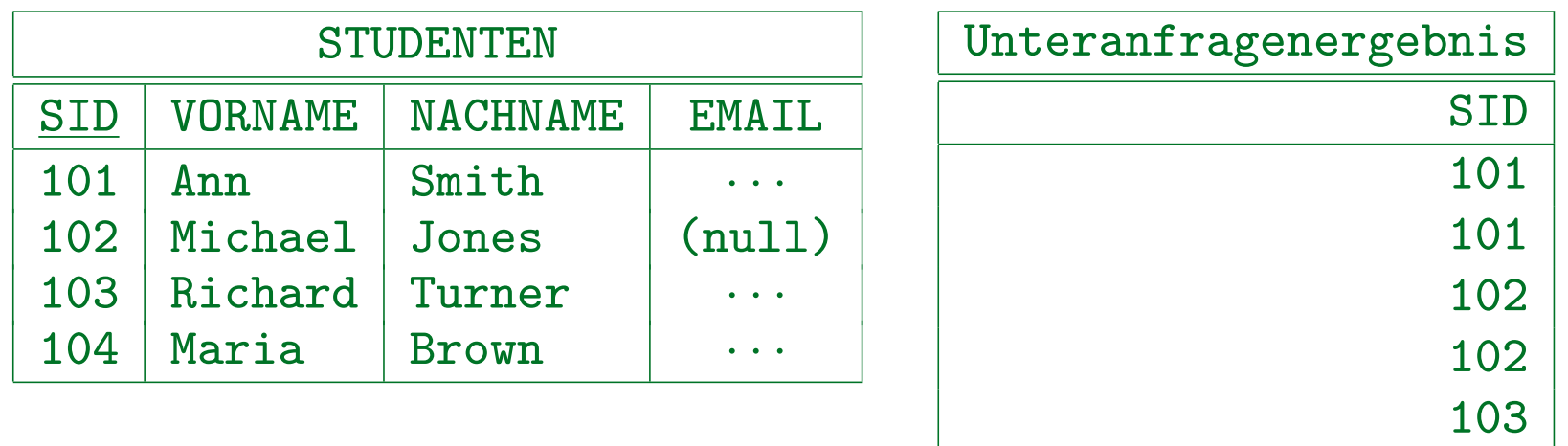

• Dann wird für jedes STUDENTEN-Tupel, eine passende

SID im Ergebnis der Unteranfrage gesucht. Gibt es keine, so wird der Studentenname ausgegeben.

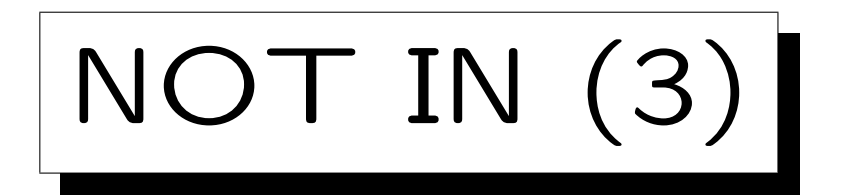

• Man kann auch DISTINCT in einer Unteranfrage verwenden:

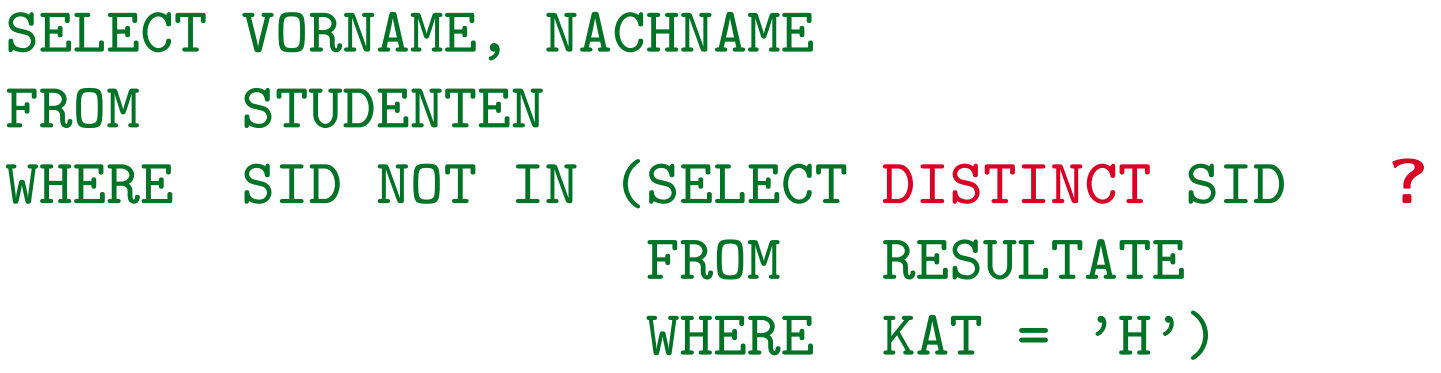

• Dies ist lokal äquivalent. Der Effekt auf die Performance hängt von den Daten und dem DBMS ab.

Ich würde erwarten, dass Optimierer wissen, dass Duplikate in diesem Fall nicht wichtig sind, und dass die Verwendung von DISTINCT den Effekt haben kann, dass der Optimierer gewisse Auswertungsstrategien, die das Ergebnis der Unteranfrage nicht verwirklichen, nicht bedenkt.

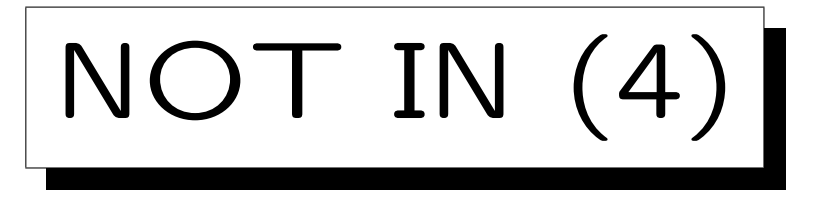

- Man kann auch IN (ohne NOT) für einen Elementtest verwenden.
- Das wird relativ selten getan, da es äquivalent zu einem Verbund ist, der in der Unteranfrage formuliert wird.
- Manchmal ist diese Formulierung jedoch eleganter. Es kann auch helfen, Duplikate zu vermeiden.

Oder auch um die exakt benötigten Duplikate zu erhalten (vgl. Beispiel auf nächster Folie).

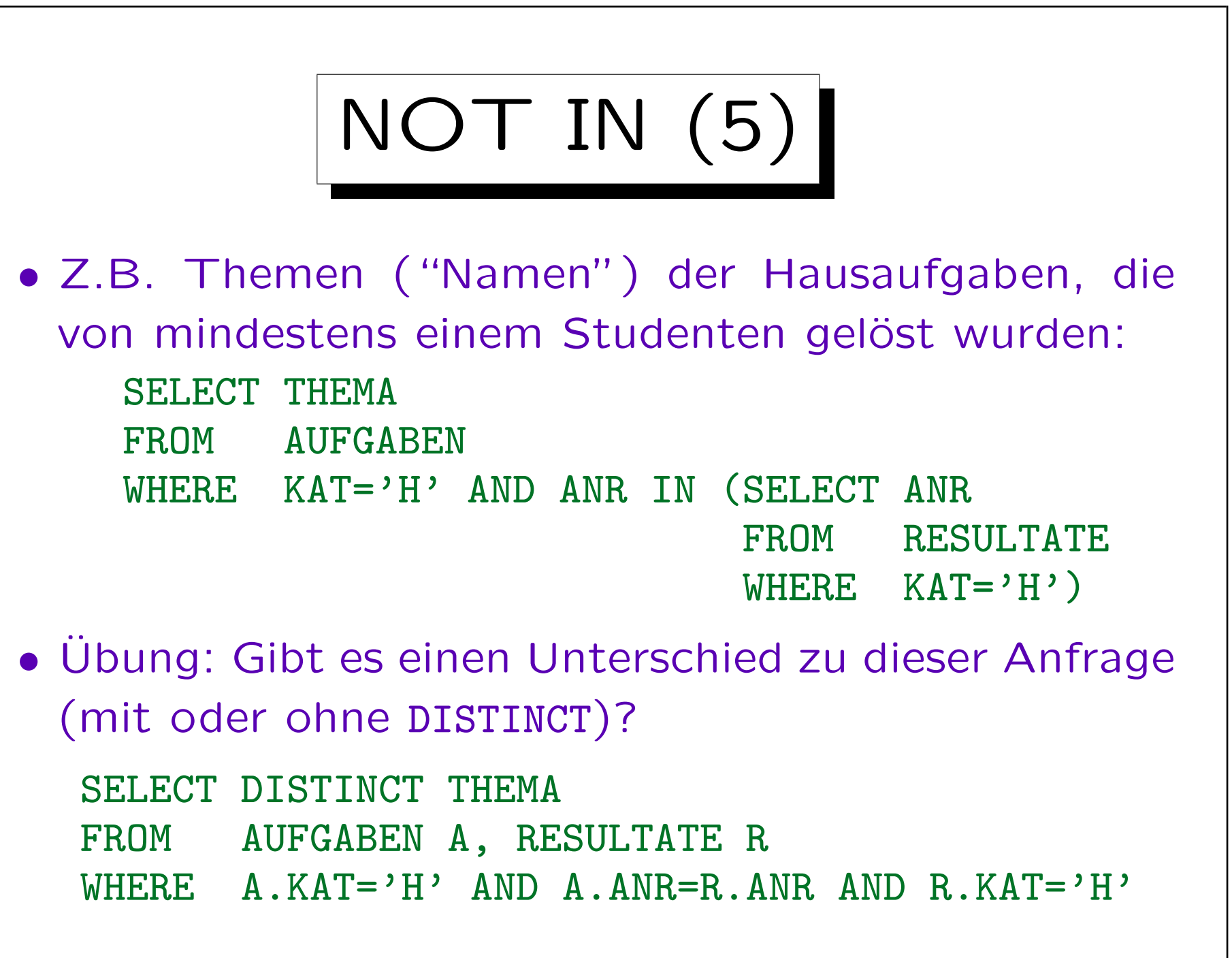

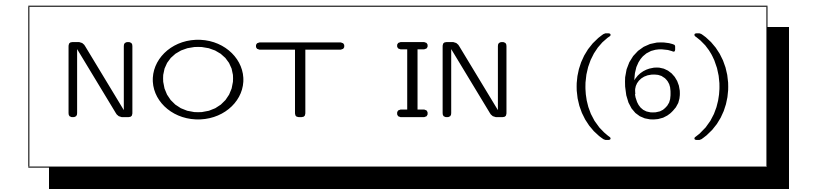

• In SQL-86 musste die Unteranfrage rechts von IN eine einzelne Ausgabespalte haben.

So dass das Ergebnis der Unteranfrage wirklich eine Menge (oder Multimenge), und nicht eine gewöhnliche Relation, ist.

• In SQL-92 wurden Vergleiche auf das Tupel-Level erweitert, so dass man z.B. auch schreiben kann WHERE (VORNAME, NACHNAME) NOT IN (SELECT VORNAME, NACHNAME FROM ...)

Das ist aber nicht übertragbar. SQL Server und Access unterstützen es nicht (MySQL erlaubt gar keine Unteranfragen, s.u.). Eine EXISTS Unteranfrage (s.u.) wäre besser, wenn man mehr als eine Spalte vergleichen muss. Oracle und DB2 erlauben IN mit mehreren Spalten.

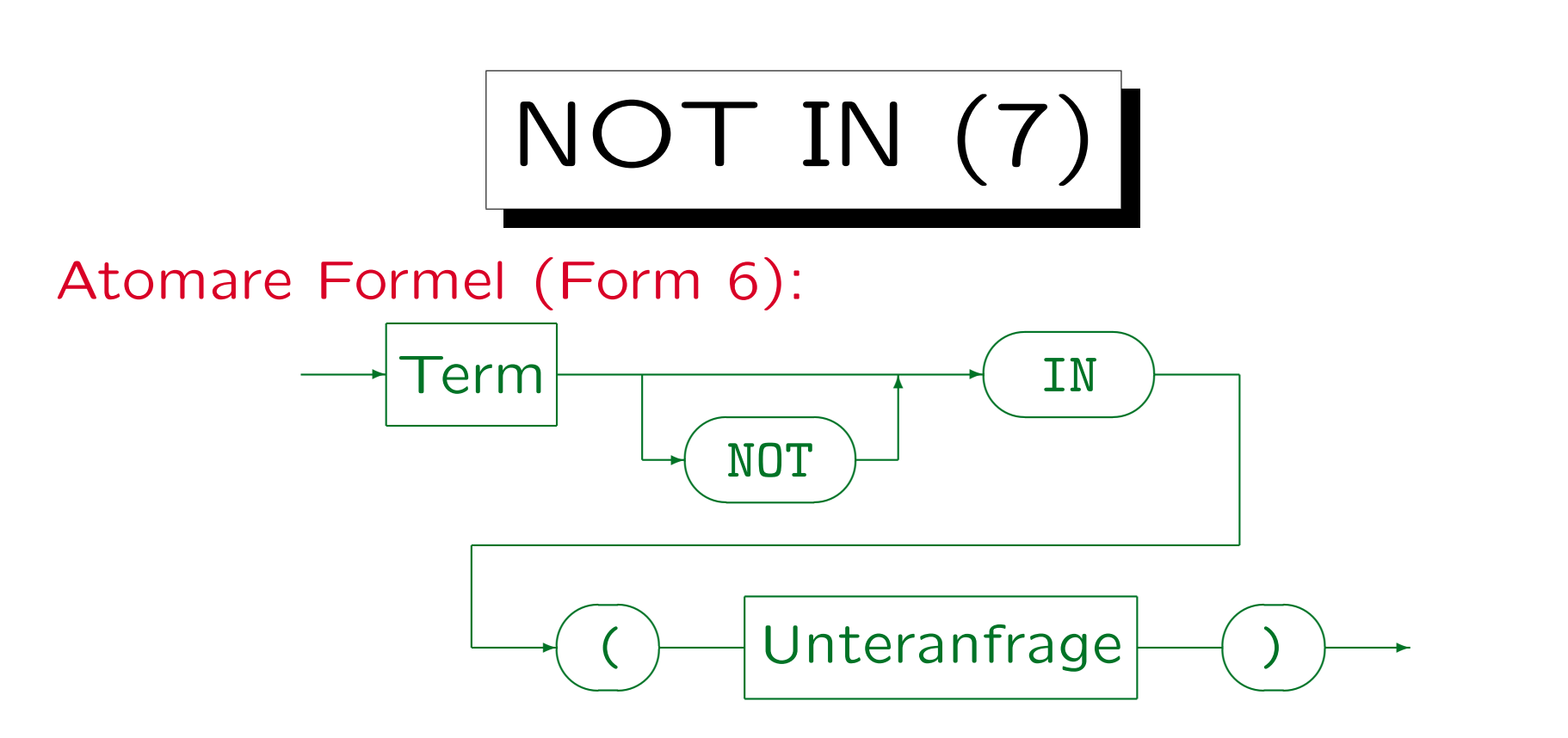

- Die Unteranfrage muss eine Tabelle mit einer einzelnen Spalte ergeben (eine Menge).
- In SQL-92, Oracle und DB2 ist es möglich, auf die linke Seite Tupel der Form (Term<sub>1</sub>, ..., Term<sub>n</sub>) zu schreiben. Dann muss die Unteranfrage eine Tabelle mit genau  $n$  Spalten ergeben.
- MySQL unterstützt keine Unteranfragen.
- Die Spaltennamen links und rechts von IN müssen nicht übereinstimmen, aber die Datentypen müssen kompatibel sein.

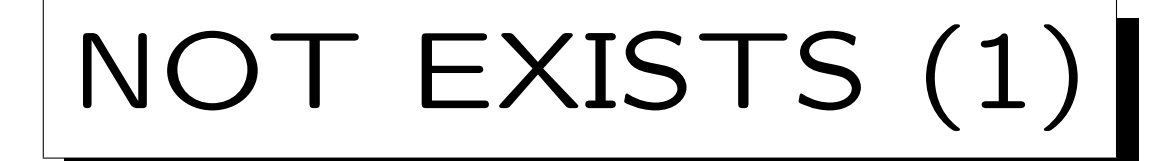

- Man kann in der äußeren Anfrage testen, ob das Ergebnis der Unteranfrage leer ist (NOT EXISTS).
- In der inneren Anfrage können Tupelvariablen, die in der FROM-Klausel der äußeren Anfrage erklärt werden, verwendet werden.

Dies ist auch bei Unteranfragen mit IN möglich, aber es ist dort eine unnötige und unerwartete Komplikation (schlechter Stil).

• Das bedeutet, dass die Unteranfrage einmal für jeden Wert der zugeordneten Tupelvariablen der äußeren Anfrage ausgewertet werden muss.

Die Unteranfrage kann als parametrisiert angesehen werden.

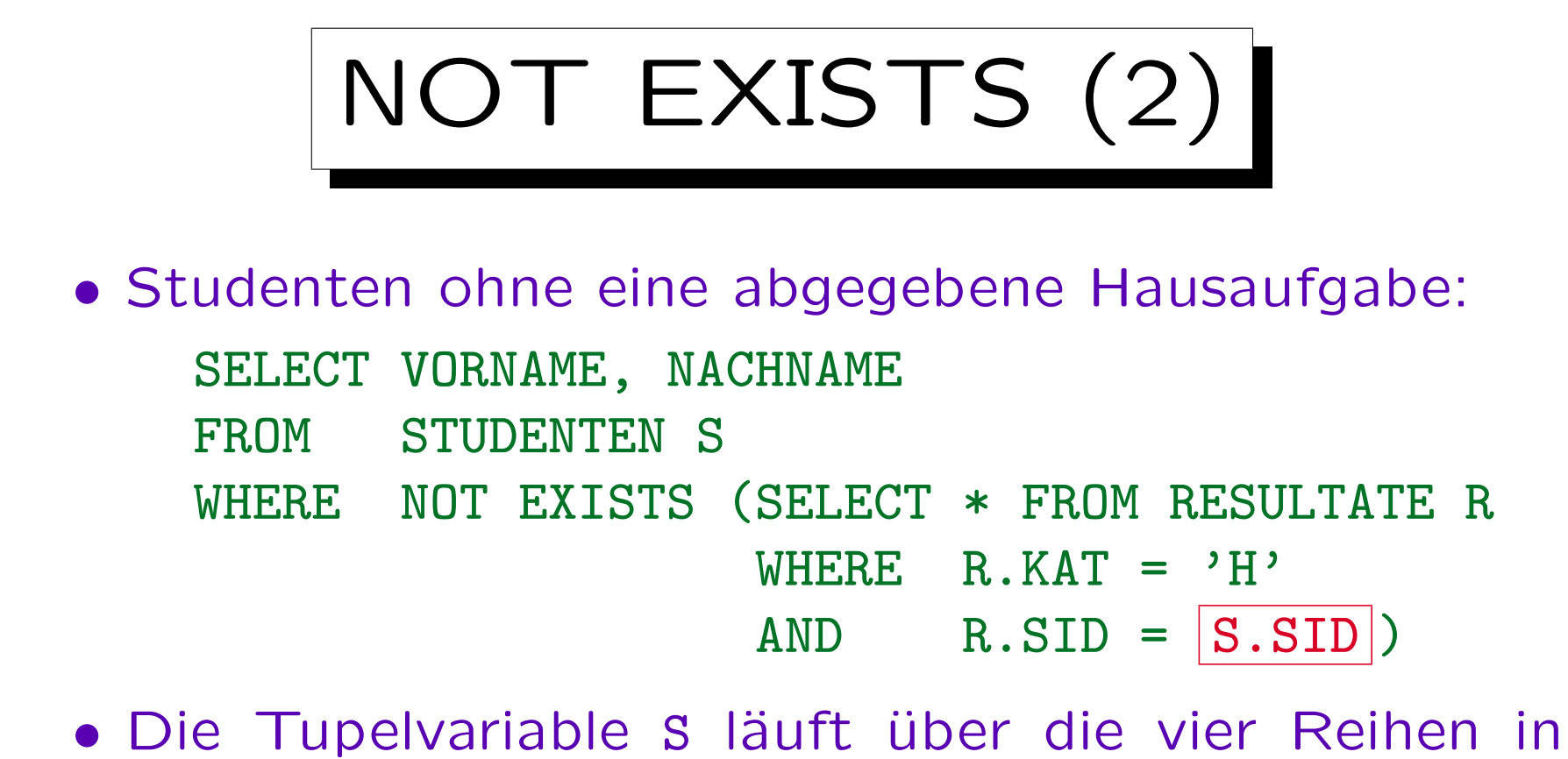

STUDENTEN. Konzeptionell wird die Unteranfrage viermal ausgewertet. Jedes Mal wird S.SID durch den SID-Wert des aktuellen Tupels S ersetzt.

Natürlich kann das DBMS eine andere effizientere Auswertungsstrategie wählen, wenn diese garantiert das gleiche Ergebnis liefert.

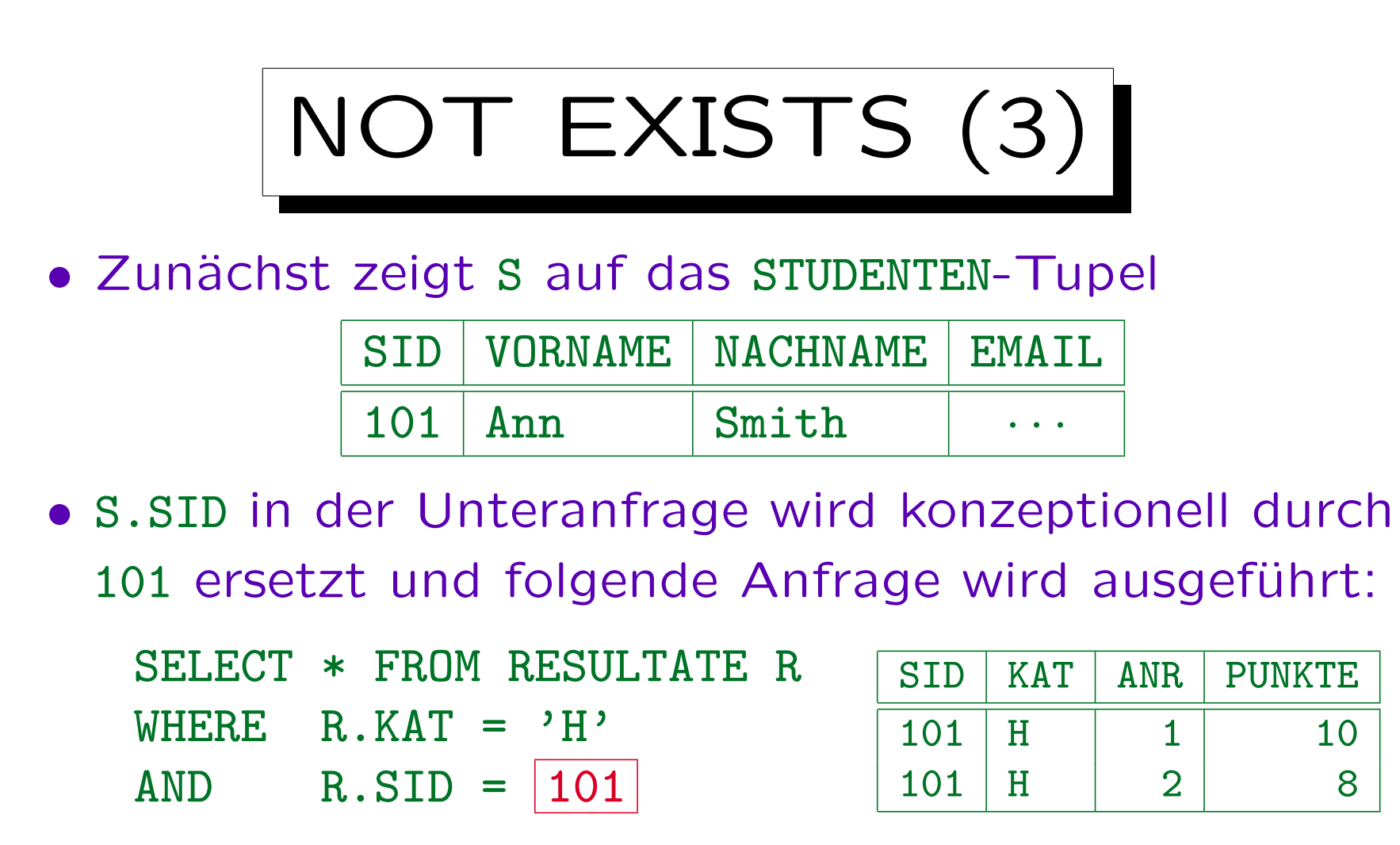

• Das Ergebnis ist nicht leer. Somit ist die NOT EXISTS-Bedingung in der äußeren Anfrage für dieses Tupel S nicht erfüllt.

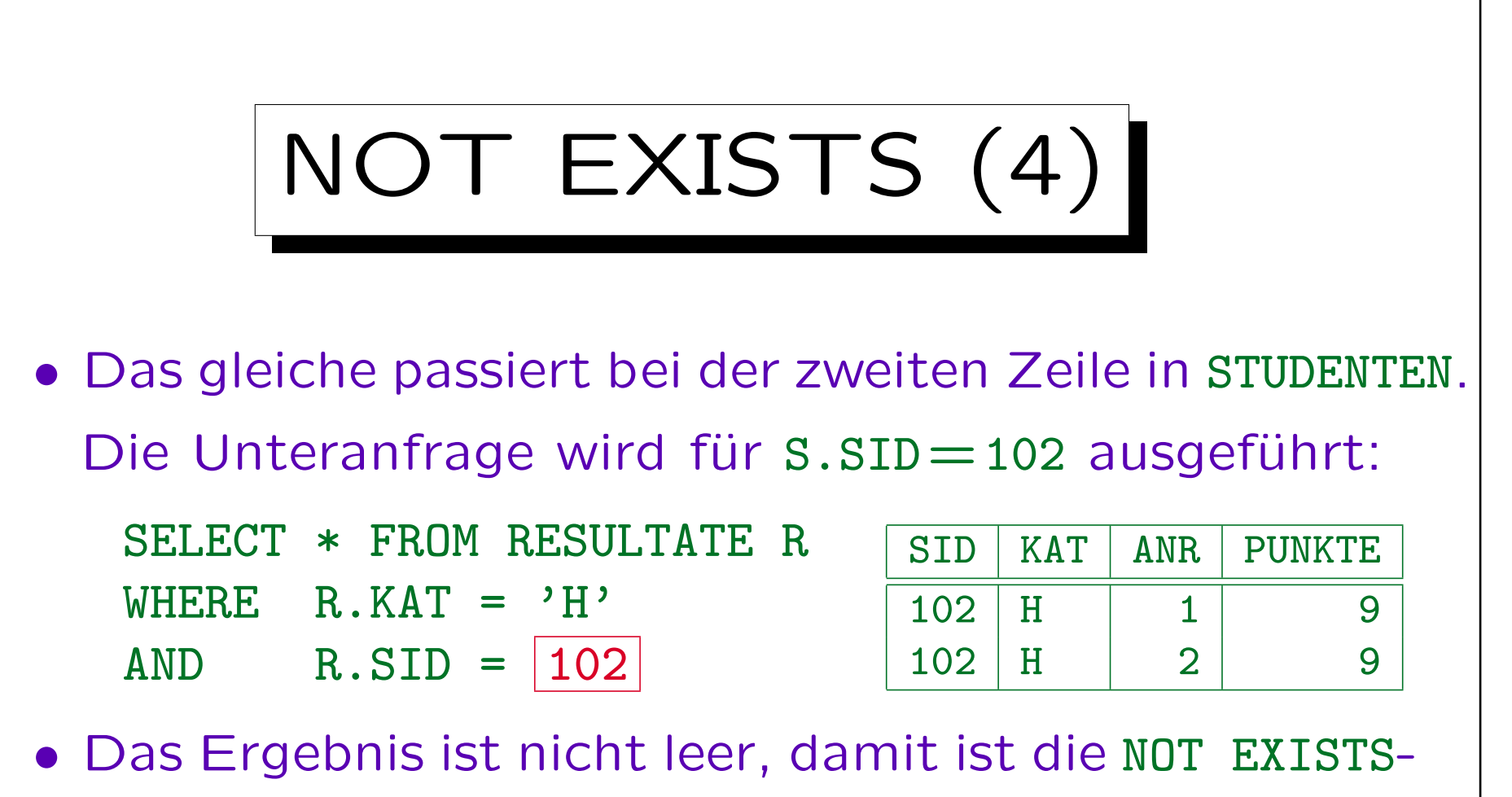

Bedingung nicht erfüllt.

• Auch für die dritte Zeile in STUDENTEN ist die Bedingung nicht erfüllt.

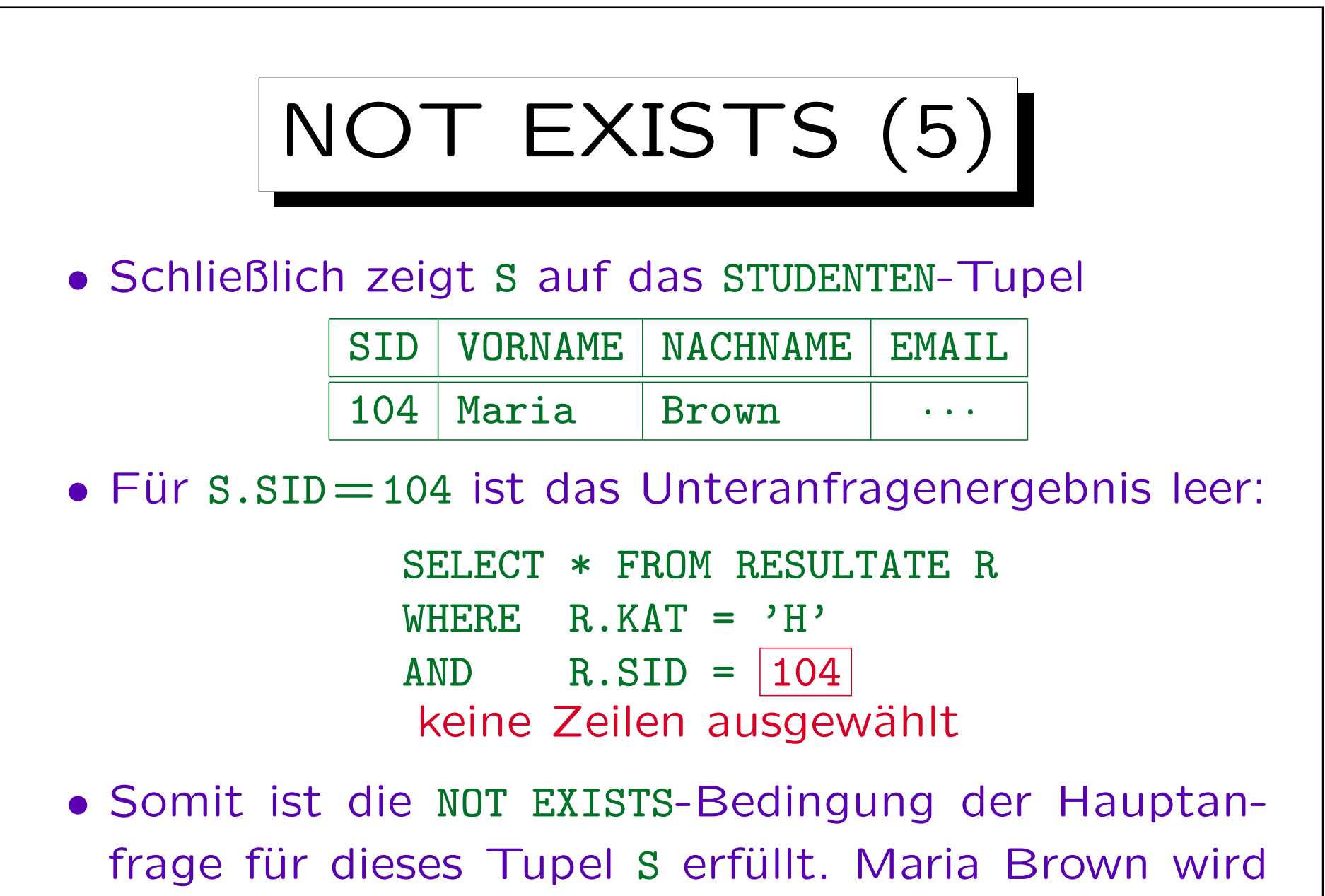

als Anfrageergebnis ausgegeben.

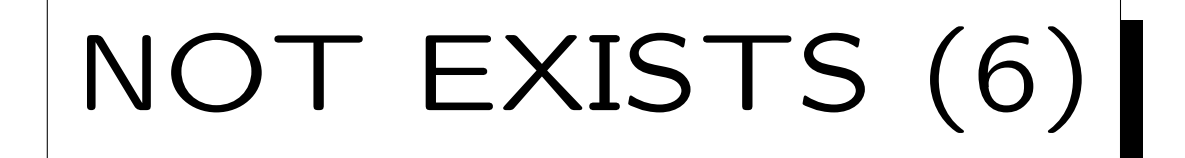

- Während man Variablen der äußeren Anfrage in der inneren verwenden kann, gilt das umgekehrt nicht: SELECT VORNAME, NACHNAME, R.ANR Falsch! FROM STUDENTEN S WHERE NOT EXISTS (SELECT \* FROM RESULTATE R WHERE  $R$  KAT =  $'$ H' AND R.SID = S.SID)
- Man kann dies wie globale und lokale Variablen betrachten: Variablen, die in der äußeren Anfrage definiert sind, gelten für die gesamte Anfrage. In der Unteranfrage definierte Variablen gelten nur dort. Das entspricht der Blockstruktur z.B. von Pascal.

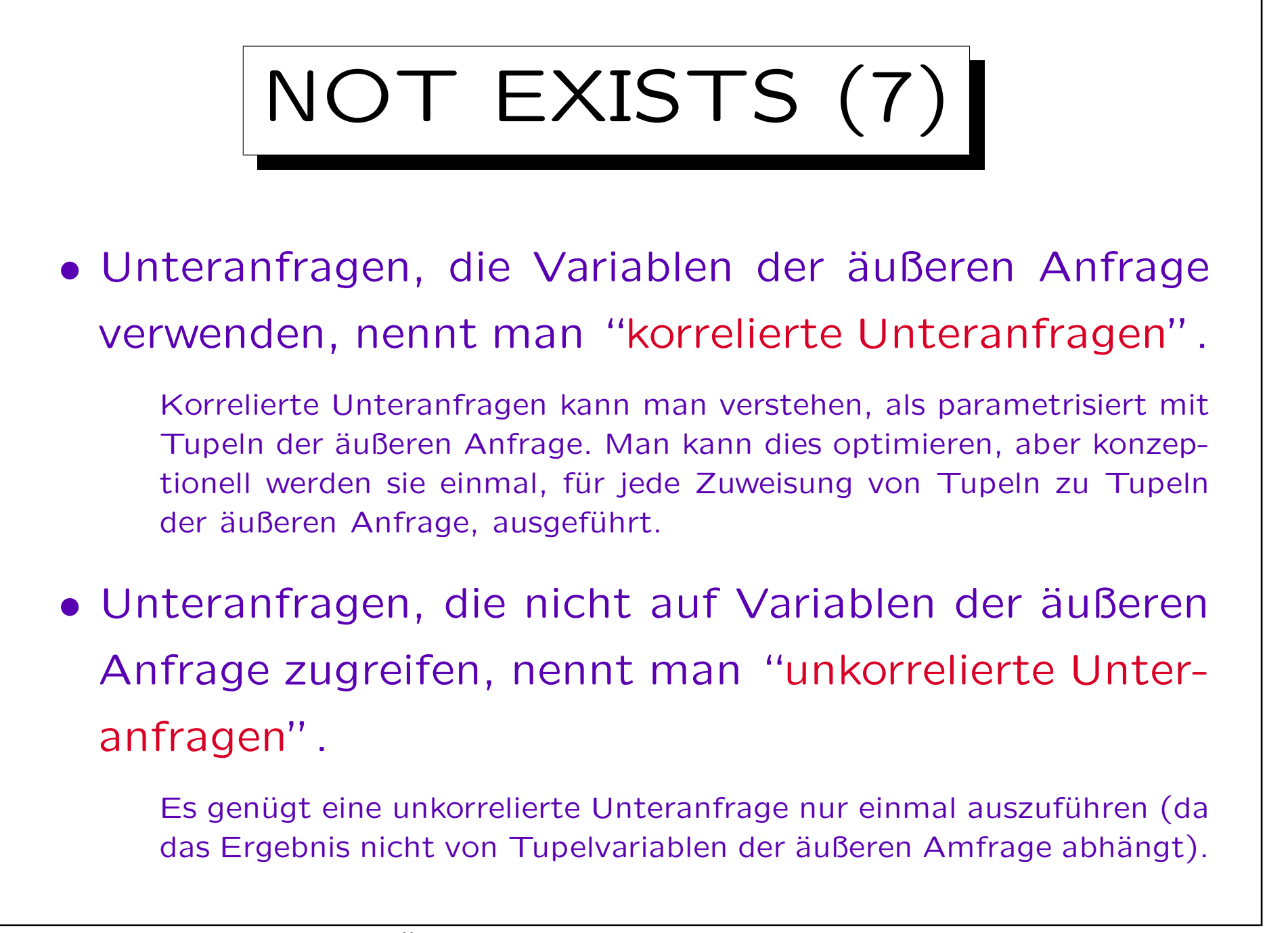

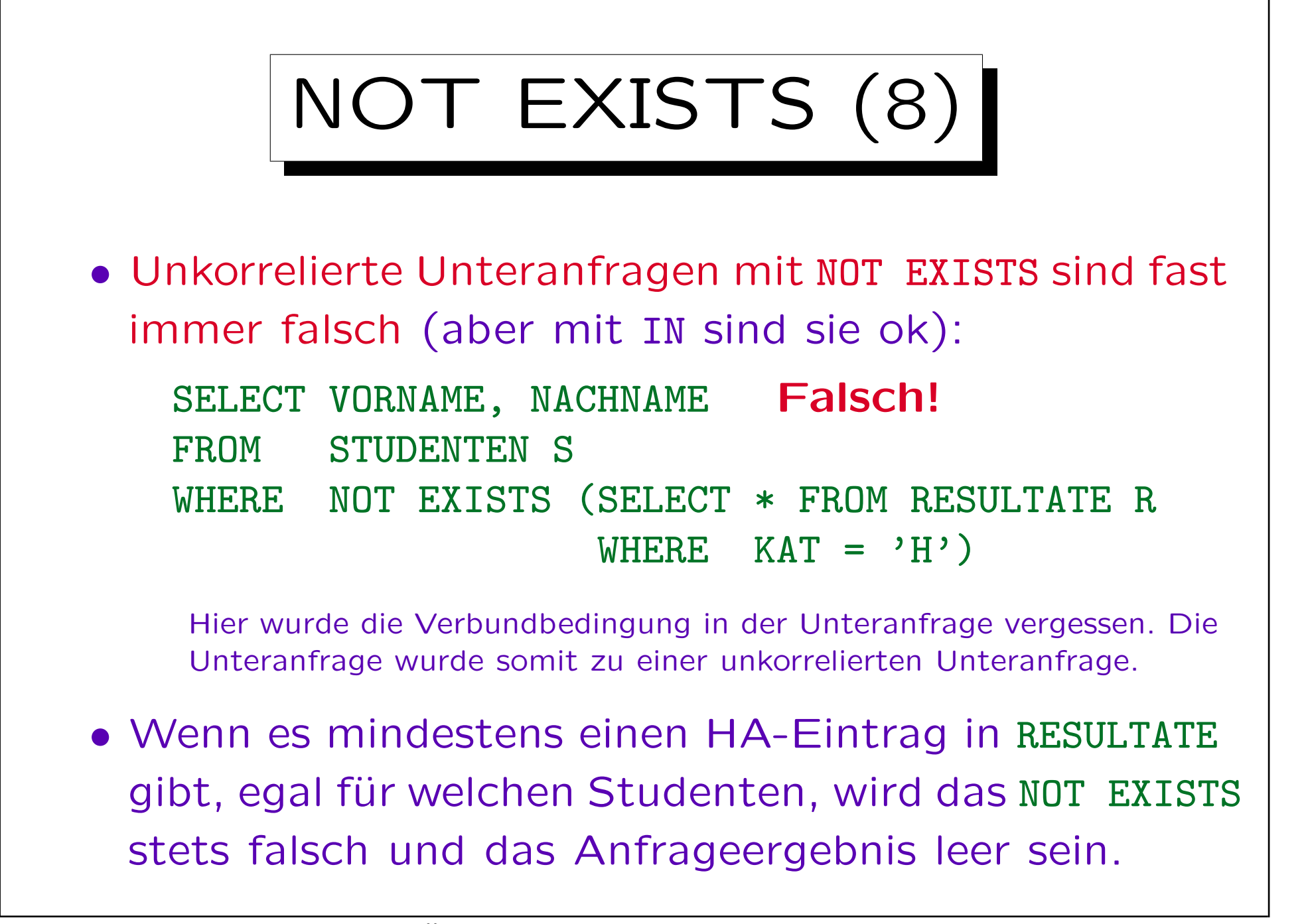

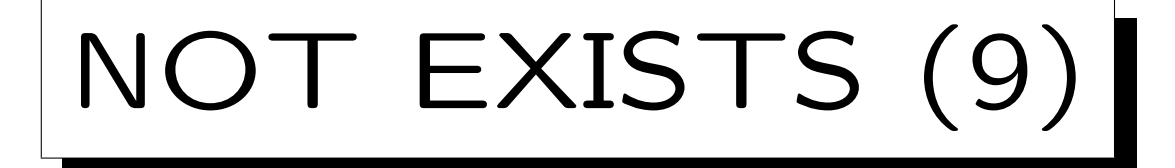

- Bisher musste sich eine Attributreferenz ohne Tupelvariable ("unqualifizierter Attributname") auf eine eindeutige Tupelvariable beziehen.
- Bei Unteranfragen fordert SQL nur, dass es eine eindeutig nächste Tupelvariable mit dem Attribut gibt, z.B. ist folgendes legal (aber schlechter Stil):

SELECT VORNAME, NACHNAME

FROM STUDENTEN S

WHERE NOT EXISTS (SELECT \* FROM RESULTATE R WHERE  $KAT = 'H'$  $AND$   $|SID| = S.SID$ 

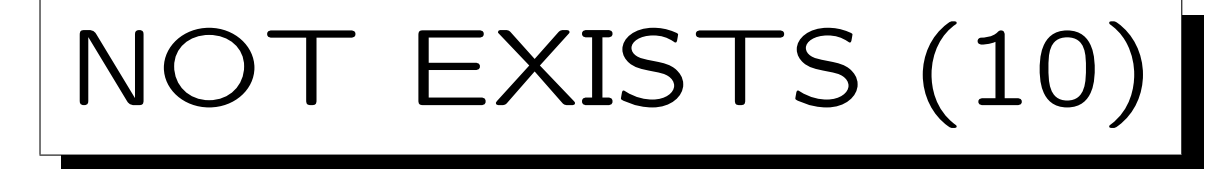

- Im allgemeinen sucht der SQL-Parser bei Attributreferenzen ohne Tupelvariable die FROM-Klauseln beginnend mit der aktuellen Unteranfrage, hin zu den äußeren Anfragen, ab (verschachtelte Level).
- Die erste FROM-Klausel, die eine Tupelvariable mit dem Attribut enthält, darf nur eine solche Variable haben. Das Attribut referenziert dann diese Variable.
- Diese Regel hilft, dass unkorrelierte Unteranfragen unabhängig entwickelt und ohne Veränderungen in andere Anfragen eingefügt werden können.

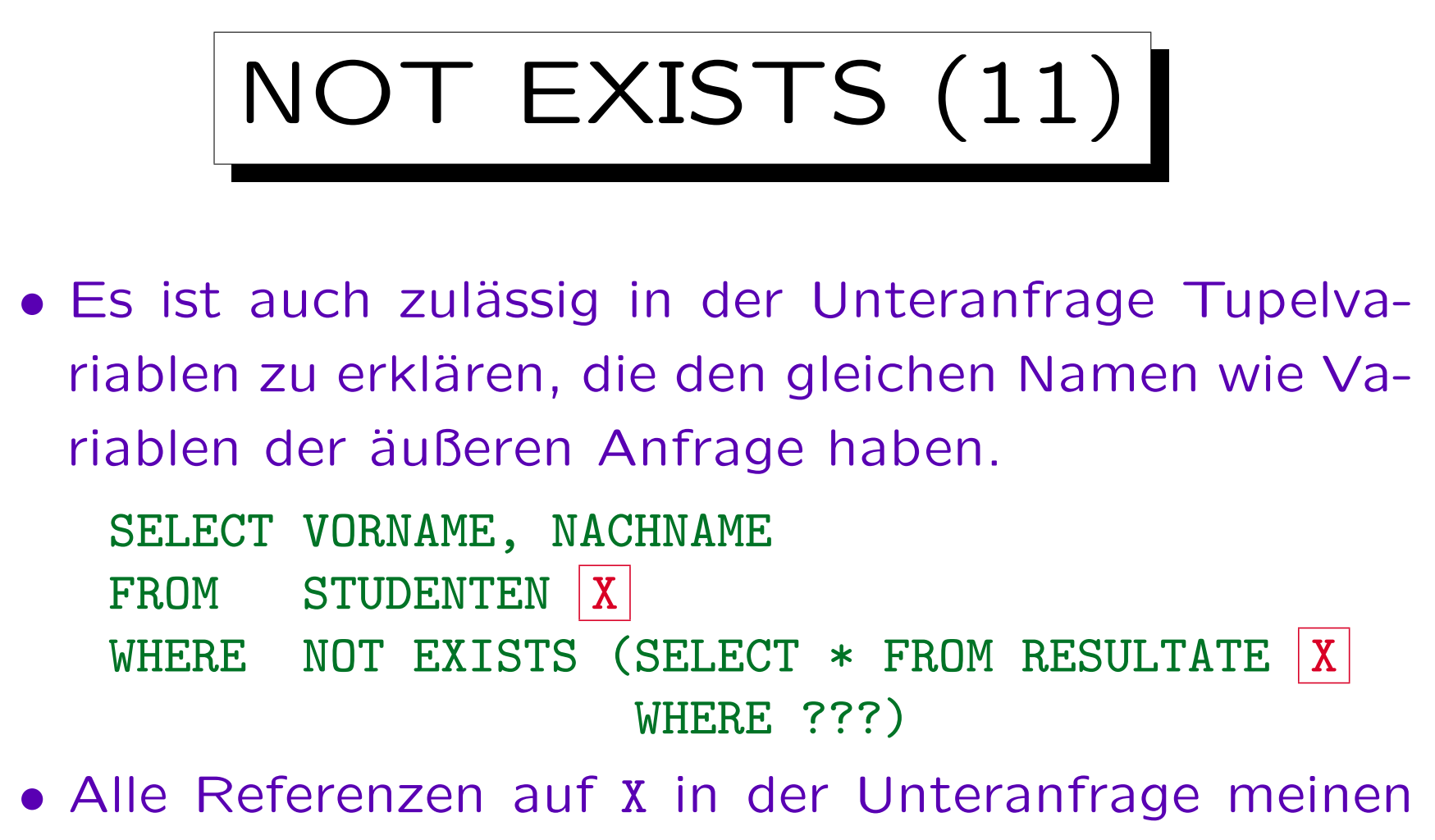

RESULTATE X. Die Variable der äußeren Anfrage wird überschattet. Sie kann in der Unteranfrage nicht verwendet werden.

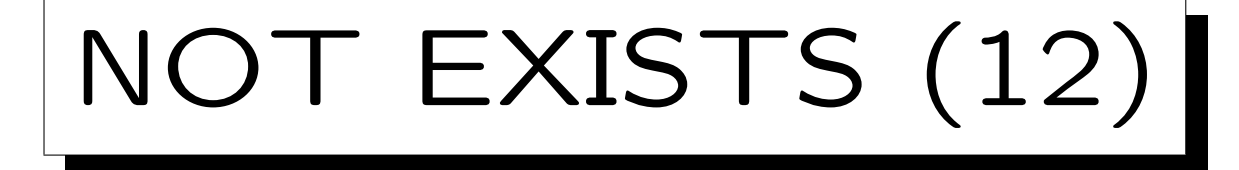

- Es ist zulässig in der Unteranfrage eine SELECT-Liste zu spezifizieren, aber da die zurückgegebenen Spalten für NOT EXISTS nicht interessieren, sollte "SELECT \*" in der Unteranfrage verwendet werden.
- Einige Autoren sagen, dass in einigen Systemen SELECT null oder SELECT 1 schneller als SELECT \* ist.

"SELECT null" wird von Oracle's Programierern verwendet (in "catalog.sql"). Dies funktioniert aber in DB2 nicht (Null kann dort nicht als Term verwendet werden). Heutzutage sollten gute Optimierer wissen, dass die Spaltenwerte nicht wirklich benötigt werden, und die SELECT-Liste keine Rolle spielen sollte, auch nicht für die Performance.

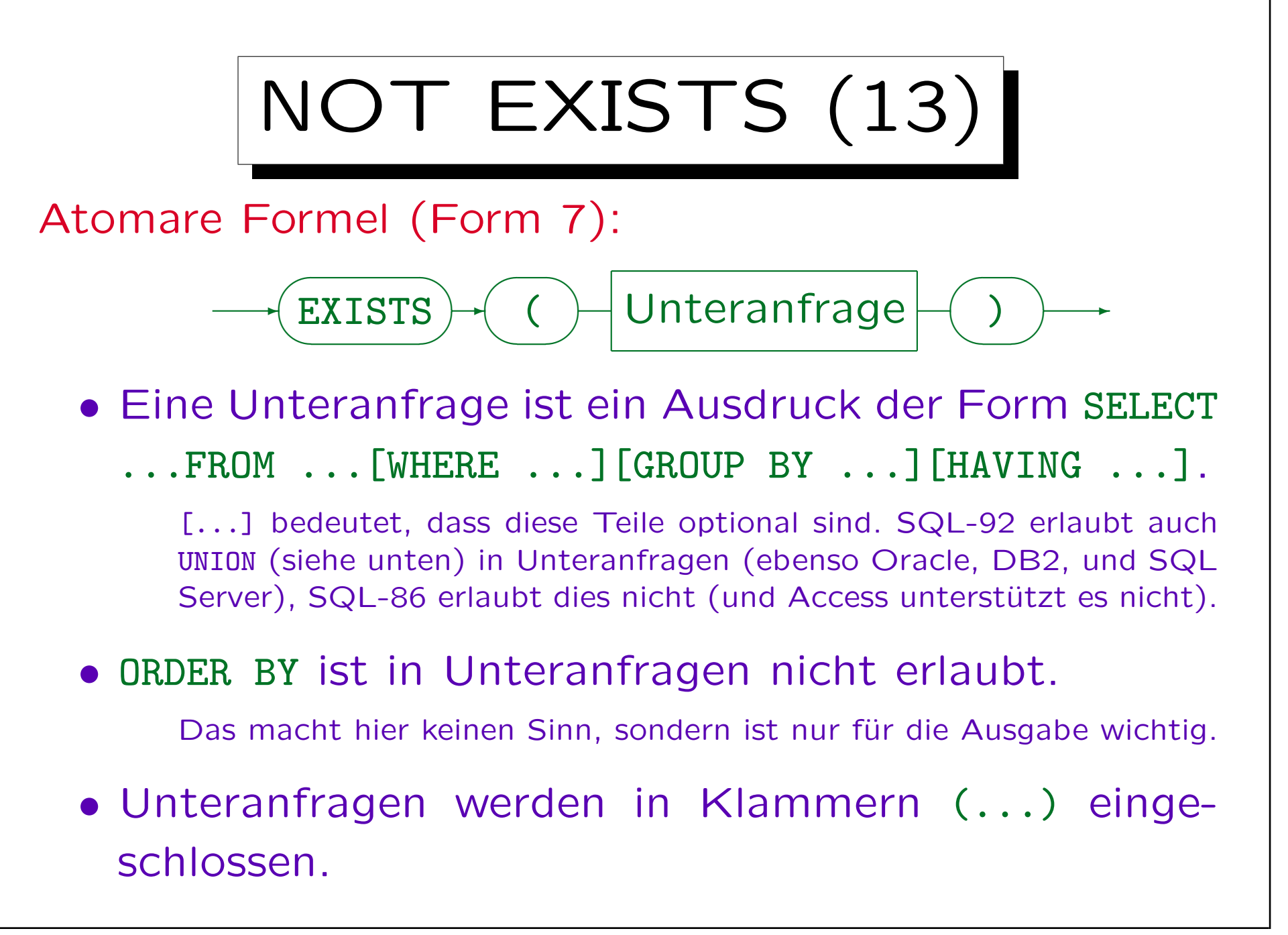

S. Brass: Datenbanken I [Übersetzung: K. Drese/S. Rosche] Univ. Halle, 2004

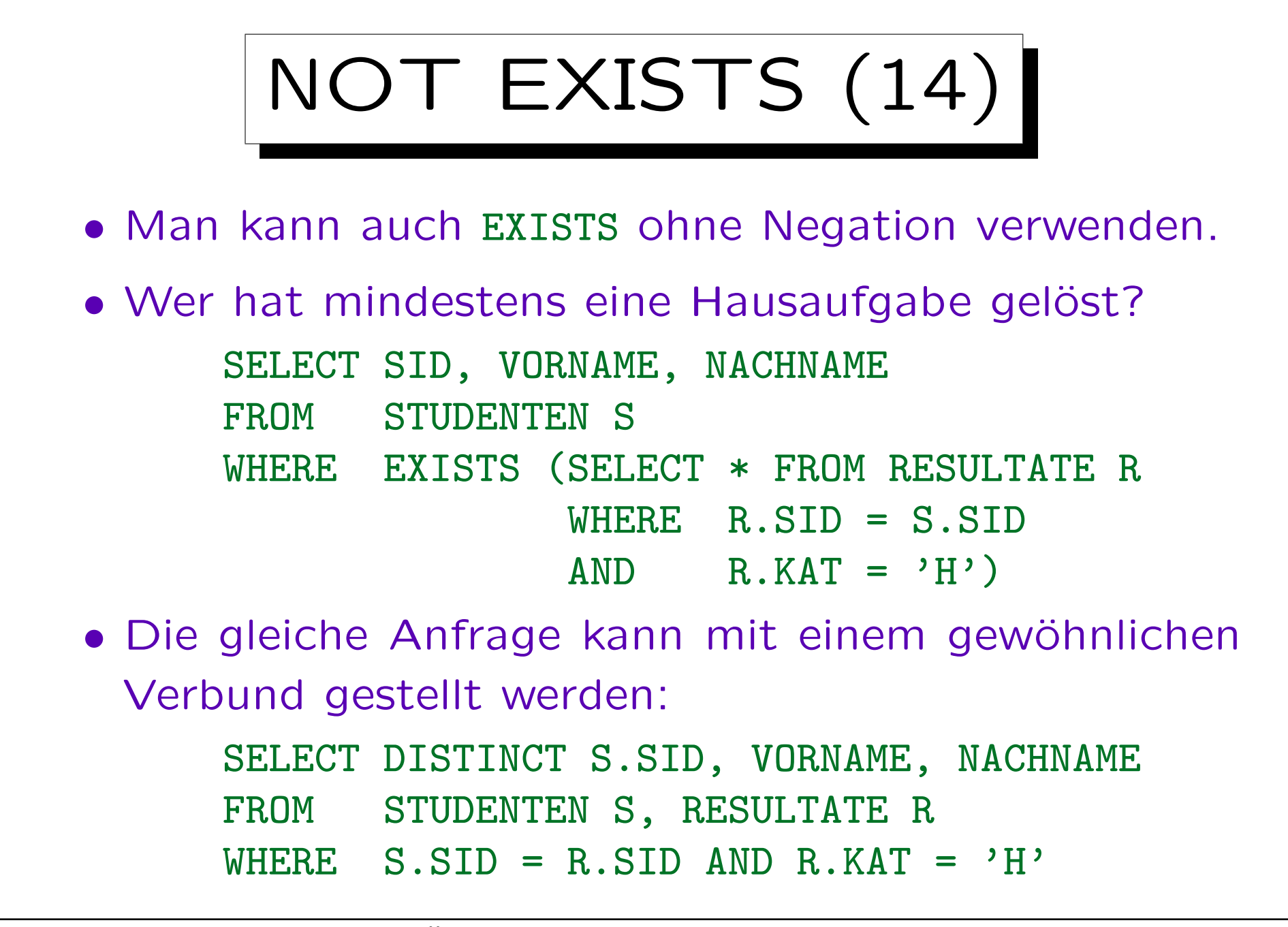

![](_page_28_Figure_1.jpeg)

• Wer hat das beste Ergebnis für Hausaufgabe 1?

SELECT VORNAME, NACHNAME, PUNKTE FROM STUDENTEN S, RESULTATE X WHERE  $S.M = X.M$ 

```
AND X_KAT = 'H' AND X_ANR = 1
```
AND NOT EXISTS

(SELECT \* FROM RESULTATE Y

WHERE Y.KAT =  $'$ H' AND Y.ANR = 1 AND Y.PUNKTE > X.PUNKTE)

• D.h. man sucht ein Ergebnis X für Hausaufgabe 1, für das es kein Ergebnis Y (auch für Hausaufgabe 1) gibt, mit mehr Punkten als X.

![](_page_29_Figure_1.jpeg)

- In der math. Logik gibt es zwei Quantoren:
	- $\Diamond$   $\exists sX$ : F: Es gibt ein X, sodass F gilt. (Existenzquantor)
	- $\Diamond \forall sX$ : F: Für alle X ist F wahr. (Universalquantor)
- Im relationalen Tupelkalkül wird die maximale Anzahl der Punkte für Hausaufgabe 1 z.B. wie folgt ausgedrückt:

 ${X.PUNKTE}$  [RESULTATE X] | X.KAT = 'H'  $\land$  X.ANR = 1  $\land$  $\forall$  RESULTATE Y: Y.KAT = 'H'  $\land$  Y.ANR = 1  $\rightarrow$  Y.PUNKTE  $\leq$  X.PUNKTE) }

![](_page_30_Picture_1.jpeg)

- Das Muster  $\forall s X: (F_1 \rightarrow F_2)$  ist sehr typisch:  $F_2$  muss wahr sein für alle X, die  $F_1$  erfüllen.
- SQL hat nur den Existenzquantor ("EXISTS"), keinen Universalquantor.

Aber man betrachte ">= ALL" unten.

• Das ist kein Problem, da  $\forall s X$ : F äquivalent ist zu  $\neg \exists s X:\neg F$ . Ein Quantor genügt also.

"F ist wahr für alle  $X$ " ist das gleiche wie "F ist falsch für kein  $X$ ".

• Das obige Muster ist äquivalent zu ¬ $\exists s X$ :  $F_1 \wedge \neg F_2$ .

S. Brass: Datenbanken I [Übersetzung: K. Drese/S. Rosche] Univ. Halle, 2004

![](_page_31_Figure_1.jpeg)

- Das obige Beispiel ist logisch äquivalent zu:  ${X.PUNKTE}$  [RESULTATE X] | X.KAT = 'H'  $\land$  X.ANR = 1  $\land$  $\neg \exists$  RESULTATE Y: Y.KAT = 'H'  $\land$  Y.ANR = 1  $\land$  Y.PUNKTE  $>$  X.PUNKTE) }
- In SQL schreibt man dies wie folgt:

SELECT X.PUNKTE FROM RESULTATE X WHERE  $X.KAT = 'H' AND X. ANR = 1$ AND NOT EXISTS (SELECT \* FROM RESULTATE Y WHERE Y.KAT =  $'$ H' AND Y.ANR = 1 AND Y.PUNKTE > X.PUNKTE)

S. Brass: Datenbanken I [Übersetzung: K. Drese/S. Rosche] Univ. Halle, 2004

![](_page_32_Figure_1.jpeg)

![](_page_33_Figure_1.jpeg)

![](_page_34_Picture_1.jpeg)

- Es ist wichtig zu verstehen, dass es einen Unterschied gibt zwischen der Nicht-Existenz einer Zeile und der Existenz einer Zeile mit einem anderen Wert.
	- Verhält sich die benötigte Anfrage nichtmonoton (d.h. Einfügung einer Zeile kann die Antwort ungültig machen), dann wird NOT EXISTS, NOT IN, <> ALL etc. benötigt.
- Es gibt keine Möglichkeit dies ohne eine Unteranfrage zu schreiben.
	- Außer eventuell bei Verwendung eines äußeren Verbunds. Aggregationen verändern sich auch, wenn Tupel eingefügt werden, aber ohne Unteranfrage können sie nicht "for all" oder "not exists" ausdrücken.

![](_page_35_Figure_1.jpeg)

• Wenn nicht, was berechnet sie?
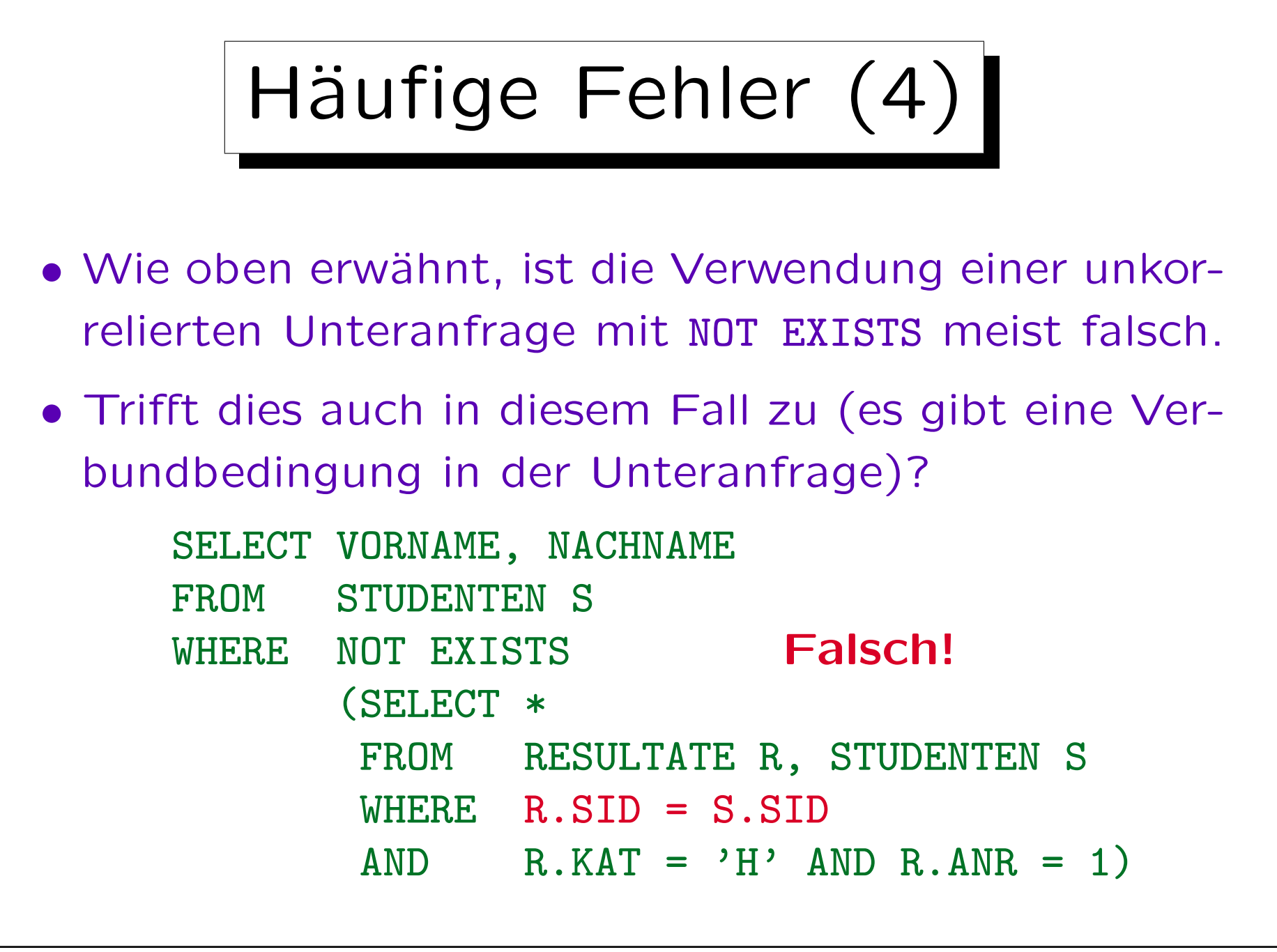

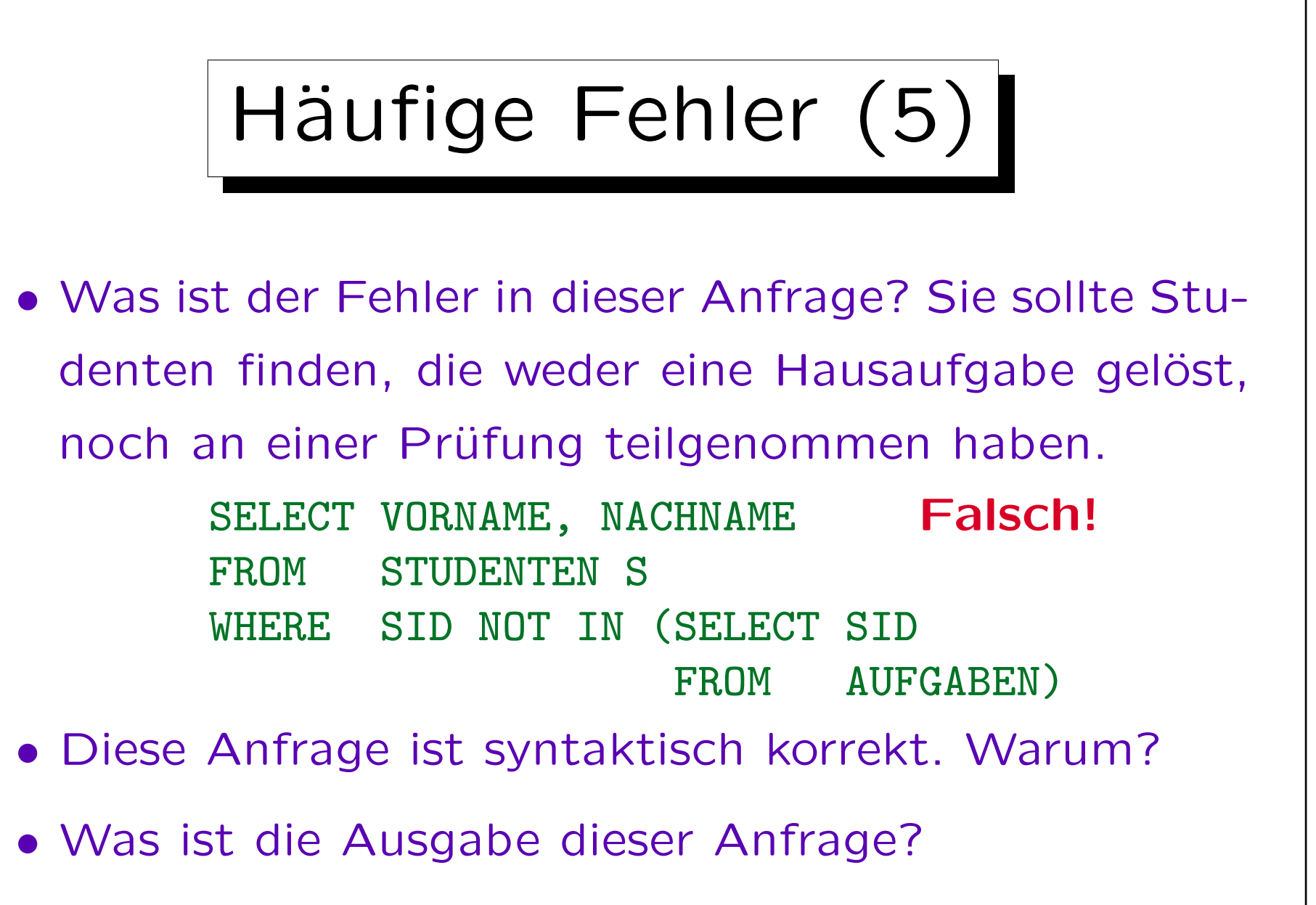

Unter der Annahme, dass AUFGABEN nicht leer ist.

# Häufige Fehler (6)

• Gibt es irgendein Problem mit dieser Anfrage? Die Aufgabe ist, alle Studenten aufzulisten, die noch nicht aktiv an der Vorlesung teilgenommen haben, d.h. weder eine Hausaufgabe gelöst, noch eine Prüfung absolviert haben.

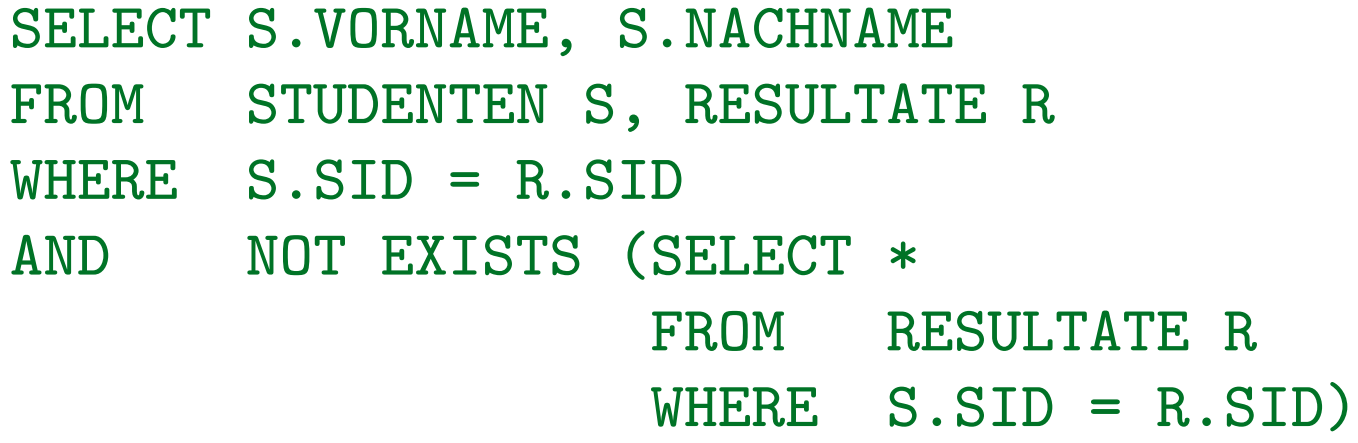

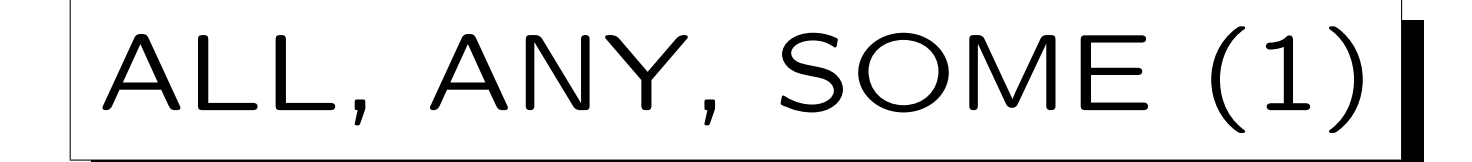

- Man kann einen Wert mit allen Werten einer Menge (berechnet durch eine Unteranfrage) vergleichen.
- Man kann fordern, dass der Vergleich für alle Mengenelemente (ALL) oder für mindestens ein Element (ANY) wahr ist:

SELECT S.VORNAME, S.NACHNAME, X.PUNKTE FROM STUDENTEN S, RESULTATE X WHERE S.SID=X.SID AND X.KAT='H' AND X.ANR=1 AND X.PUNKTE >= ALL (SELECT Y.PUNKTE FROM RESULTATE Y WHERE  $Y.KAT = 'H'$  $AND$   $Y. ANR = 1)$ 

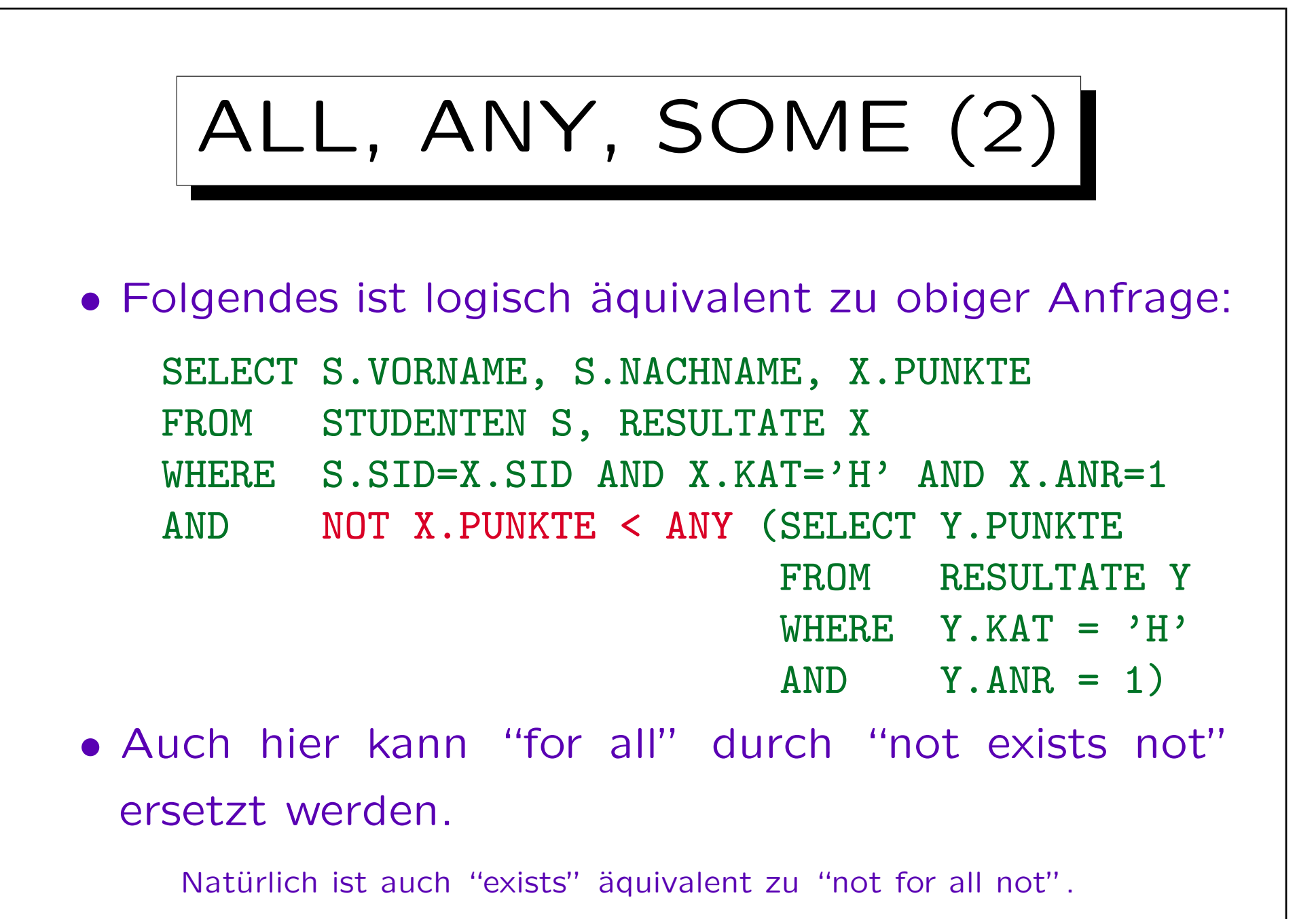

S. Brass: Datenbanken I [Übersetzung: K. Drese/S. Rosche] Univ. Halle, 2004

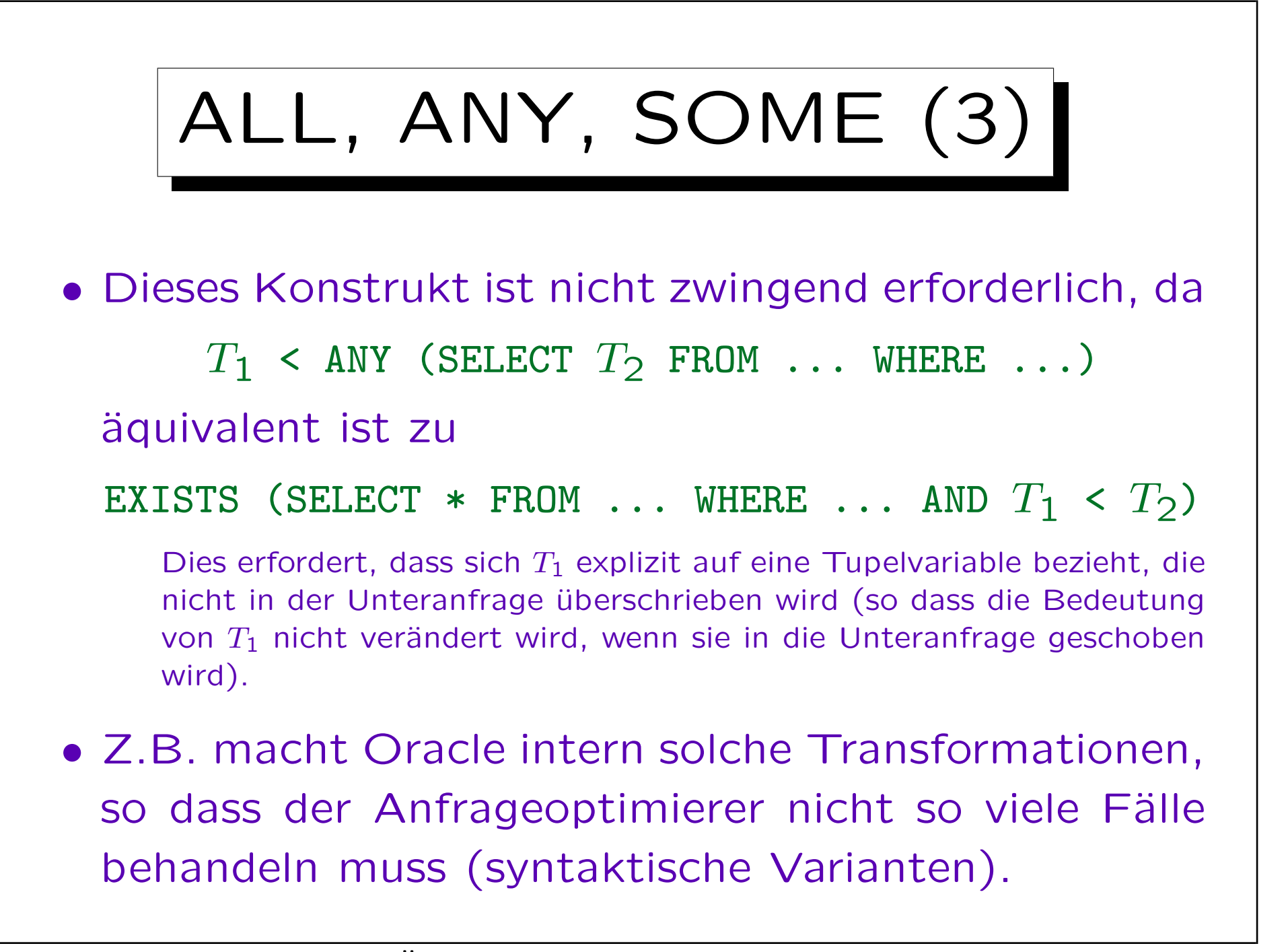

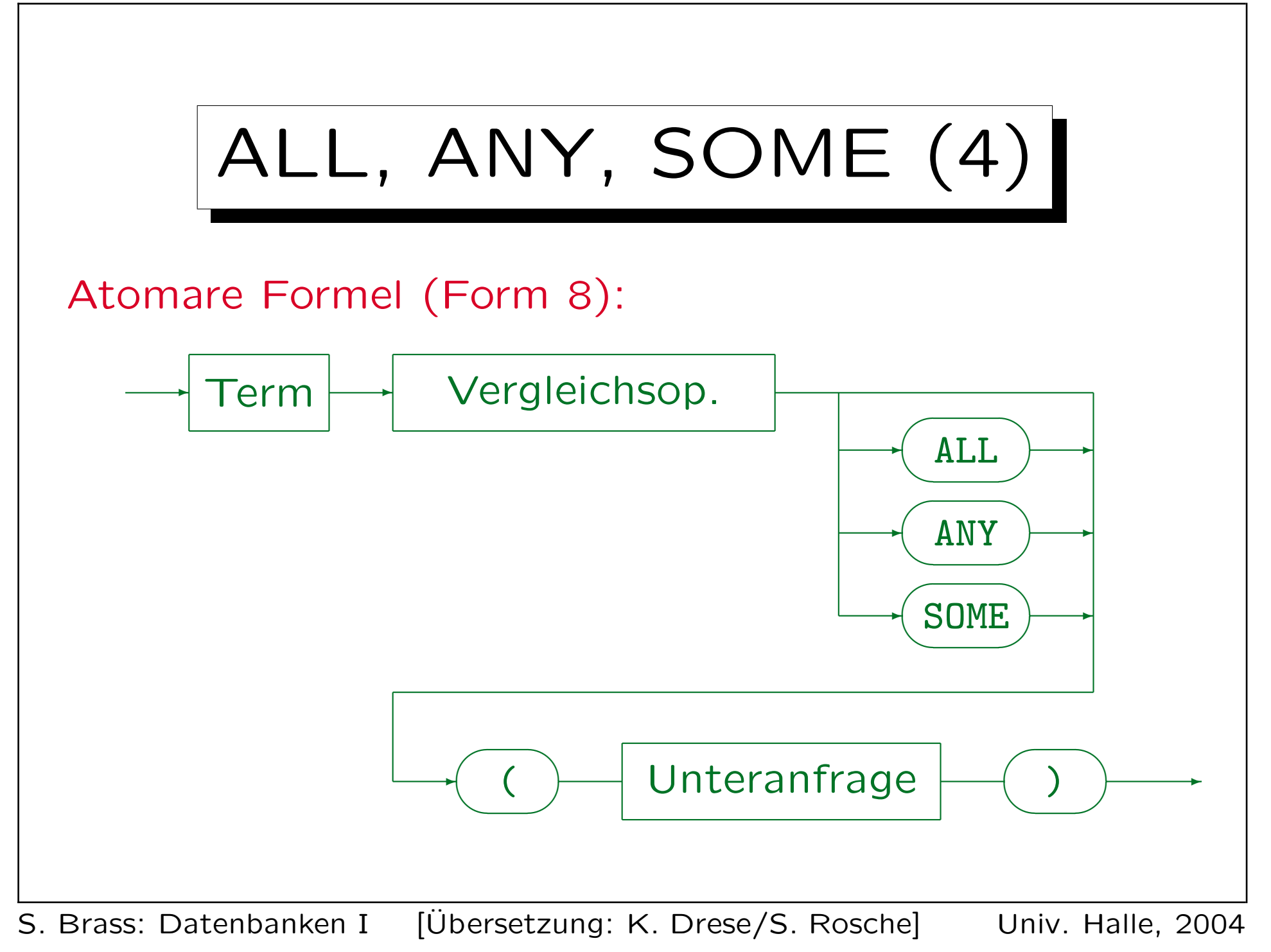

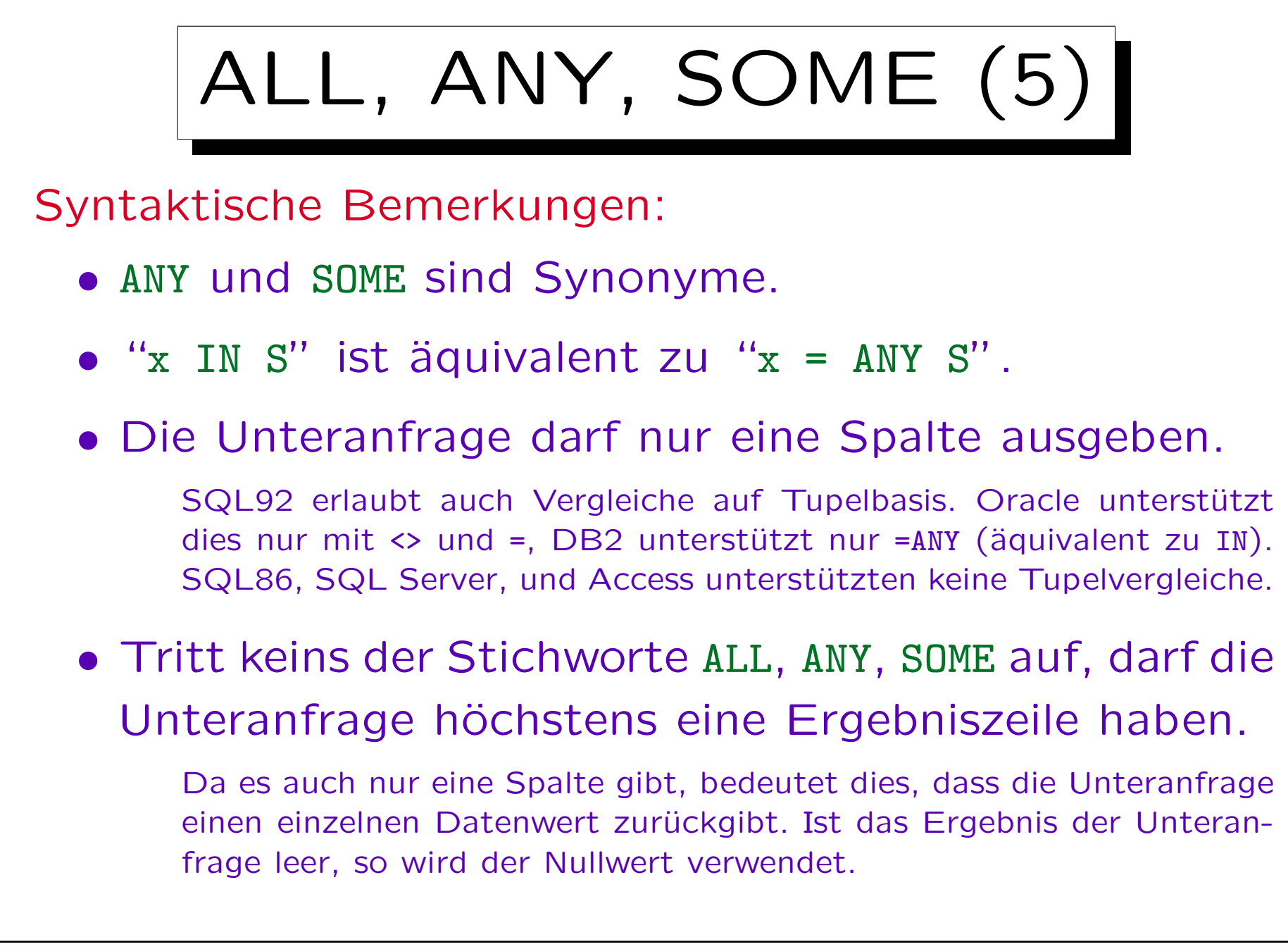

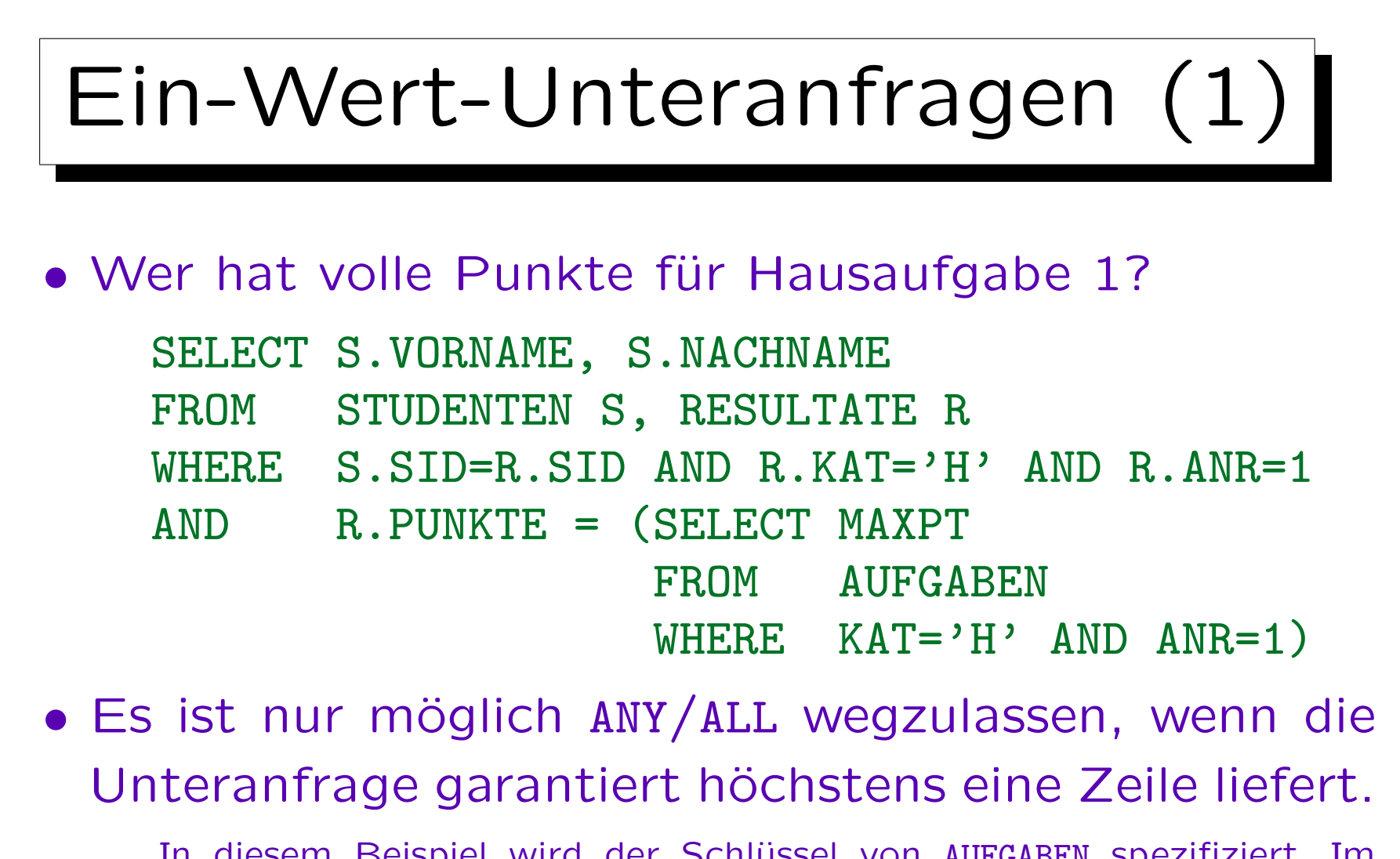

In diesem Beispiel wird der Schlüssel von AUFGABEN spezifiziert. Im allgemeinen, kann das aber von den Daten abhängen. Die Anfrage könnte bei Tests gut laufen, aber später Fehler geben. Verwenden Sie Integritätsbedingungen zur Sicherung der notwendigen Annahmen.

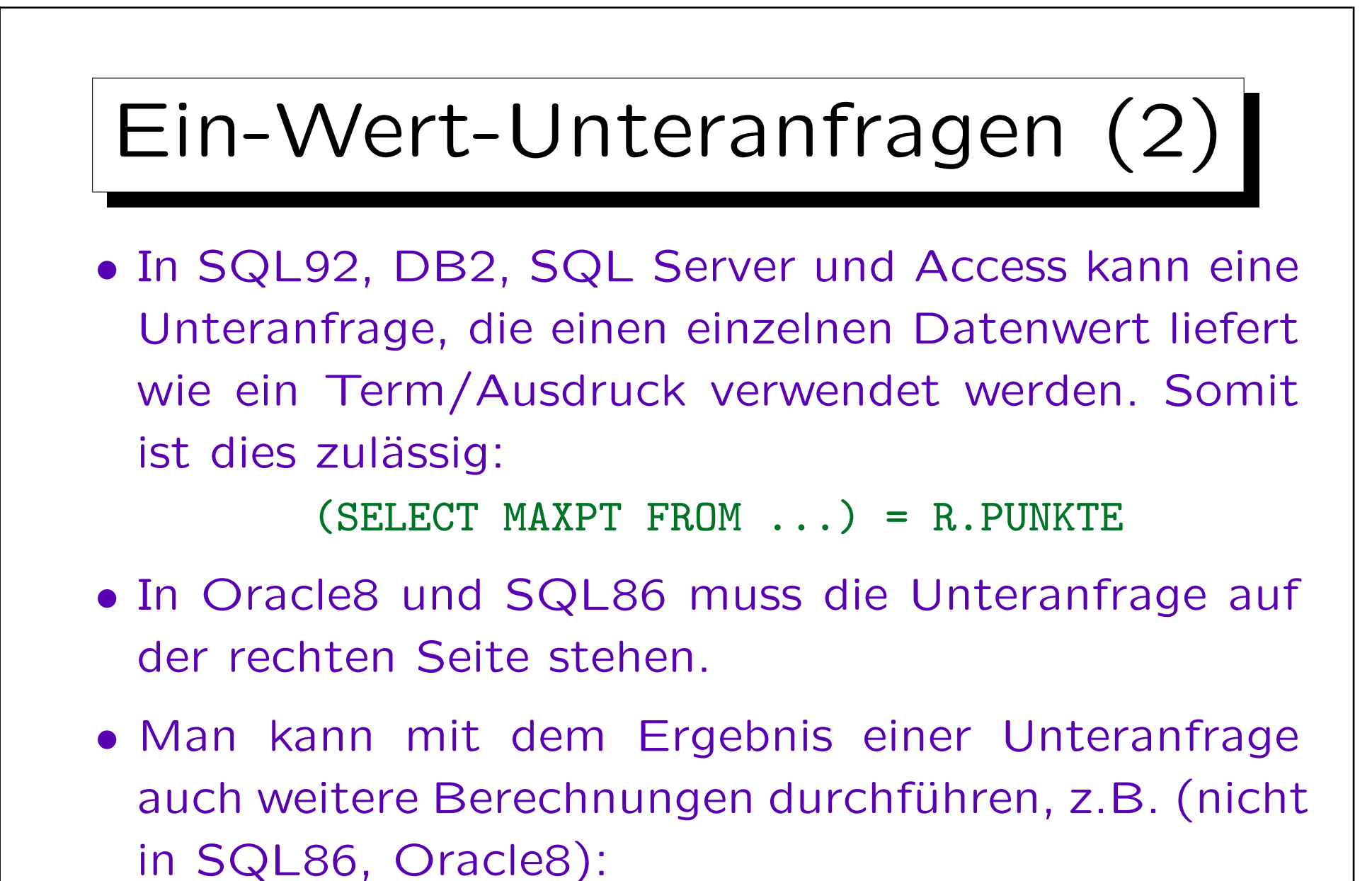

R.PUNKTE  $>=($  SELECT MAXPT FROM  $\ldots$   $*$  0.9

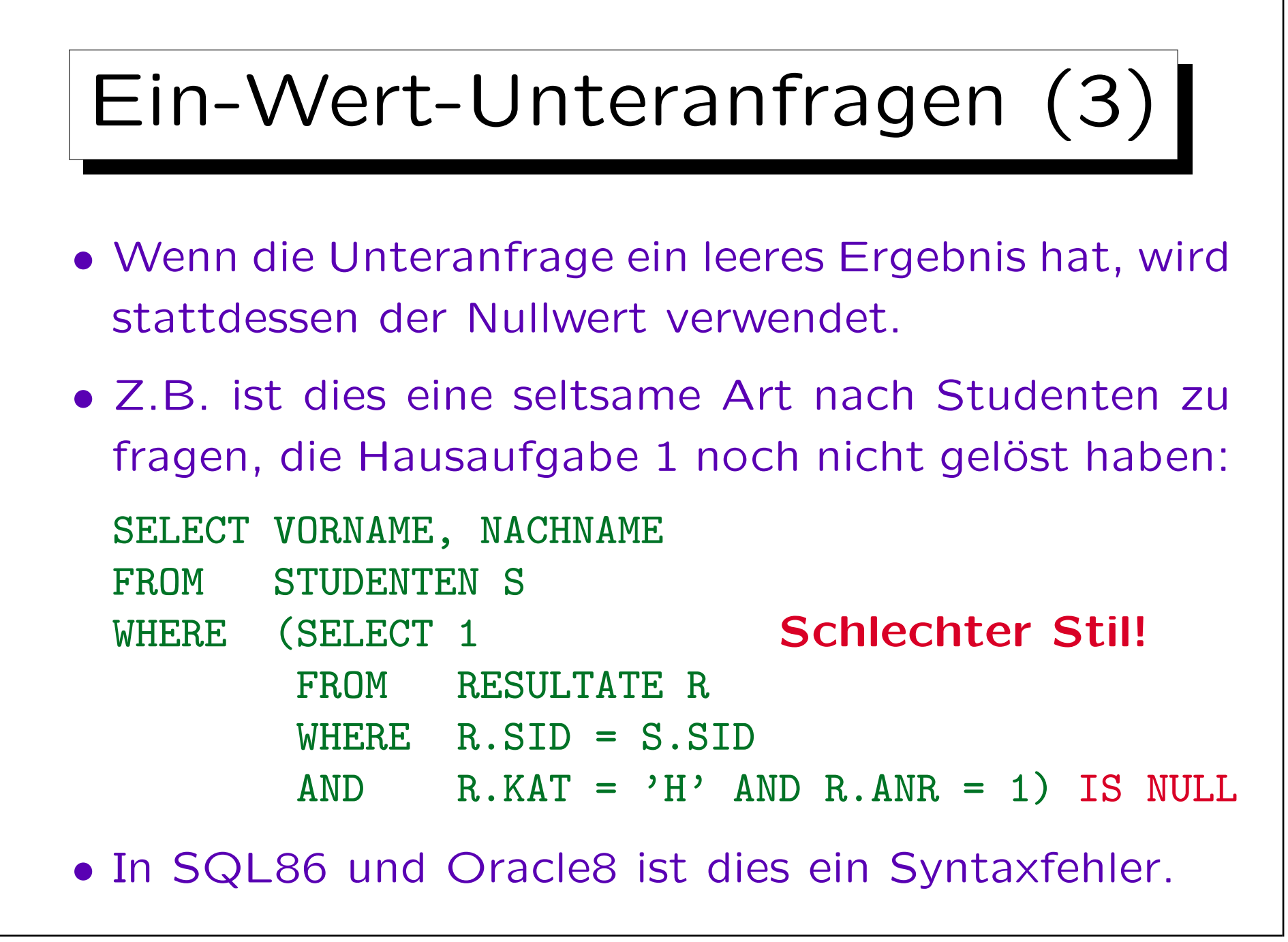

# Unteranfragen unter FROM (1)

- Da das Ergebnis einer SQL-Anfrage eine Tabelle ist, ist es klar, dass man Unteranfragen an Stelle einer Tabelle in der FROM-Klausel schreiben kann.
- Das war in SQL-86 verboten, und SQL wurde damals oft kritisiert, "nicht orthogonale Konstrukte" zu haben, die man nicht beliebig verbinden kann.

In der relationalen Algebra kann man stets an Stelle eines Relationsnamen eine Unteranfrage schreiben (Ausdruck der relationalen Algebra).

• Trotzdem werden Unteranfragen unter FROM selten benötigt, und verkomplizieren evtl. nur die Anfrage.

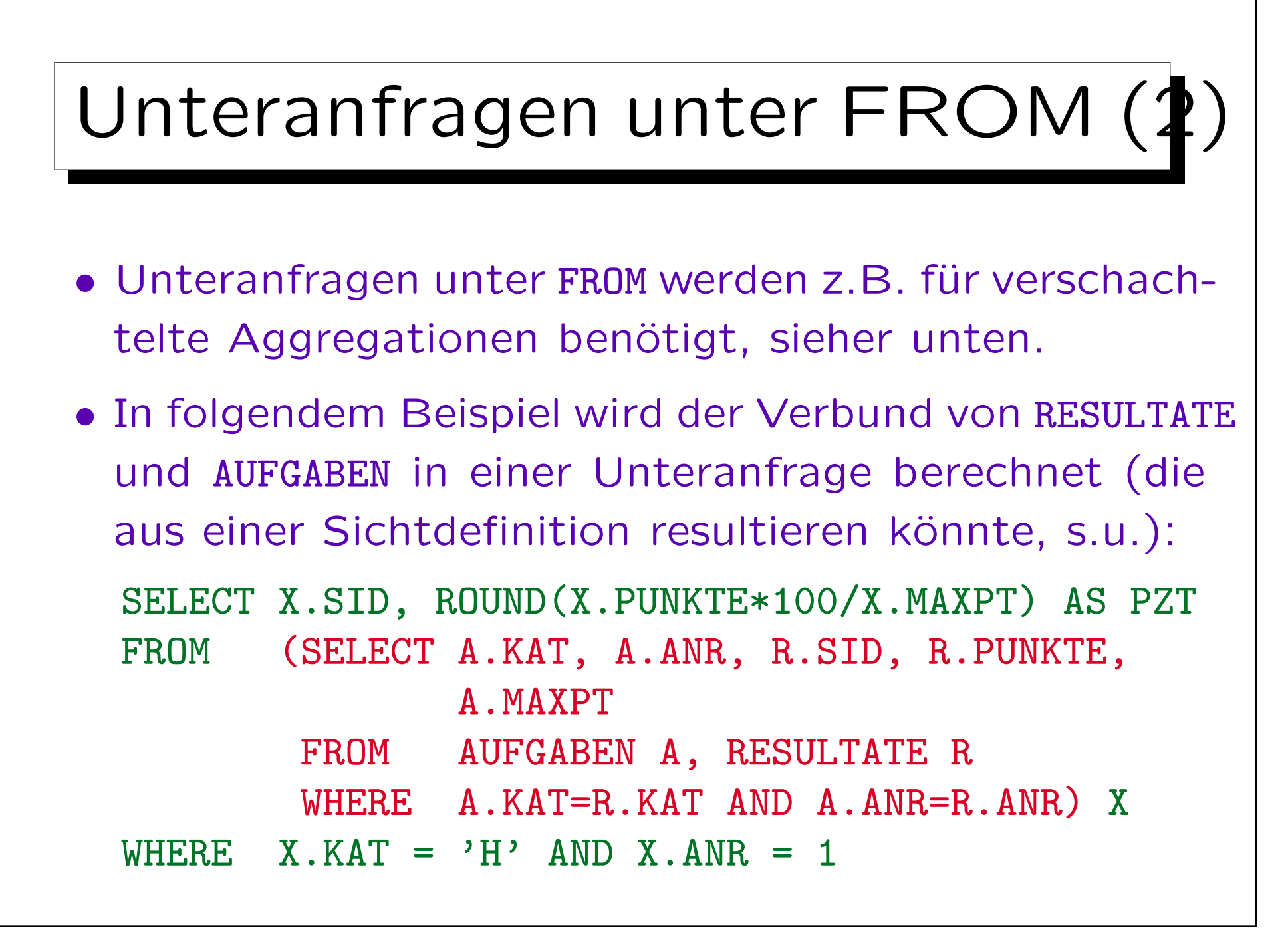

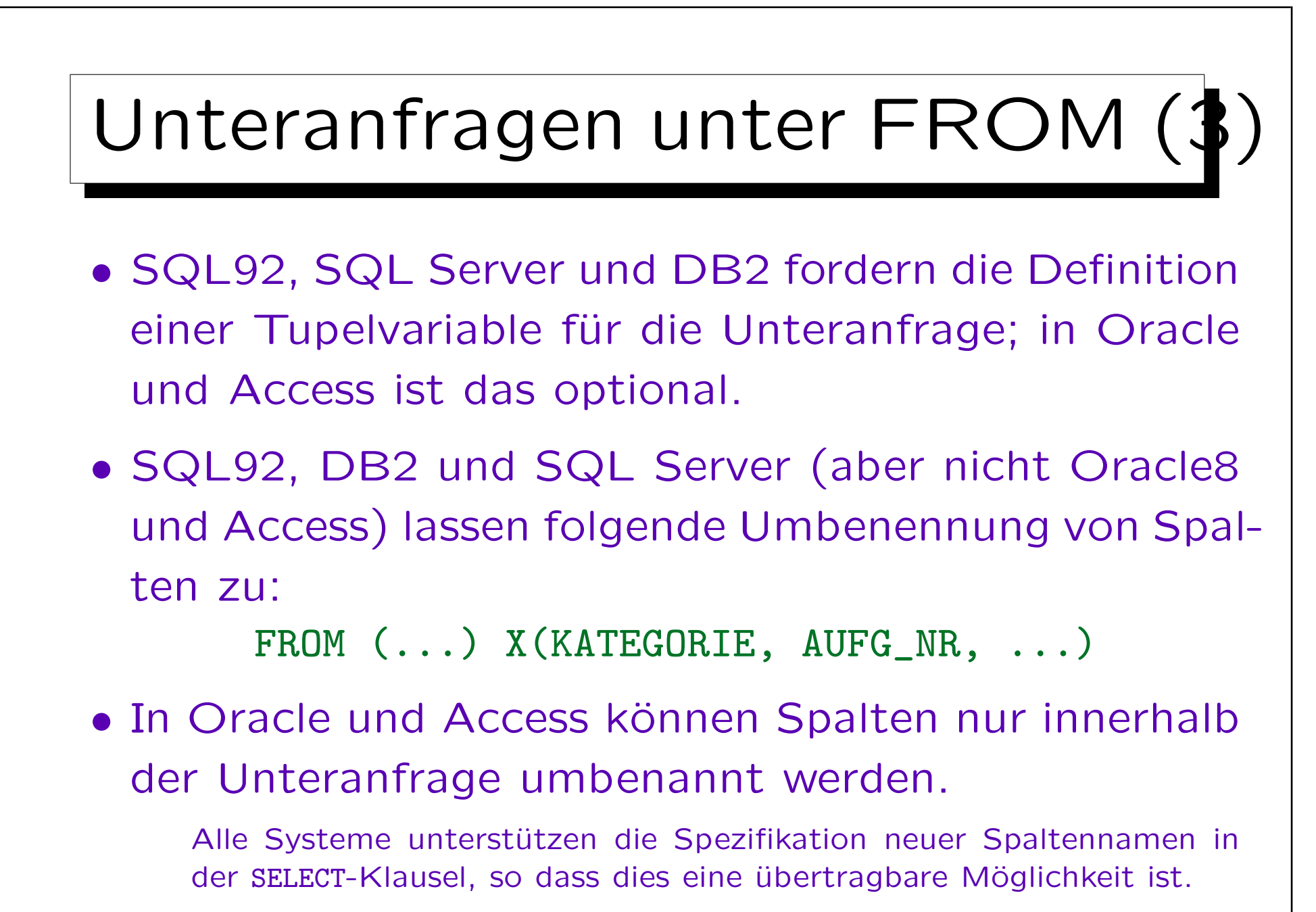

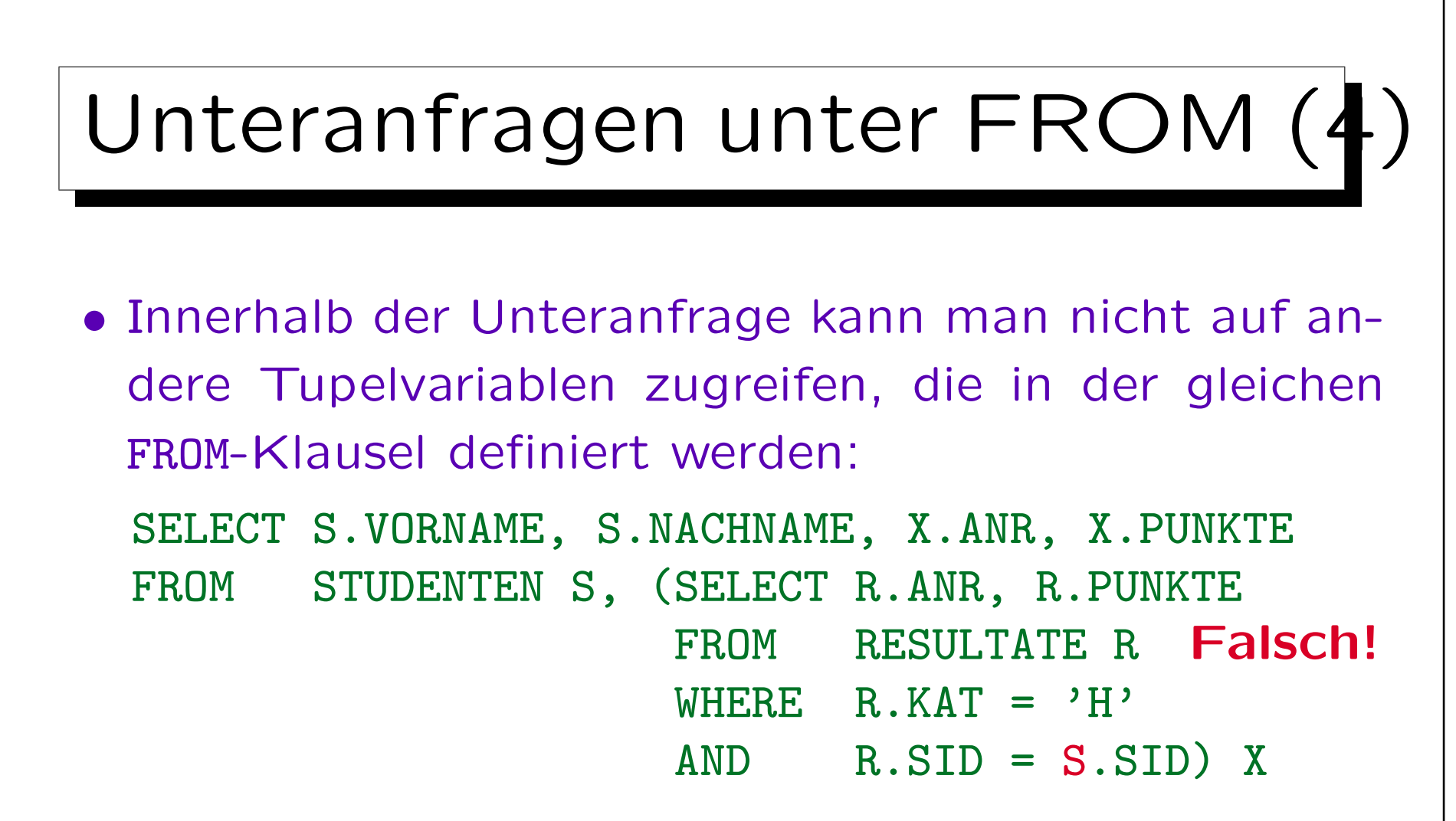

• Außerdem sollten Unteranfragen unter FROM nur verwendet werden, wenn es wirklich notwendig ist. Dadurch werden Anfragen schwerer zu verstehen.

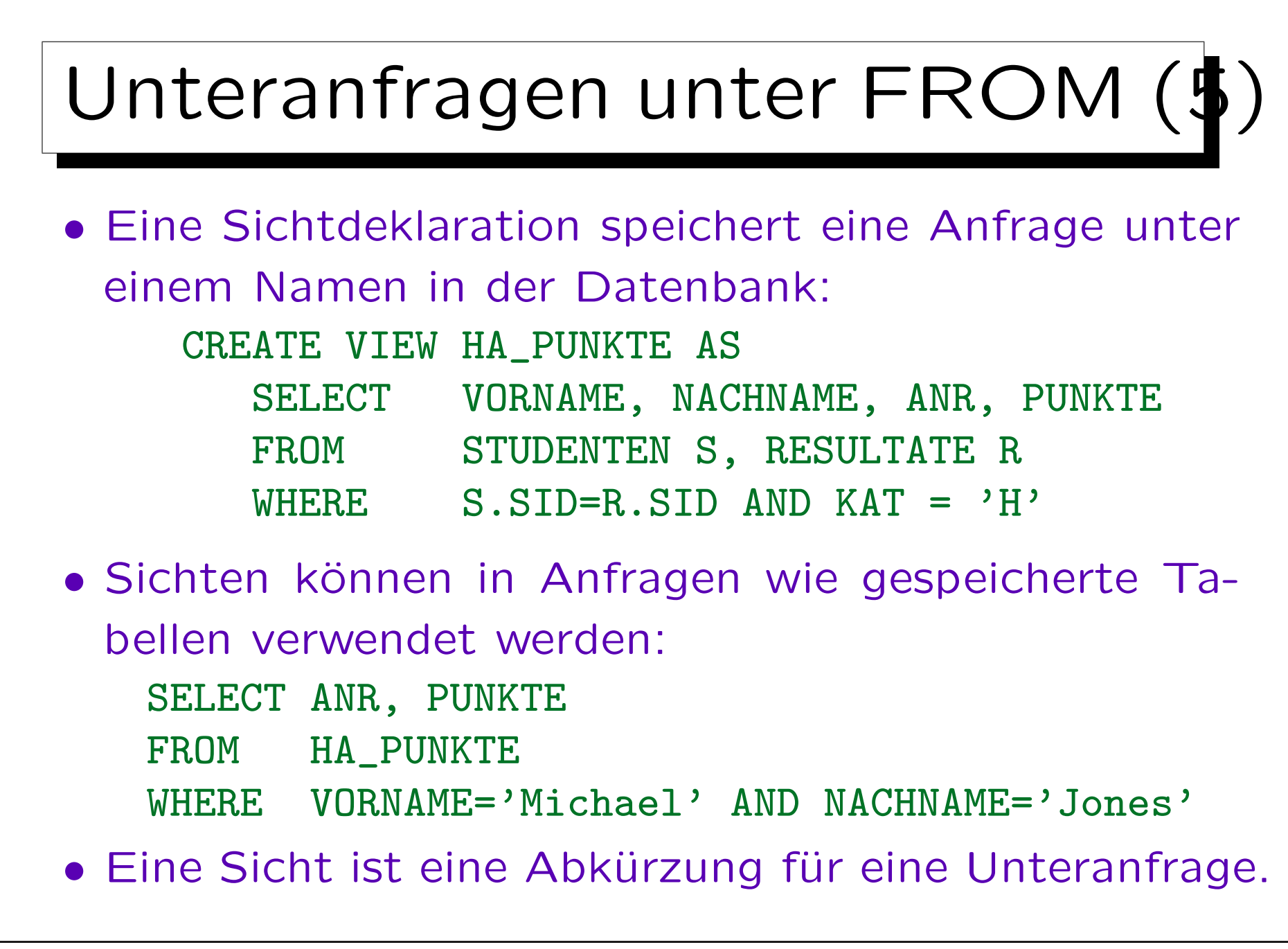

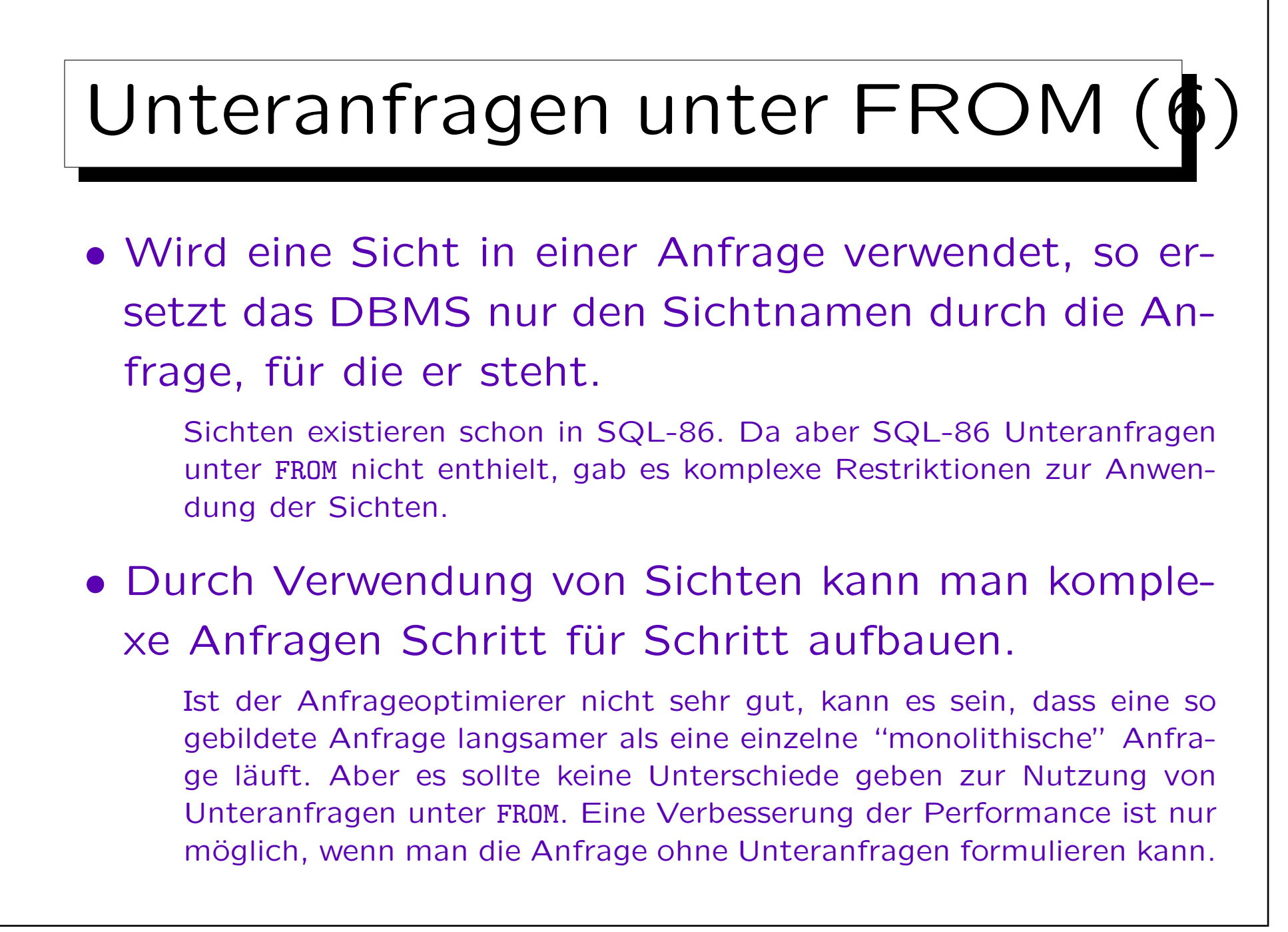

✬

 $\overline{\phantom{a}}$ 

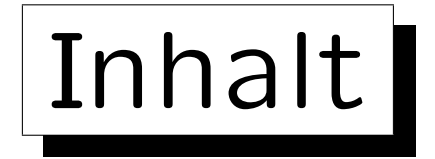

- 1. Unteranfragen, Nichtmonotone Konstrukte
- 2. Aggregationen I: Aggregationsfunktionen
- 3. Aggregationen II: GROUP BY, HAVING
- 4. UNION, Konditionale Ausdrücke
- 5. Sortieren der Ausgabe: ORDER BY
- 6. SQL-92 Verbunde, Äußerer Verbund in Oracle

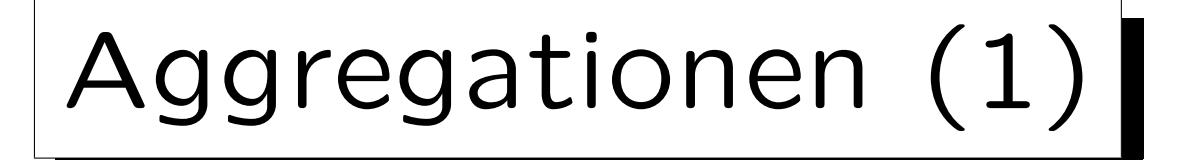

- Aggregationsfunktionen sind Funktionen von einer Menge oder Multimenge zu einem einzelnen Wert. E.g.:  $min\{41, 57, 19, 23, 27\} = 19$
- Aggregationsfunktionen fassen eine ganze Menge von Werten zu einem einzelnen Wert zusammen.

Aggregationsfunktionen nennt man auch "Mengenfunktionen", "Gruppenfunktionen" oder "Spaltenfunktionen". Sie haben nicht einen einzelnen Wert als Eingabe, sondern eine ganze Spalte (eine Menge). Die Spalte muss keine Spalte einer gespeicherten Tabelle sein, sie kann auch durch eine Anfrage erstellt werden.

• Aggregationsfunktionen werden oft für statistische Auswertungen verwendet (z.B. Durchschnitt/Avg).

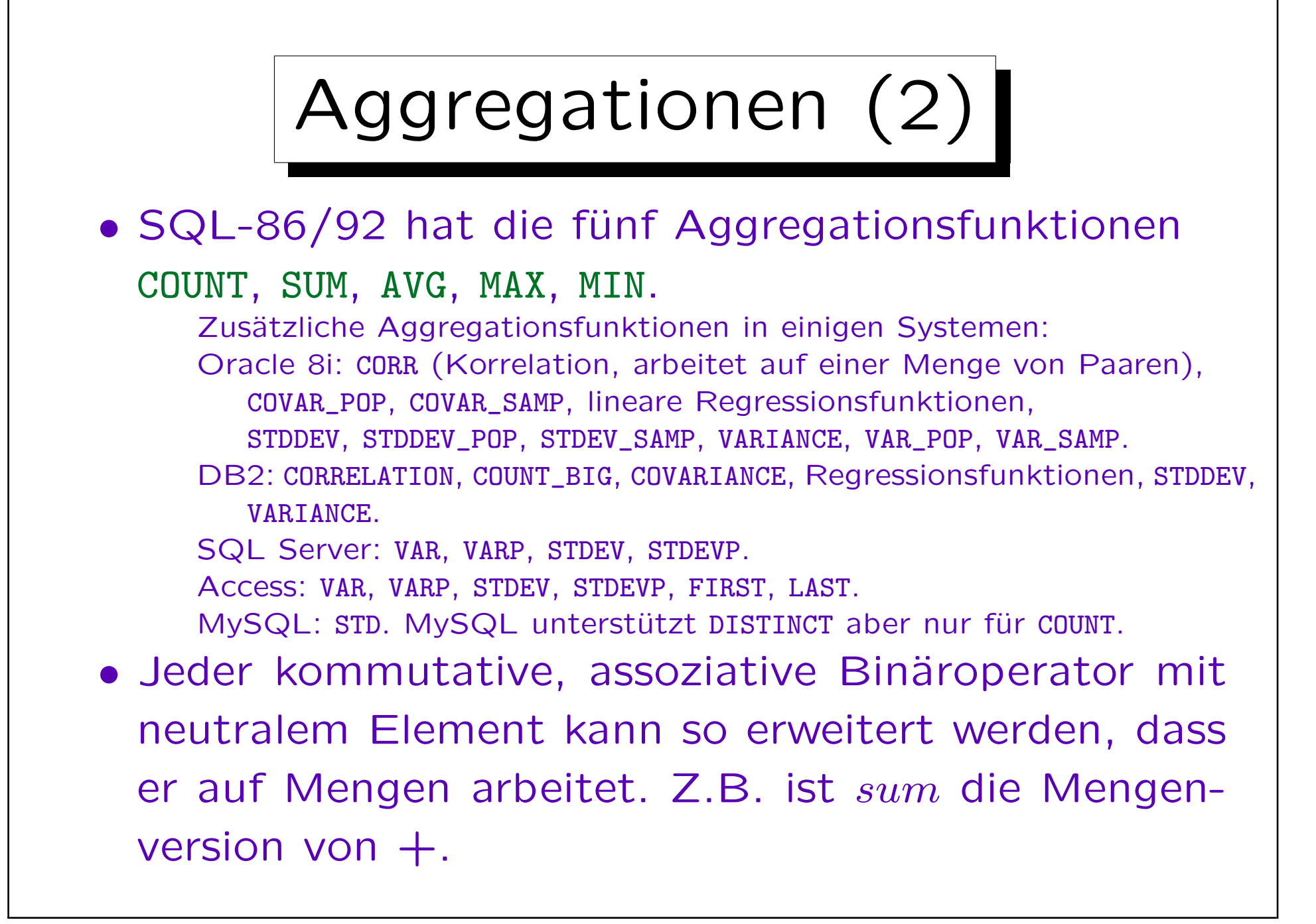

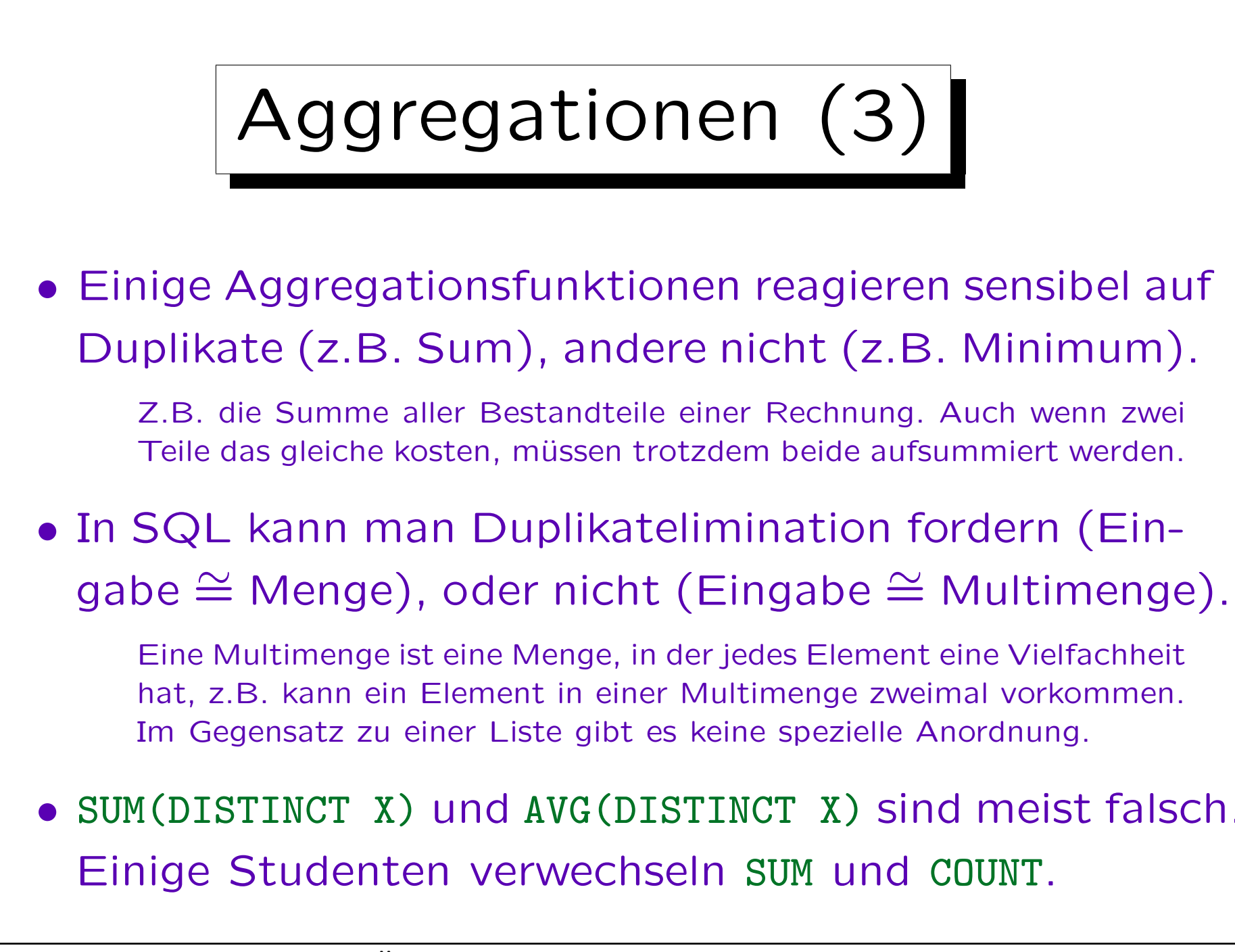

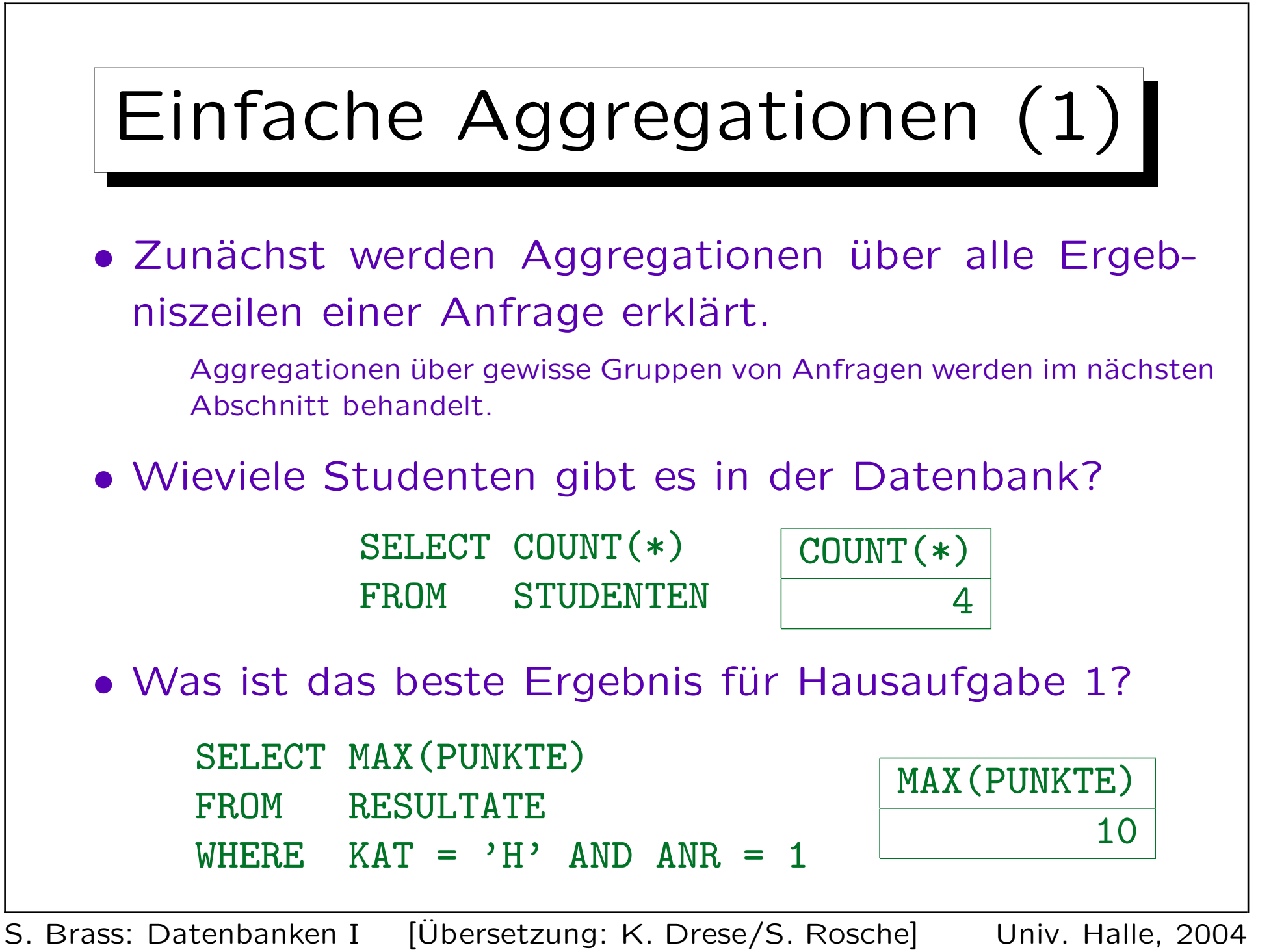

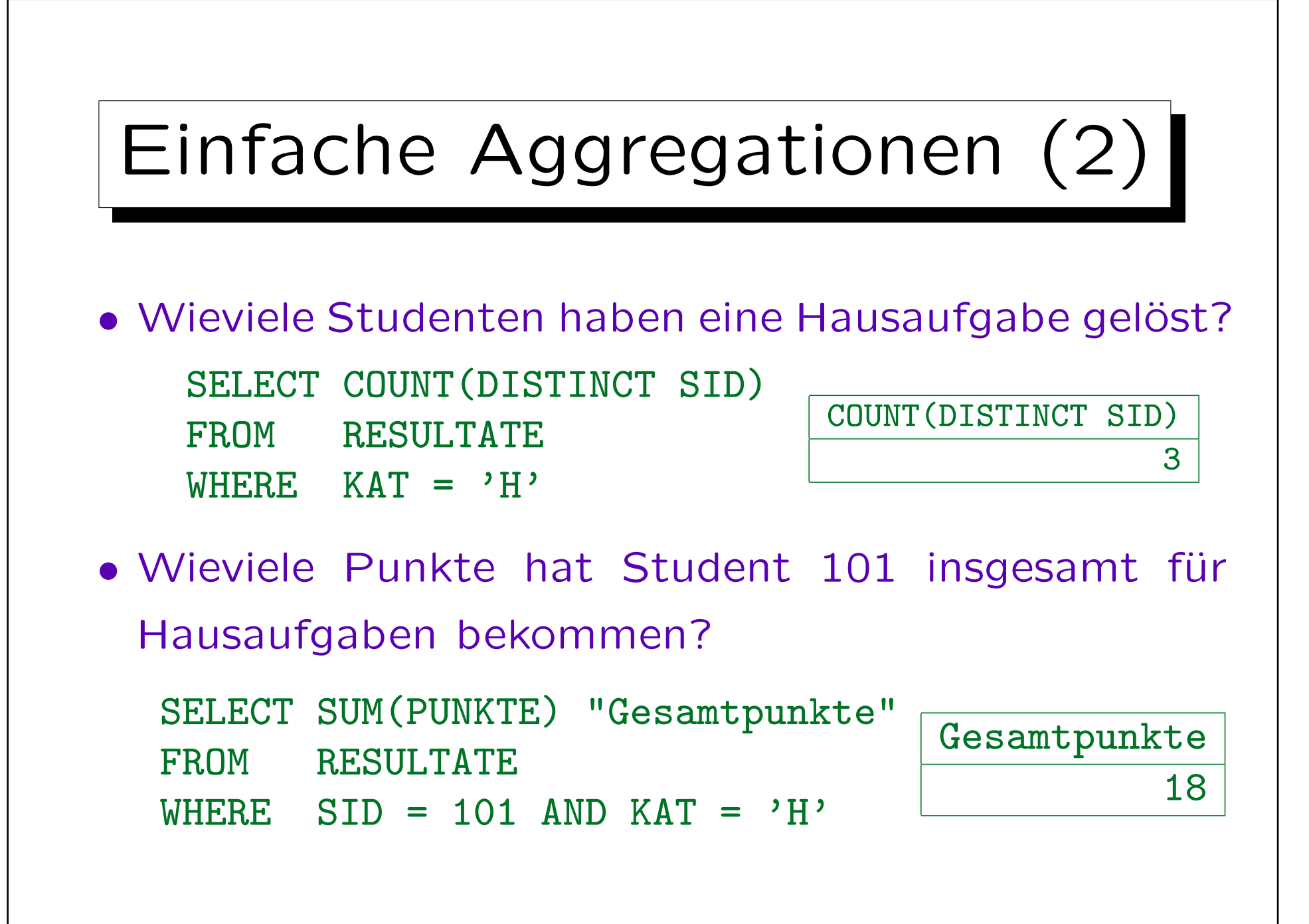

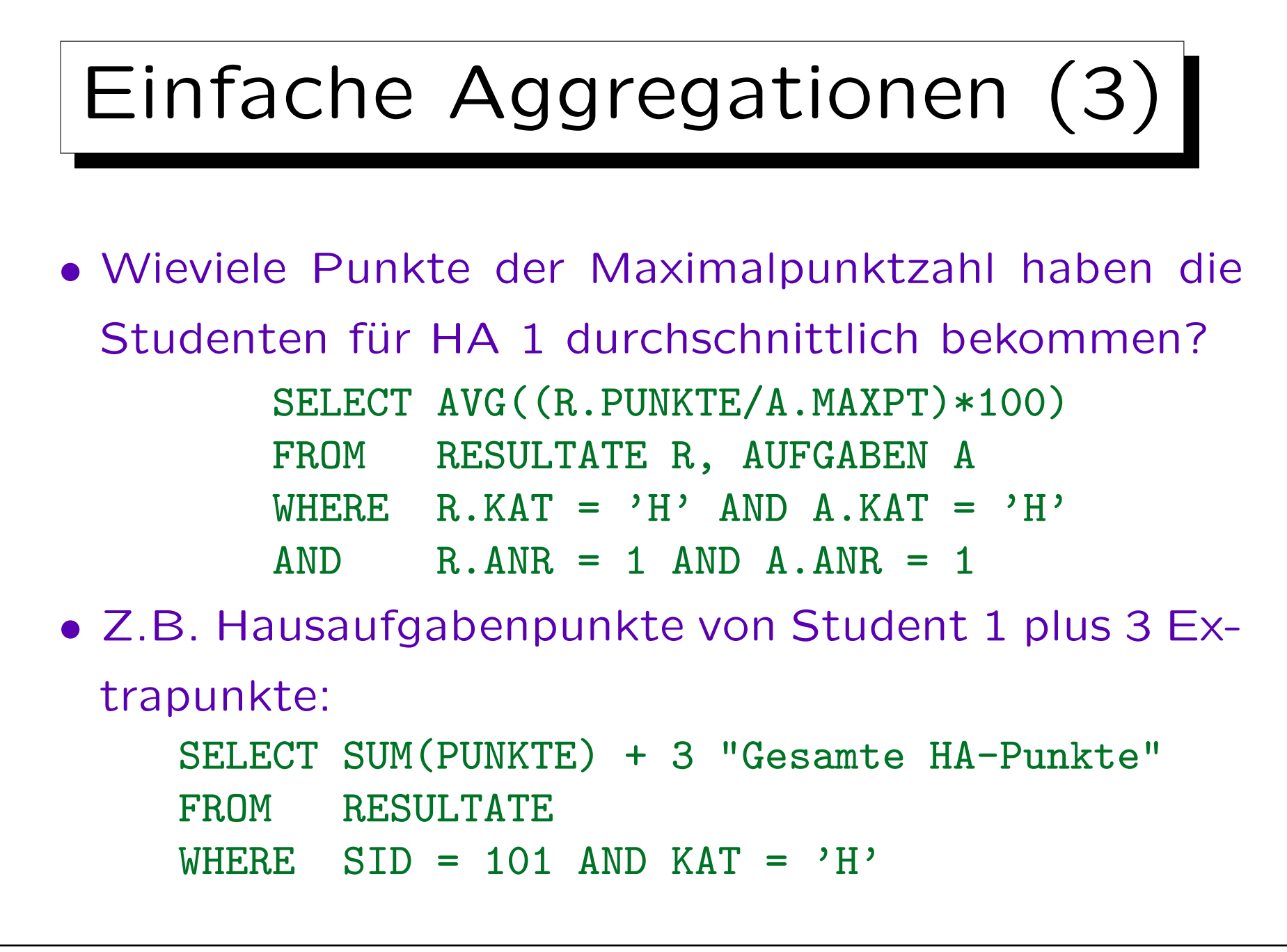

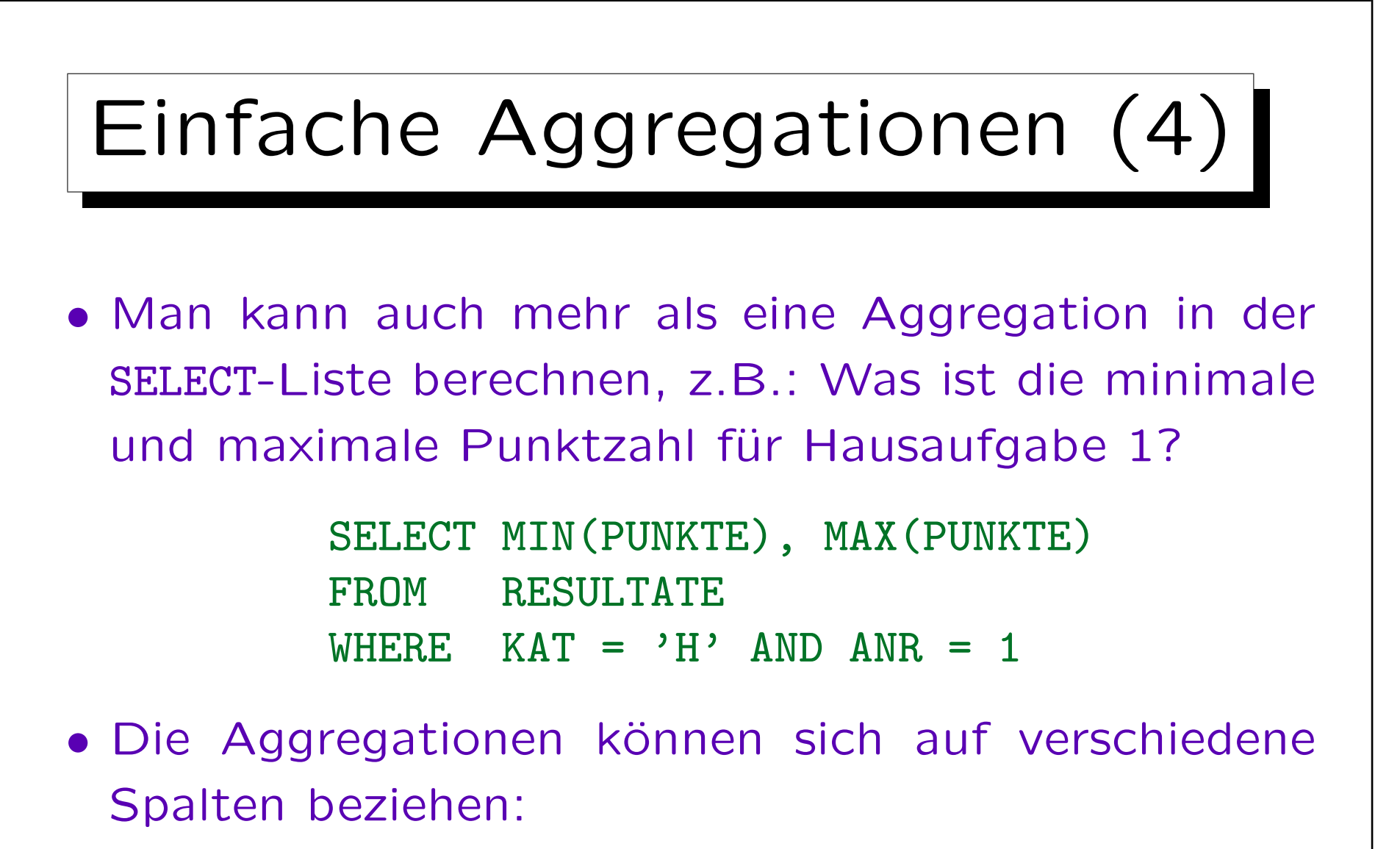

SELECT COUNT(DISTINCT THEMA), AVG(MAXPT) FROM AUFGABEN A

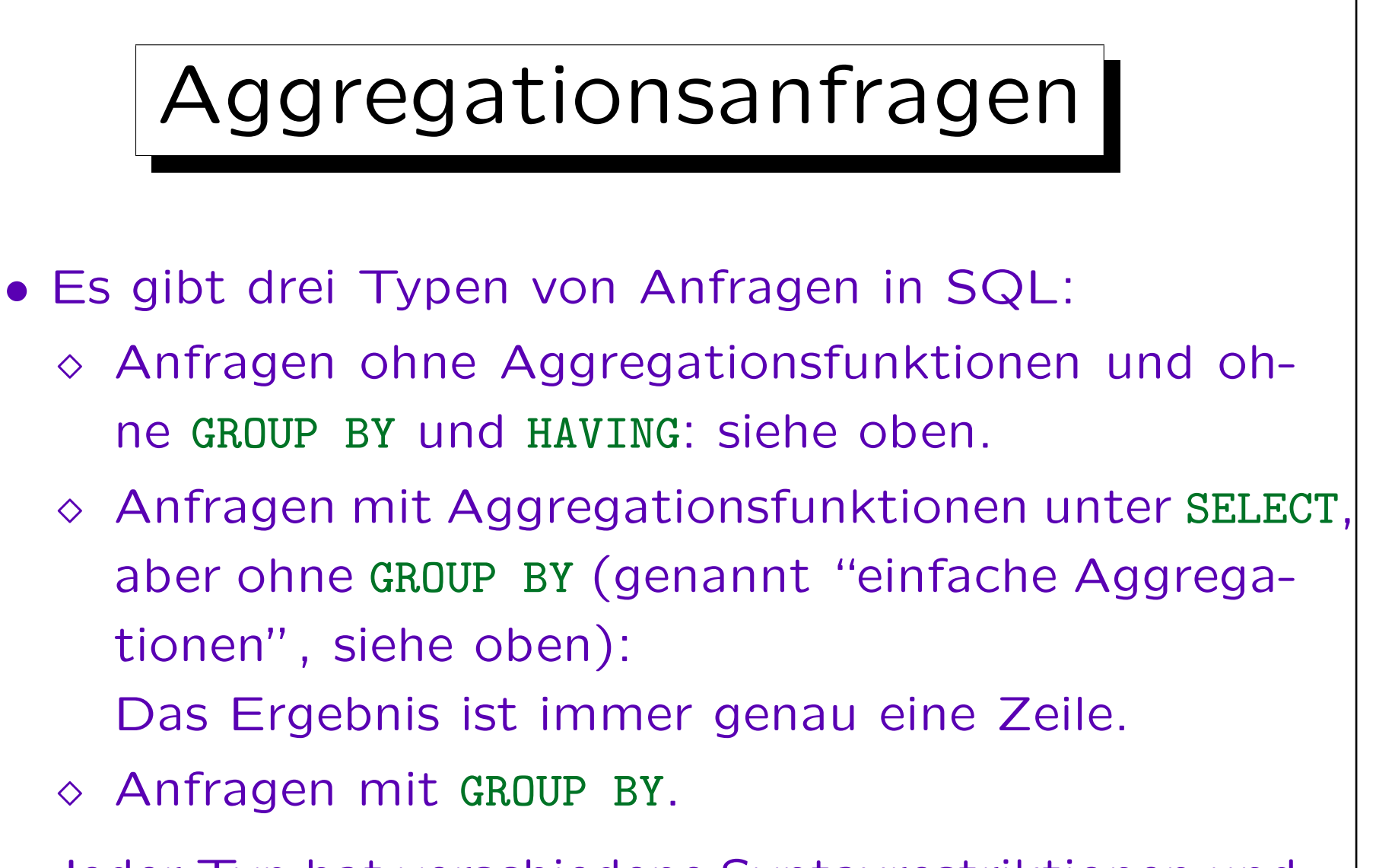

• Jeder Typ hat verschiedene Syntaxrestriktionen und wird auf verschiedene Weisen ausgewertet.

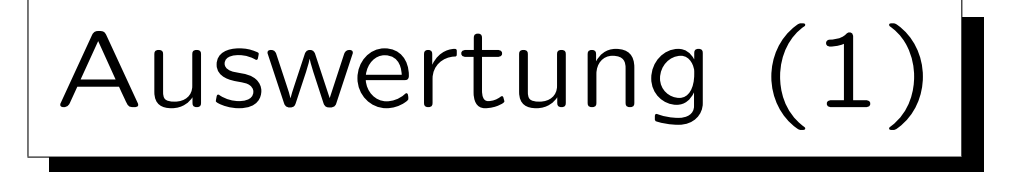

#### • Zunächst wird die FROM-Klausel ausgewertet.

Theoretisch werden alle möglichen Tupelkombinationen der Ausgangstabellen konstruiert (kartesisches Produkt, verschachtelte Schleifen).

#### • Als zweites wird die WHERE-Klausel ausgewertet.

Nur die Kombinationen, die die Bedingung erfüllen, werden weiter betrachtet (Selektion, Filter). Natürlich kann man in realen Systemen den ersten und zweiten Schritt für eine effizientere Auswertung kombinieren.

• Als drittes, wenn es keine Aggregation, GROUP BY, und HAVING gibt, wird die SELECT-Klausel ausgewertet, indem man die Werte der Terme in der SELECT-Liste für die restlichen Tupelkombinationen ausgibt.

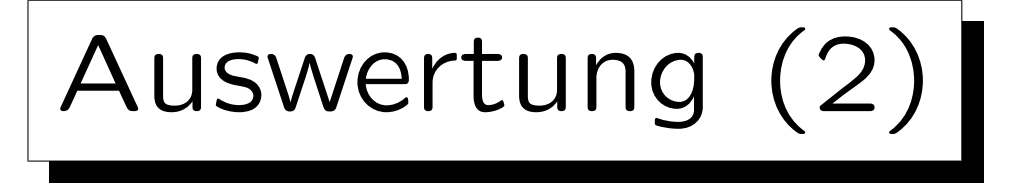

- Enthält die SELECT-Liste einen Aggregationsterm, es gibt aber kein GROUP BY, so wird nur eine einzelne Ausgabezeile berechnet.
- Anstatt die Spaltenwerte wie gewohnt auszugeben, werden die Werte einer Menge/Multimenge zugefügt, die Eingabe für die Aggregationsfunktion ist.
	- Enthält die SELECT-Liste mehrere Aggregationen, müssen mehrere solcher Mengen verwaltet werden.
- Ohne DISTINCT können die aggregierten Werte schrittweise ohne explizites Speichern einer zeitweilige Menge berechnet werden (vgl. nächste Folie).

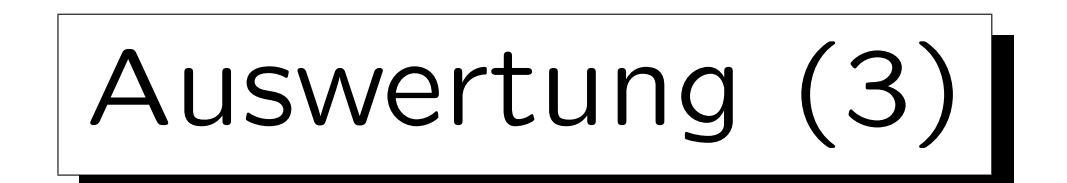

• Z.B. betrachte man die Anfrage:

SELECT SUM(MAXPT), COUNT(\*) FROM AUFGABEN A WHERE  $KAT = 'H'$ 

• Dies wird so ausgewertet:

```
out1 = 0; out2 = 0;foreach row A in AUFGABEN do
        if A.KAT = 'H' then begin
                out1 = out1 + A.MAXPT;out2 = out2 + 1;
        end;
print out1, out2;
```
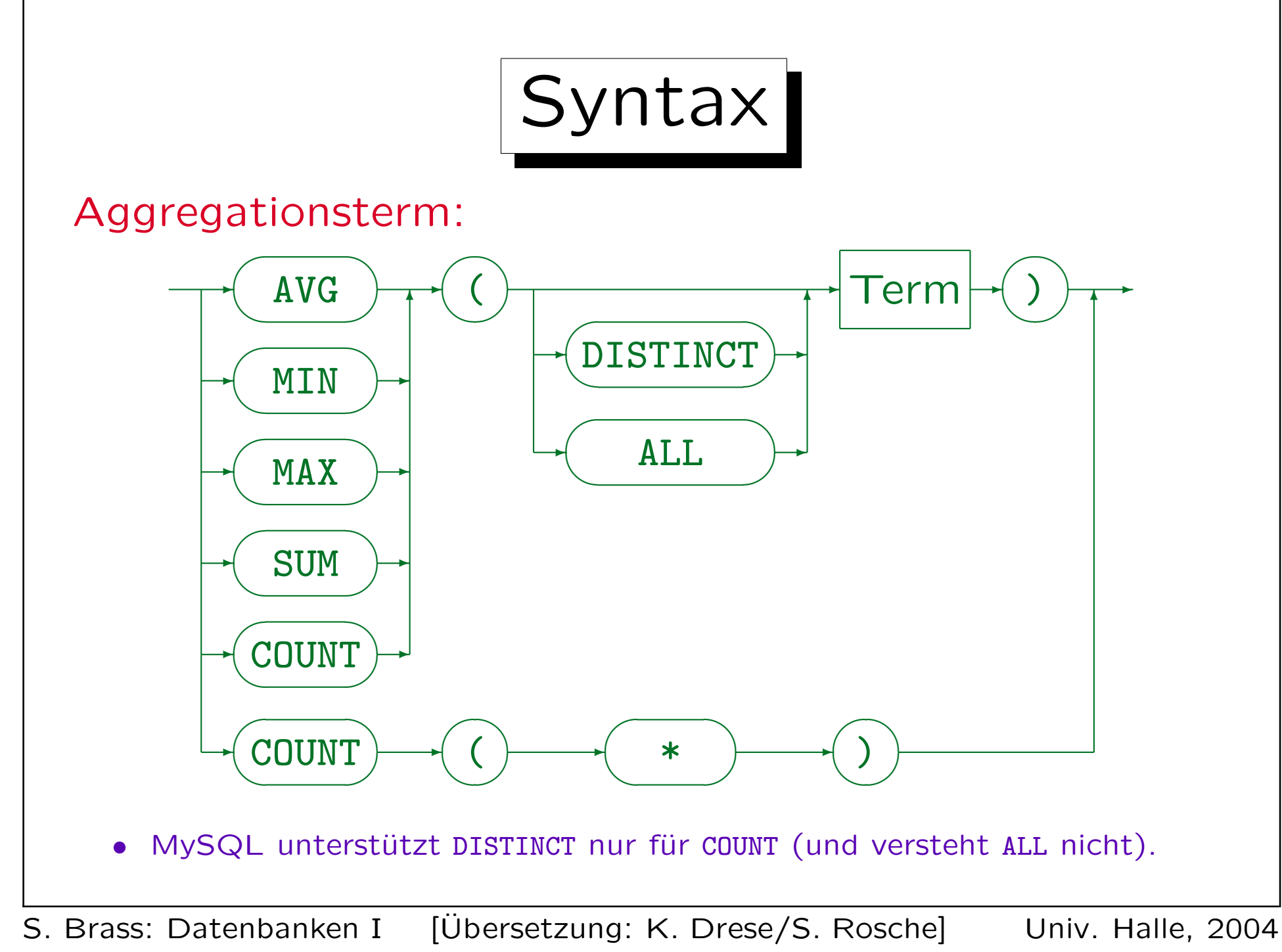

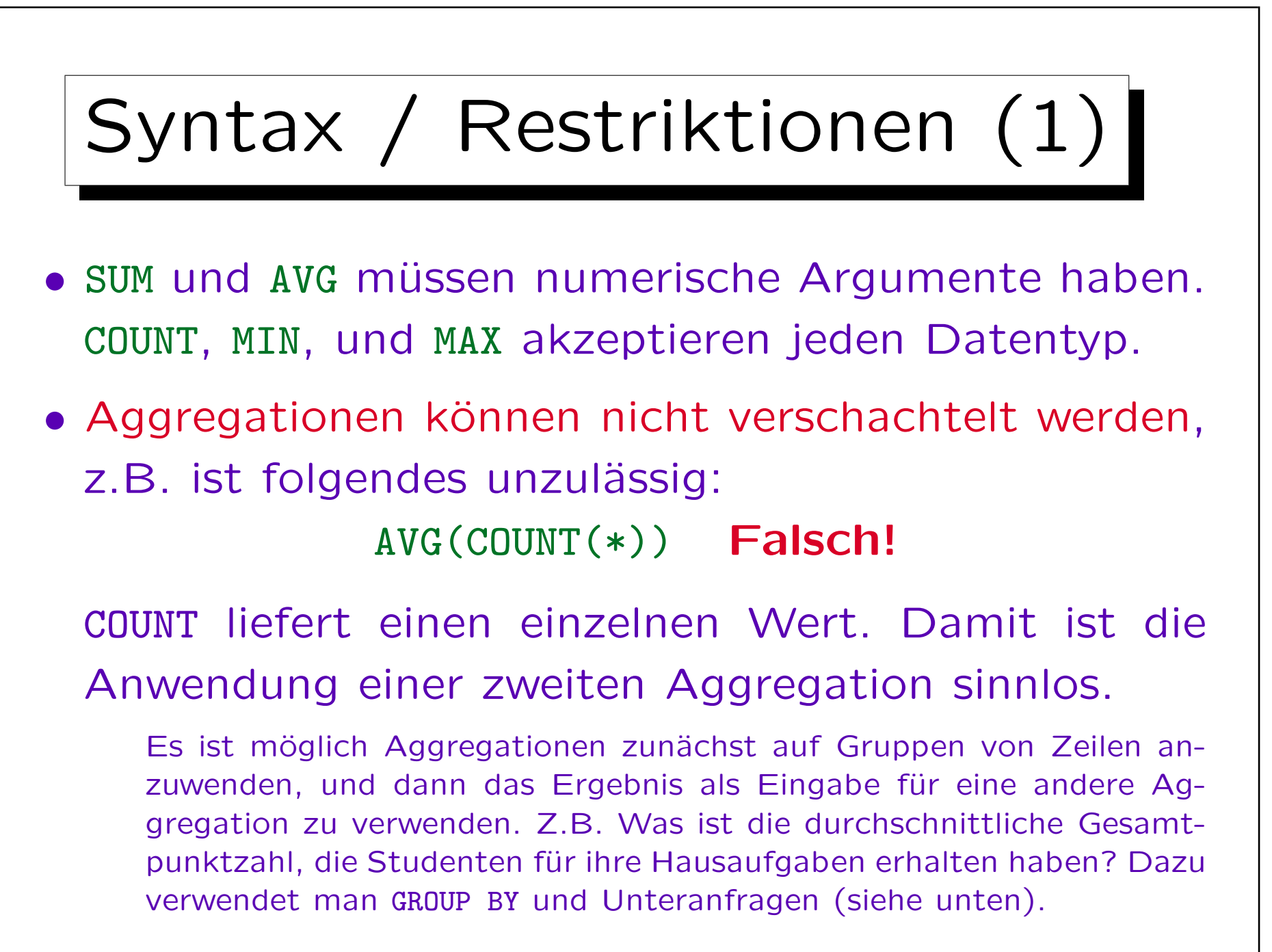

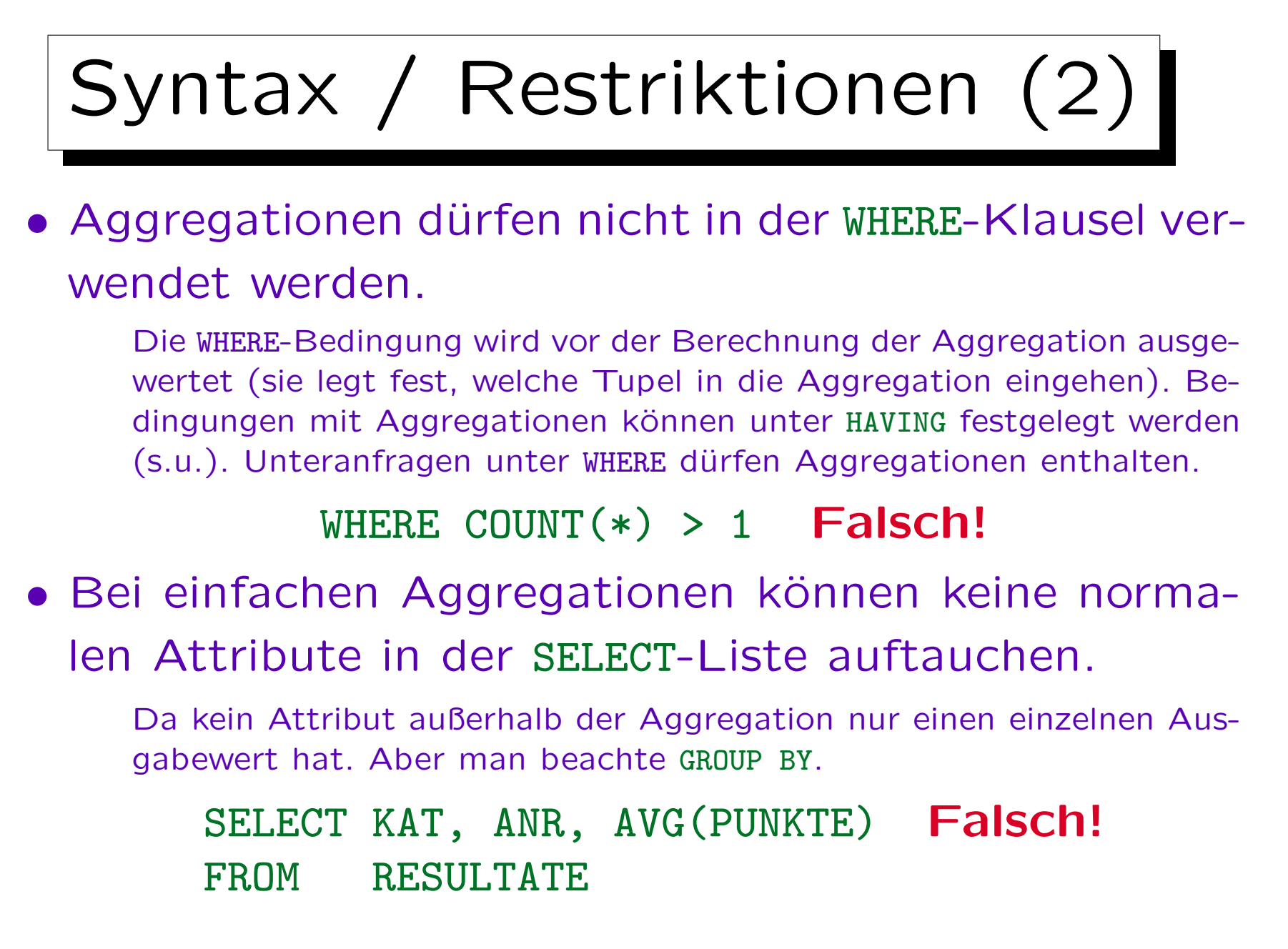

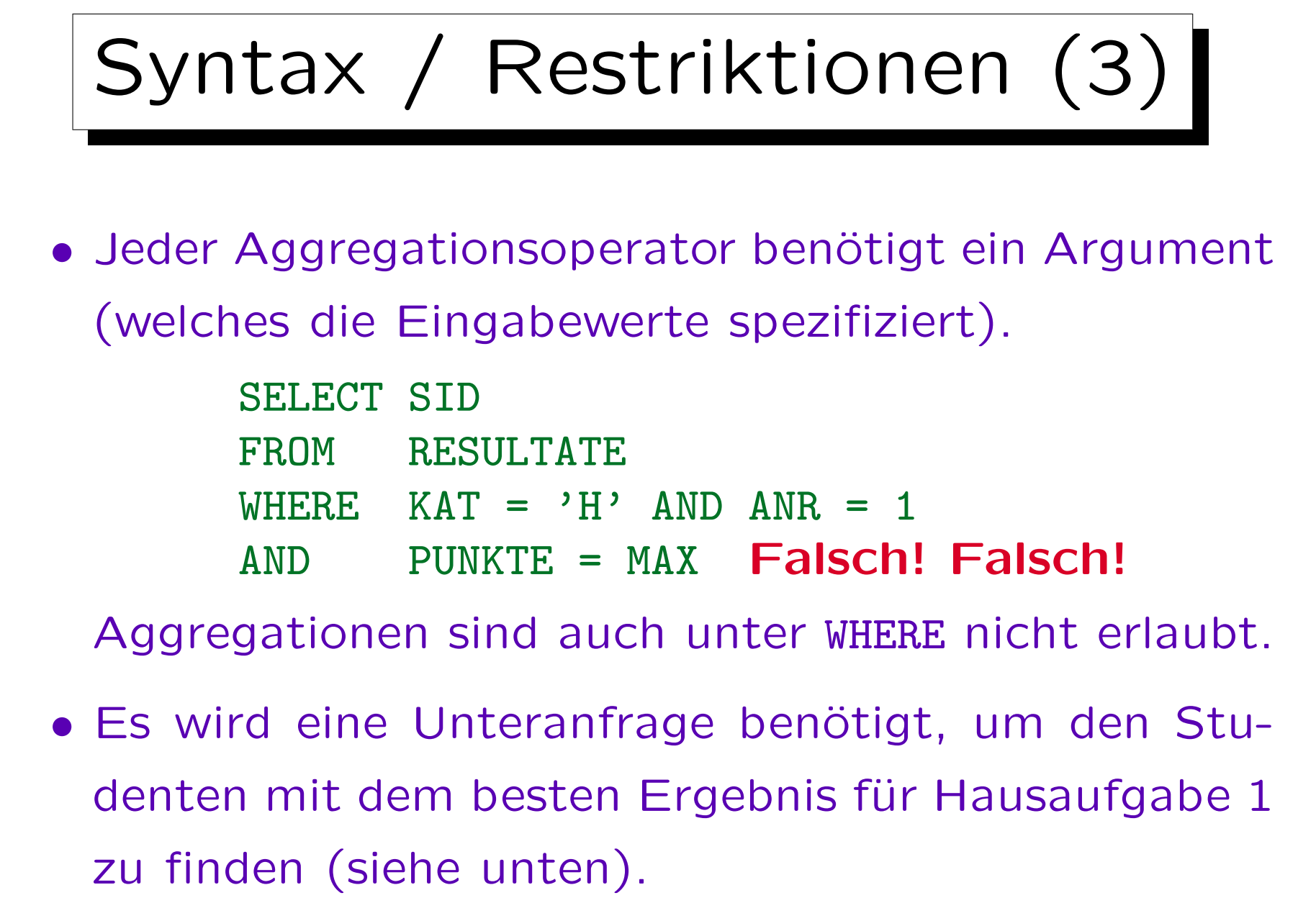

## Nullwerte in Aggregationen

- Gewöhnlich werden Nullwerte herausgefiltert, bevor die Aggregationsfunktion angewendet wird.
- Nur COUNT(\*) beinhaltet Nullwerte (da es Reihen und keine Attributwerte zählt)
- Der einzige Unterschied zwischen COUNT(EMAIL) und COUNT(\*) ist, dass das erste nur die Zeilen z¨ahlt, wo EMAIL nicht Null ist, und das zweite alle Zeilen zählt.

Andererseits ist der Attributwert nicht wichtig für COUNT, und man sollte wahrscheinlich COUNT(\*) verwenden. Wenn natürlich Attribute, wie in COUNT(DISTINCT KAT) eliminiert werden, dann ist der Attributwert offensichtlich wichtig.

## Leere Aggregationen

• Ist die Eingabemenge leer, ergeben die meisten Aggregationen einen Nullwert, nur COUNT ergibt 0.

Dies ist zumindest für SUM zählerintuitiv. Man würde erwarten, dass die Summe über die leere Menge 0 ist, aber in SQL erhält man NULL. (Ein Grund dafür könnte sein, dass die SUM-Aggregationsfunktion keinen Unterschied entdeckt, zwischen der leeren Eingabemenge, weil es keine qualifizierenden Tupel gibt, und der leeren Eingabemenge, weil alle qualifizierenden Tupel Nullwerte in diesem Argument haben.)

• Da es vorkommen kann, dass keine Zeile die WHERE-Bedingung erfüllt, müssen Programme mit dem resultierenden Nullwert arbeiten können.

Alternativ: Verwende z.B. NVL(SUM(PUNKTE),0) in Oracle, um den Nullwert zu ersetzen.

✬

 $\overline{\phantom{0}}$ 

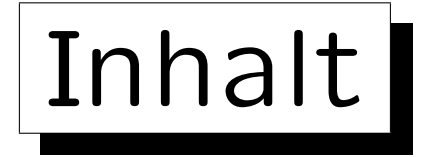

- 1. Unteranfragen, Nichtmonotone Konstrukte
- 2. Aggregationen I: Aggregationsfunktionen
- 3. Aggregationen II: GROUP BY, HAVING
- 4. UNION, Konditionale Ausdrücke
- 5. Sortieren der Ausgabe: ORDER BY
- 6. SQL-92 Verbunde, Äußerer Verbund in Oracle
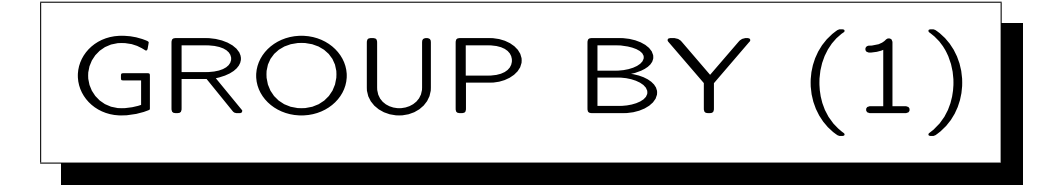

- Die obigen SQL-Konstrukte können nur eine einzelne aggregierte Ausgabezeile erzeugen.
- Mit der GROUP BY Klausel kann man über Gruppen statt über alle Tupel, aggregieren.
- Berechnen Sie die durchschnittliche Punktzahl für jede Hausaufgabe:

SELECT ANR, AVG(PUNKTE) FROM RESULTATE  $WHERE$   $KAT = 'H'$ GROUP BY ANR

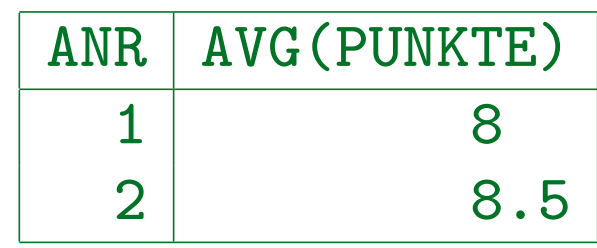

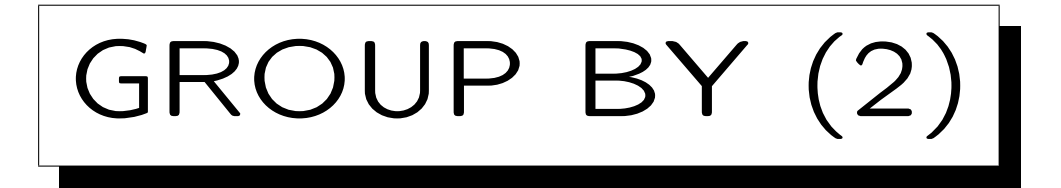

• Die GROUP BY-Klausel spaltet die Ergebnistabelle nach Auswertung von FROM und WHERE in Gruppen, die den gleichen Wert in den GROUP BY-Spalten haben.

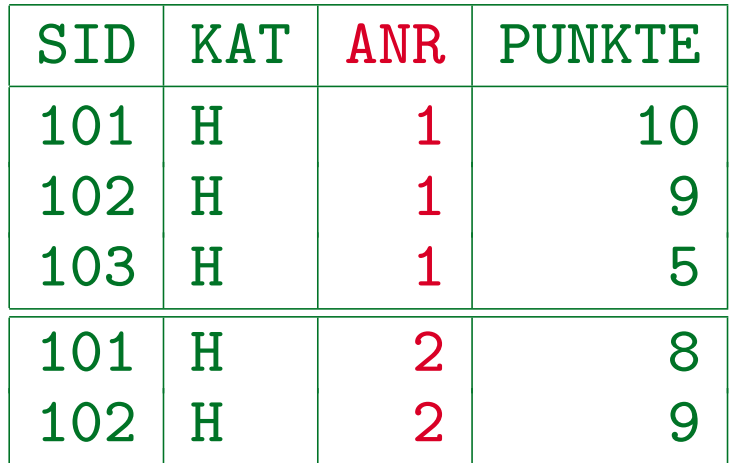

• Die Aggregation wird dann auf jede Gruppe angewendet, und man erhält eine Zeile für jede Gruppe.

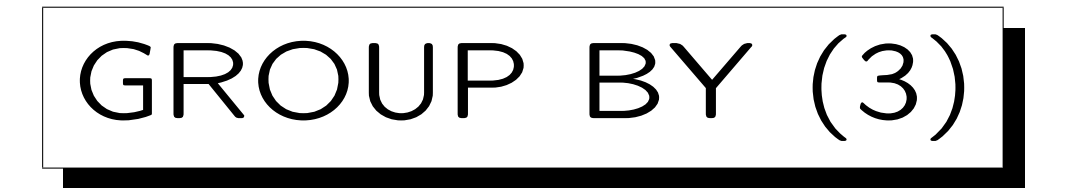

• Diese Konstruktion kann niemals zu leeren Gruppen führen. Somit ist es unmöglich, dass ein COUNT $(*)$ den Wert 0 ergibt.

Der Wert 0 kann mit COUNT(A) entstehen, wenn das Attribut A Null ist. Wenn eine Anfrage Gruppen mit count 0 ergeben muss, wird vermutlich ein äußerer Verbund benötigt (siehe unten).

• Auf der anderen Seite ergeben einfache Aggregationen (ohne GROUP BY) immer genau eine Ausgabezeile, und die Engabemenge kann auch leer sein (dann kann COUNT(\*) 0 sein).

Eine GROUP BY-Anfrage kann keine, eine oder mehrere Ausgabezeilen ergeben.

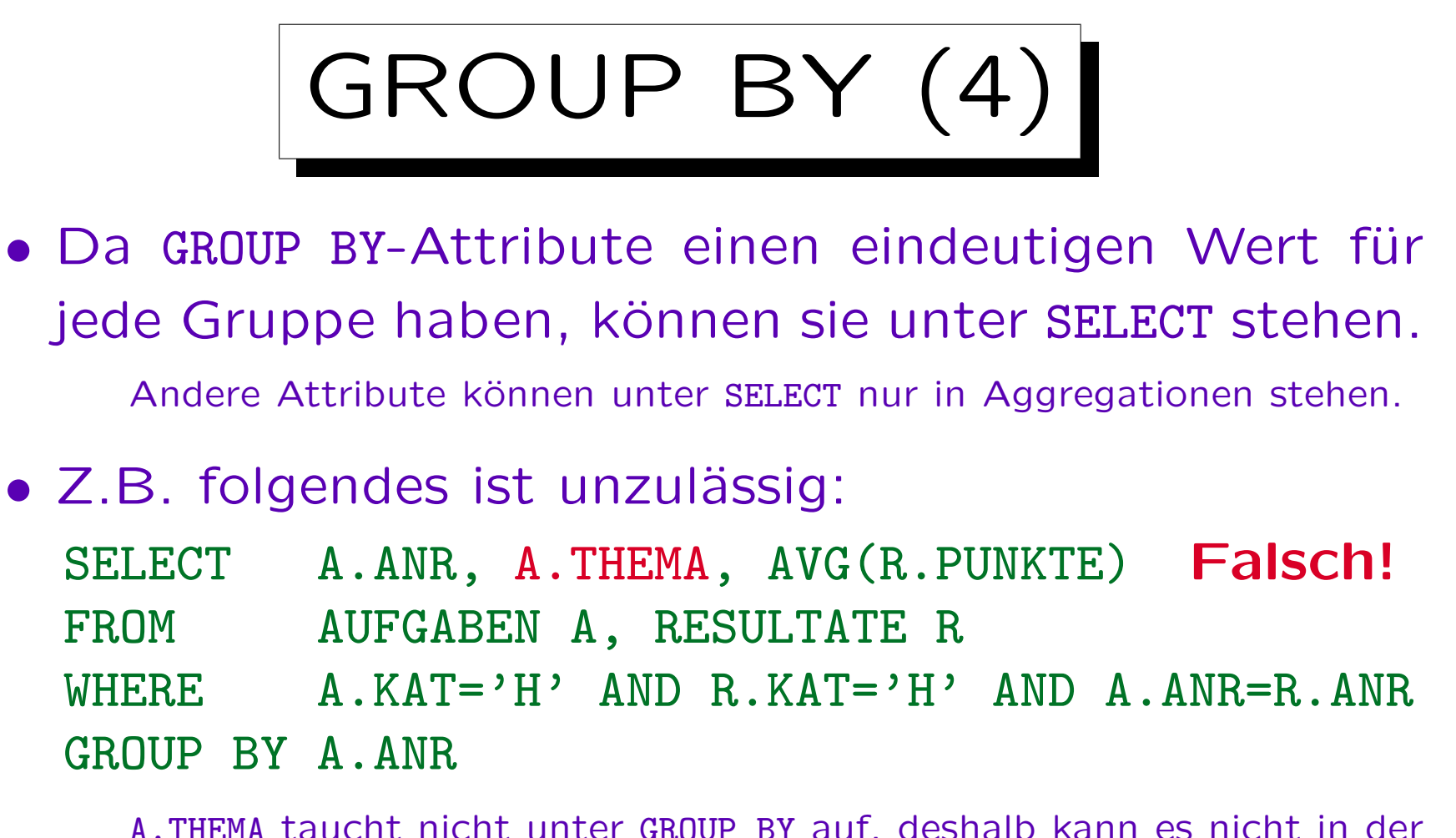

A.THEMA taucht nicht unter GROUP BY auf, deshalb kann es nicht in der SELECT-Liste außerhalb von Aggregationsfunktionen verwendet werden. Das ist besonders seltsam, da ANR ein Schlüssel von AUFGABEN ist, so dass THEMA eigentlich eindeutig innerhalb der Gruppen ist. Aber die SQL-Regel ist rein syntaktisch.

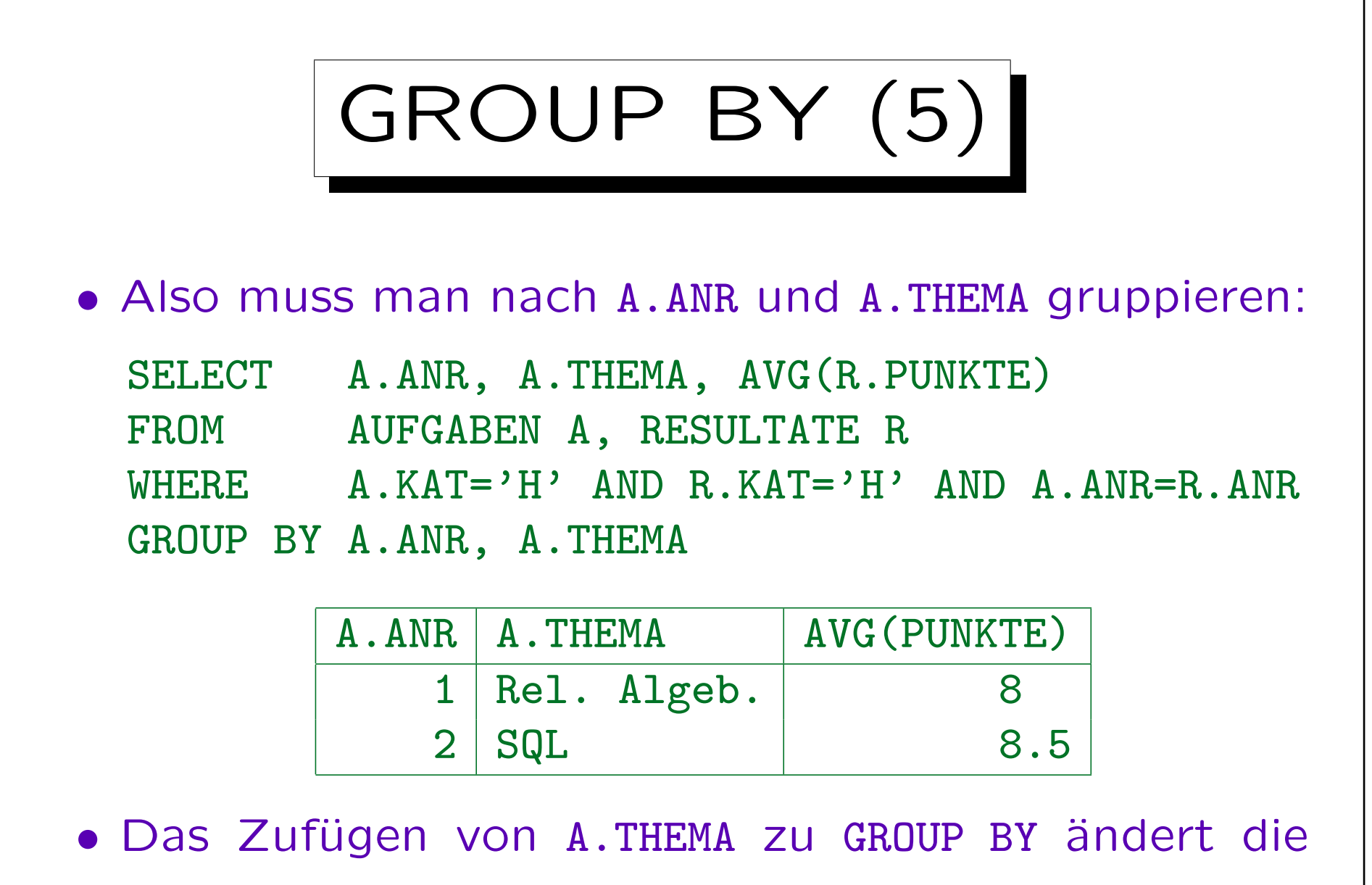

Gruppen nicht, aber man kann es ausgeben.

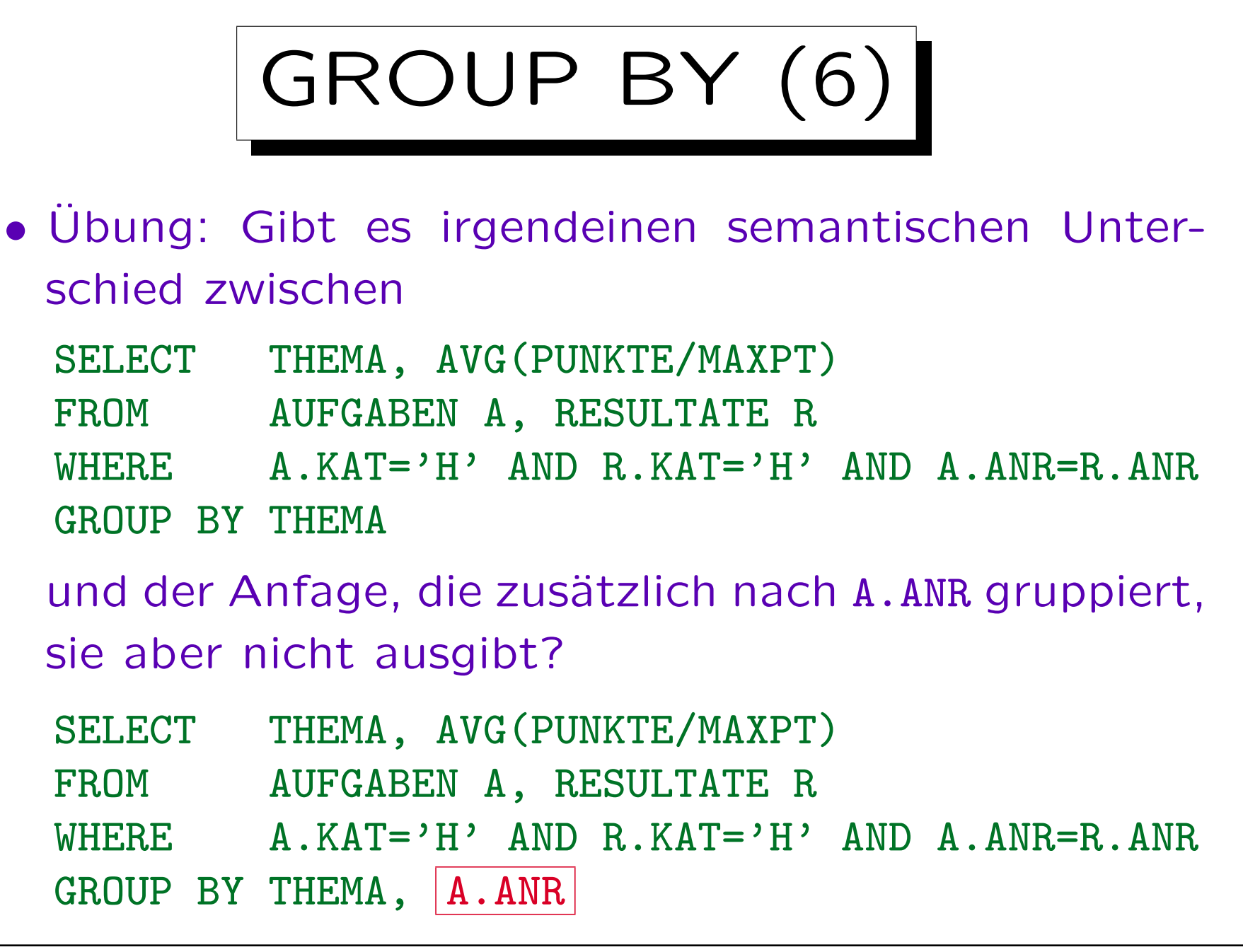

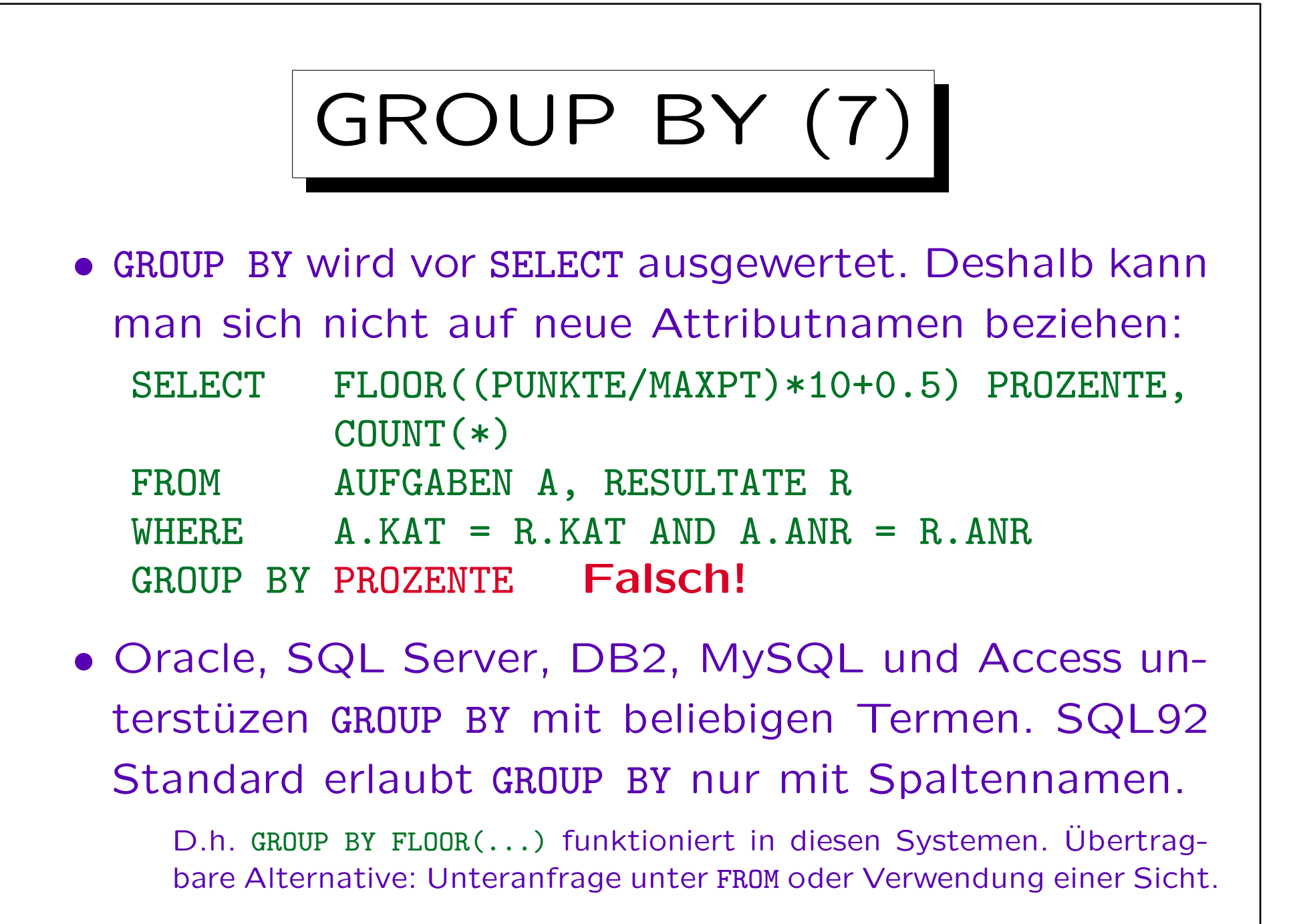

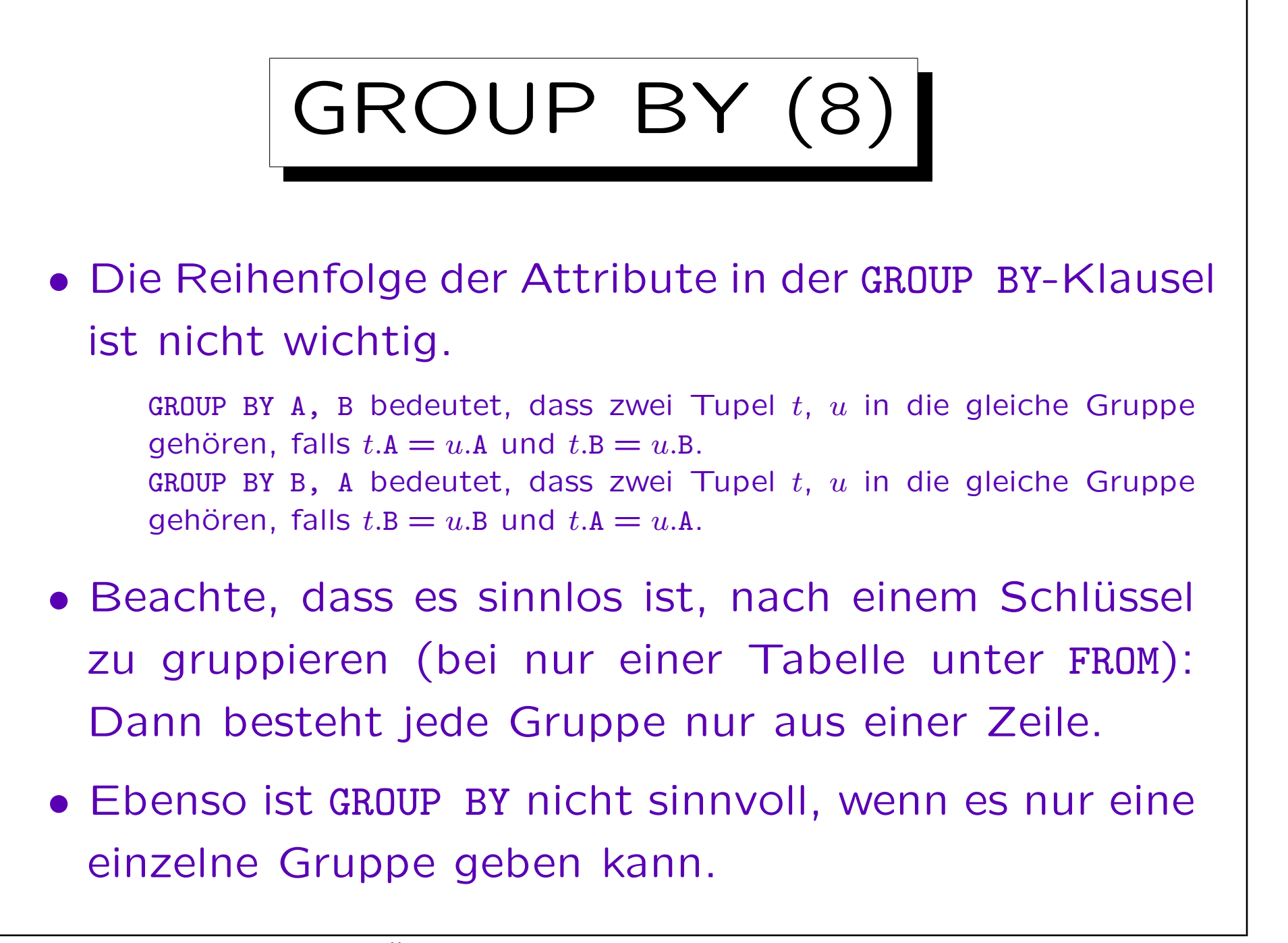

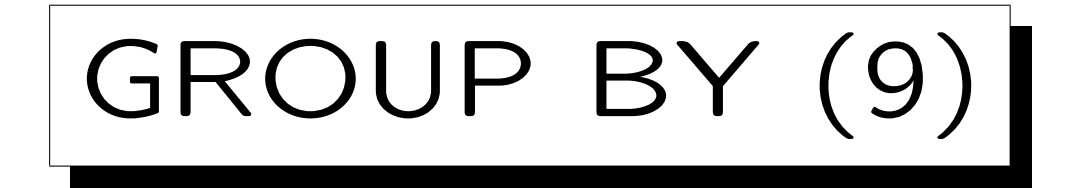

Warnung:

- Viele Studenten verwechseln "GROUP BY" und "ORDER  $BY''$ :
	- $\Diamond$  GROUP BY ist wichtig für das Anfrageergebnis.
	- $\Diamond$  ORDER BY ist nur kosmetisch (schöne Ausgabe).
- GROUP BY sortiert normalerweise intern die Tupel (so dass Tupel mit gleichem Wert benachbart sind).
- Aber dann macht GROUP BY die Gruppierung, während die Sortierung von ORDER BY am Ende geschieht.
- Manchmal kann das DBMS das GROUP BY effizienter ohne Sortierung auswerten.

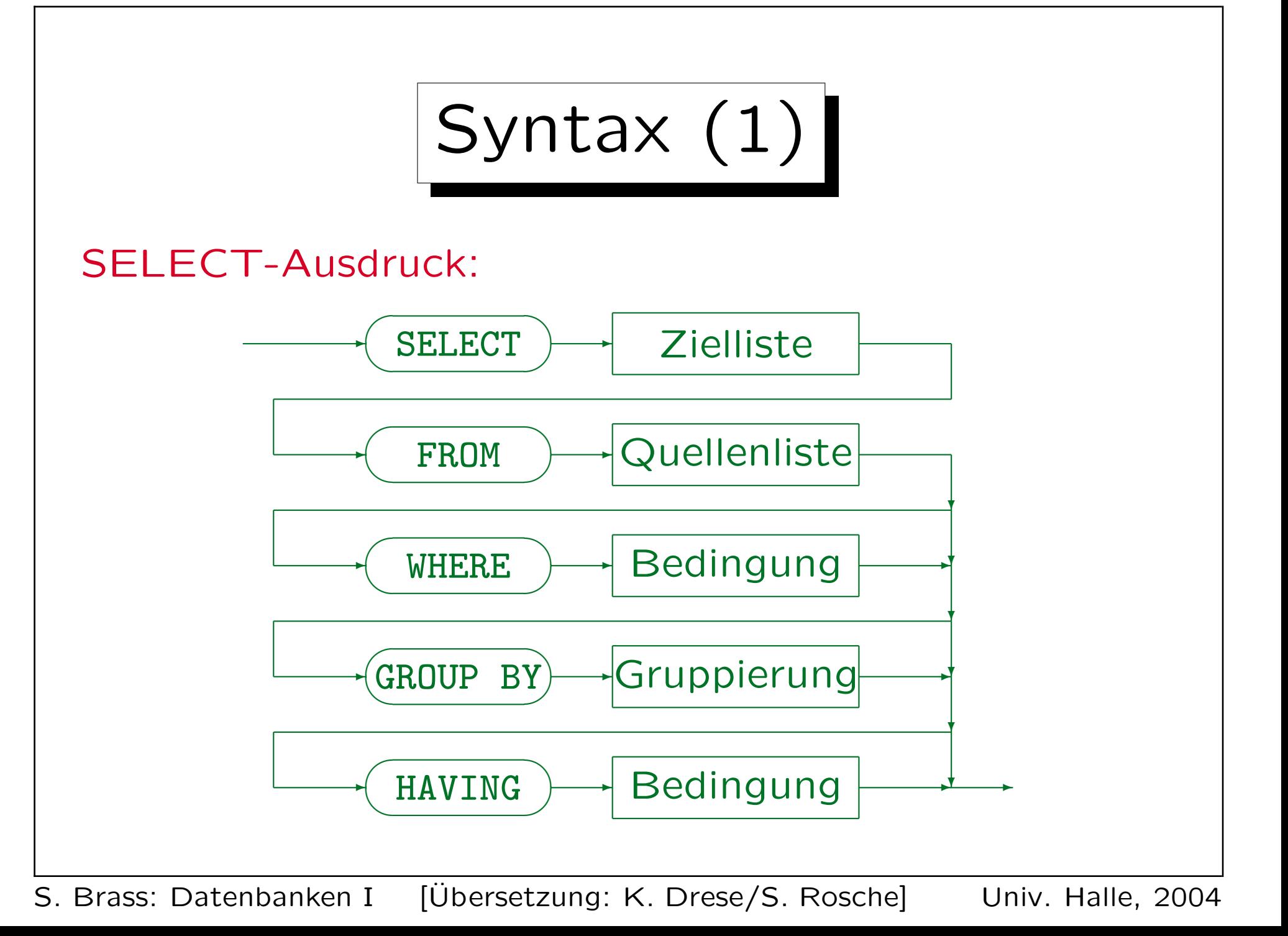

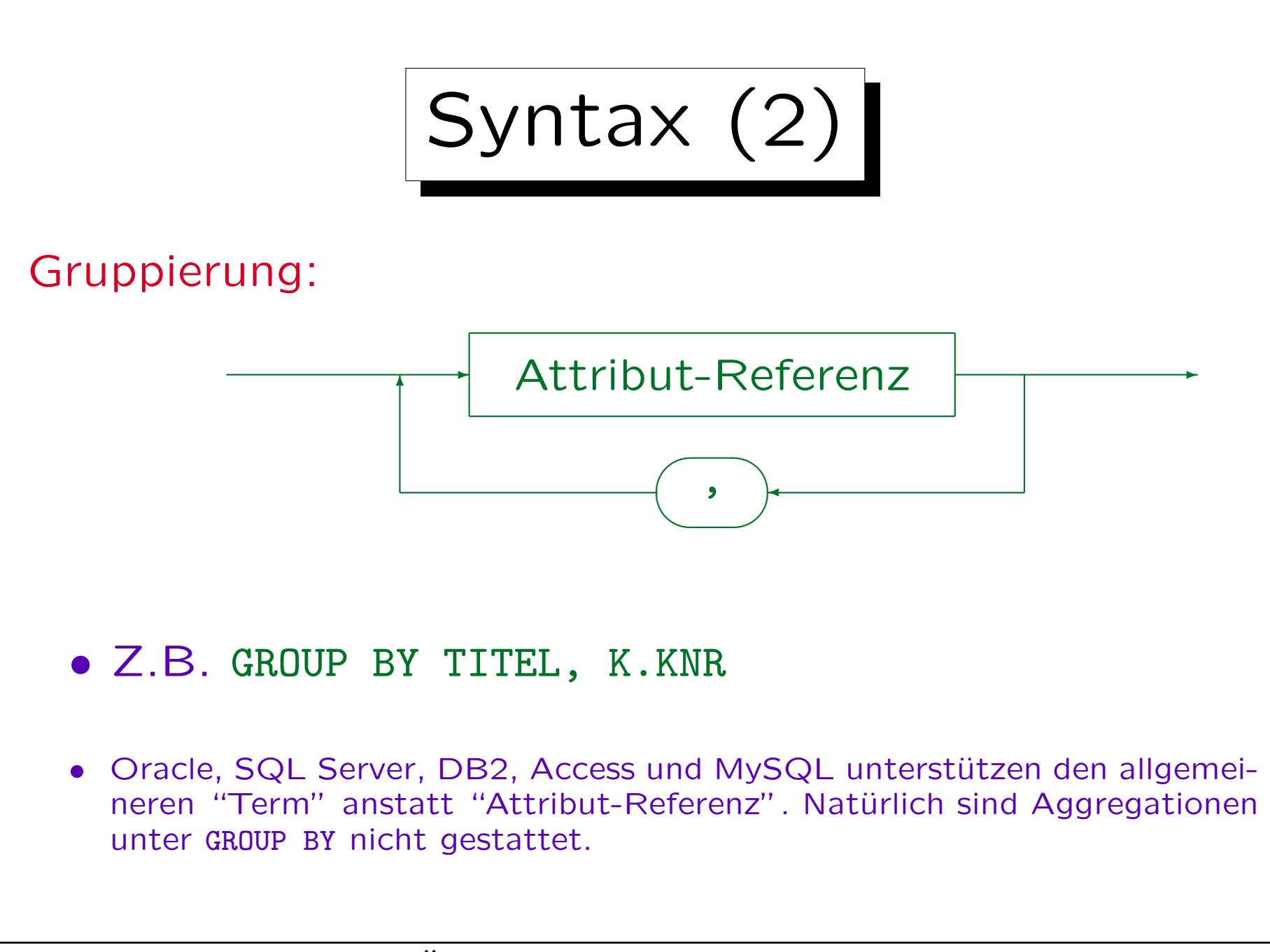

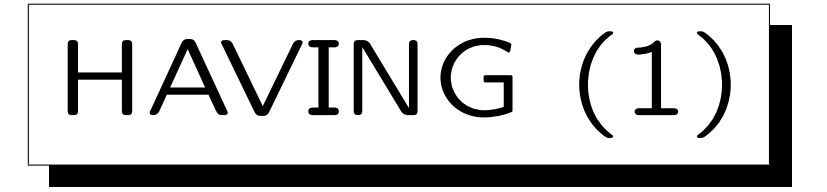

- Aggregationen sind unter WHERE verboten.
- Manchmal benötigt man Aggregationen zur Filterung von Ausgabezeilen.

Und nicht nur zur Berechnung von Ausgabewerten.

- Deshalb hat SQL eine zweite Bedingung, die HAVING-Klausel. Das Ziel der HAVING-Klausel ist, ganze Gruppen zu eliminieren.
- Unter HAVING kann man Aggregationsoperatoren verwenden. Aber wie unter SELECT dürfen außerhalb der Aggregationen nur GROUP BY-Attribute stehen.

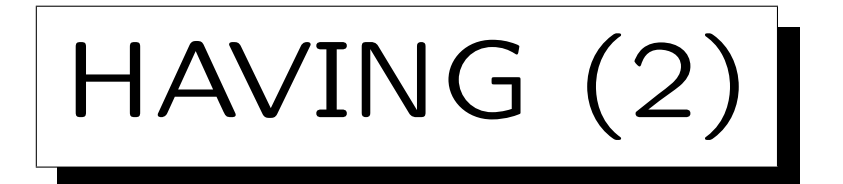

• Wer hat mindestens 18 Hausaufgabenpunkte?

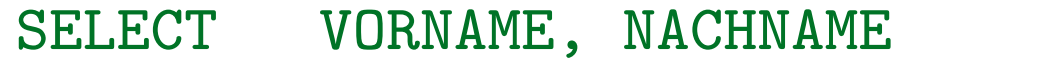

- FROM STUDENTEN S, RESULTATE R
- WHERE S.SID=R.SID AND R.KAT='H'
- GROUP BY S.SID, VORNAME, NACHNAME

HAVING SUM(PUNKTE) >= 18

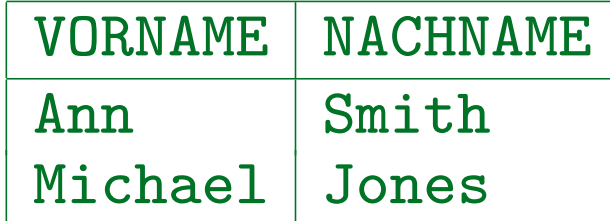

• Die WHERE-Bedingung bezieht sich auf eine einzelne Tupelkombination, die HAVING-Bedingung auf ganze Gruppen.

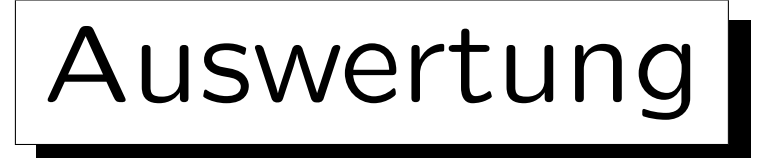

- 1. Alle Kombinationen von Zeilen von Tabellen unter FROM werden betrachtet.
- 2. Die WHERE-Bedingung filtert eine Teilmenge heraus.
- 3. Die verbleibenden verbundenen Tupel werden in Gruppen, mit gleichen Werten in den GROUP BY-Attributen, aufgespalten.
- 4. Gruppen von Tupeln, die die Bedingung in der HAVING-Klausel nicht erfüllen, werden eliminiert.
- 5. Für jede Gruppe wird durch Auswertung der Terme in der SELECT-Klausel eine Ausgabezeile erstellt.

## Syntax: Restriktionen

- Eine Aggregation wird ausgeführt, wenn
	- $\diamond$  eine Aggregation unter SELECT verwendet wird,
	- oder die GROUP BY oder HAVING-Klausel auftritt.
- Wird eine Aggregation ausgeführt, dann: können außerhalb von Aggregationen nur GROUP BY-Attribute unter SELECT und HAVING genutzt werden. Innerhab von Aggregationsfunktionen, d.h. als ihre Argumente, können
	- alle Attribute verwendet werden. Z.B. AVG(A)/B: Das Attribut A steht innerhalb der Aggregationsfunktion, B außerhalb.
- HAVING ohne GROUP BY ist legal, aber ungewöhnlich. Die Anfrage kann nur 0 oder 1 Ausgabezeile haben.

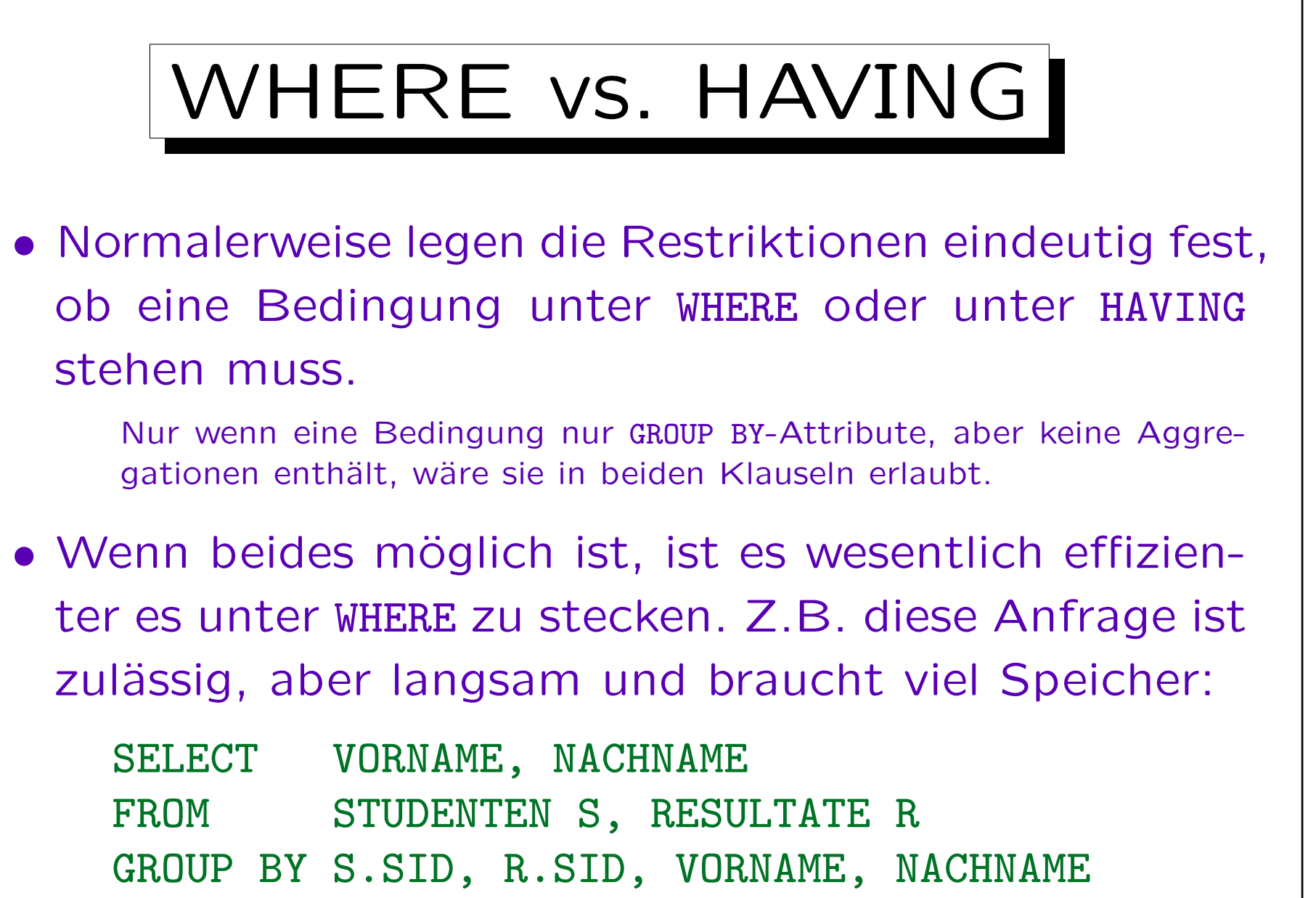

HAVING  $S.SID = R.SID AND SUM(PUNKTE) \ge 18$ 

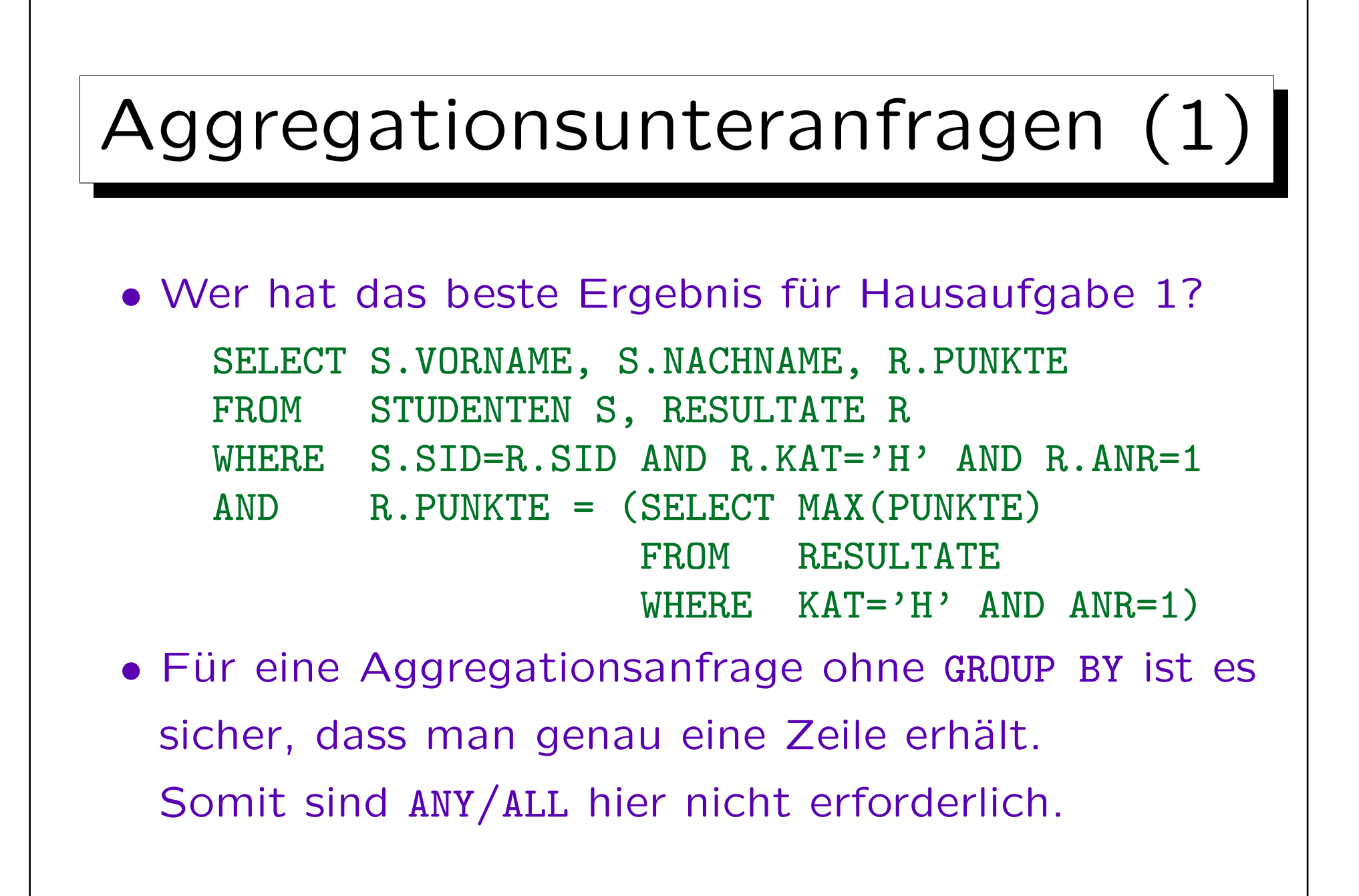

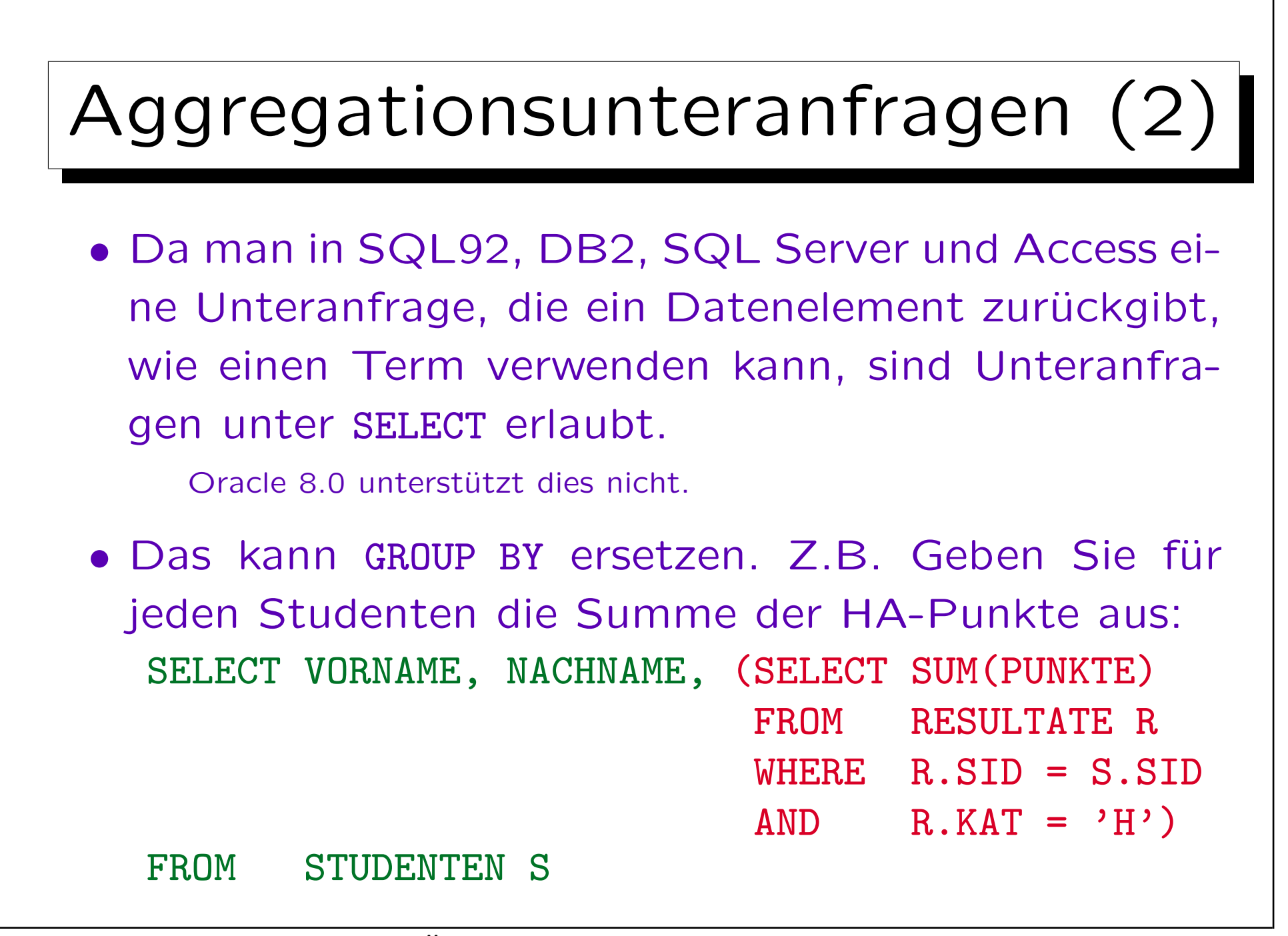

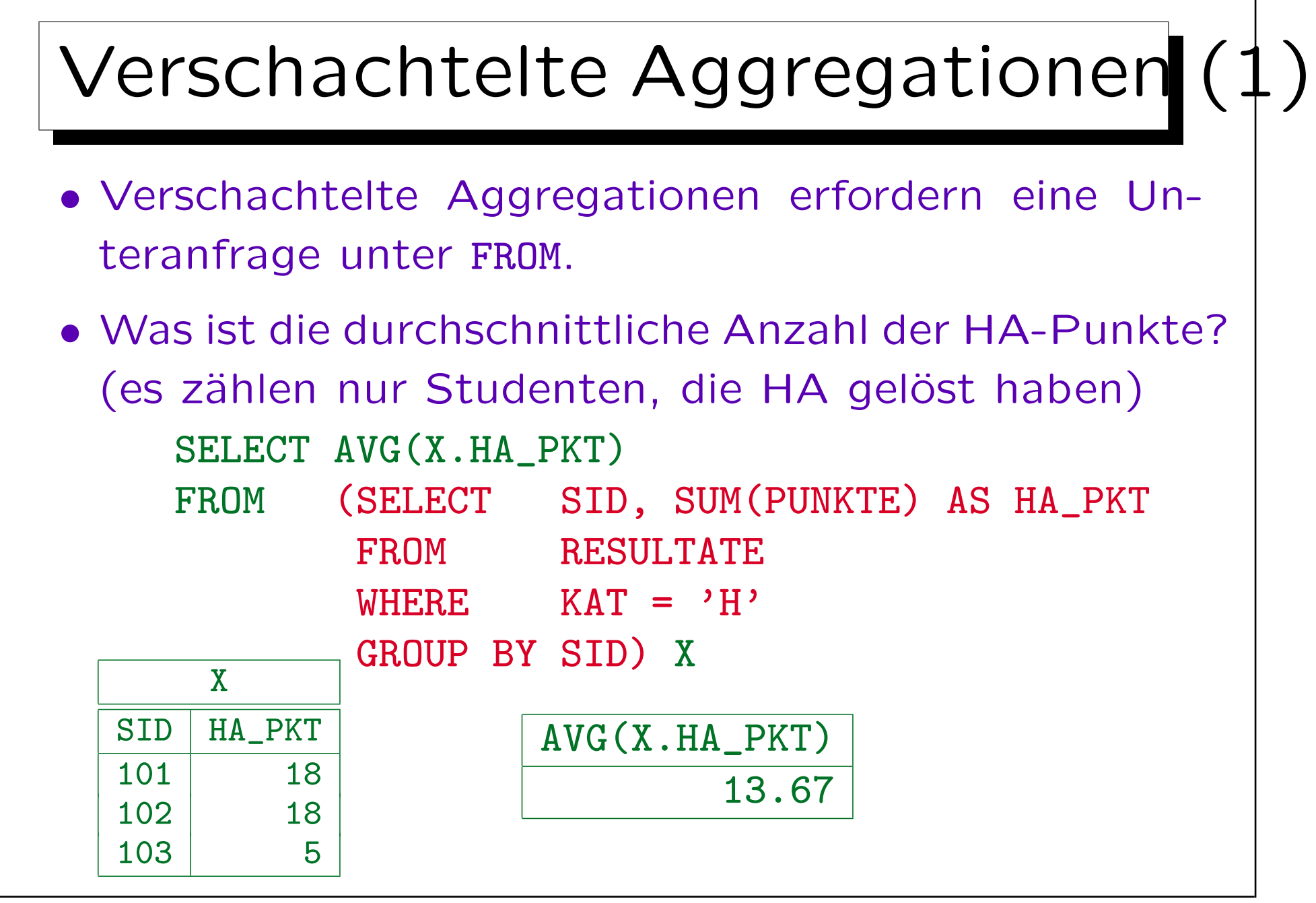

S. Brass: Datenbanken I [Übersetzung: K. Drese/S. Rosche] Univ. Halle, 2004

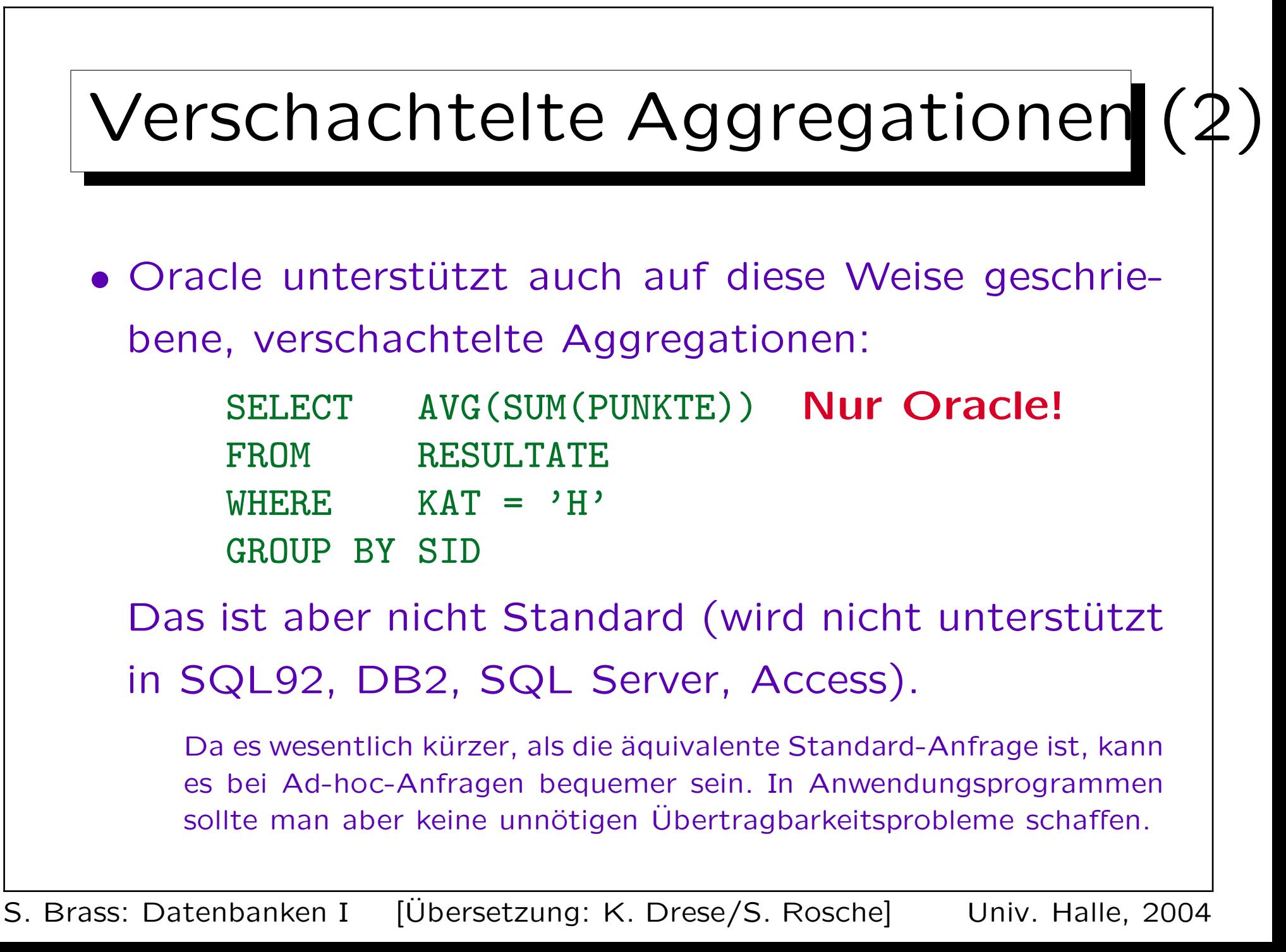

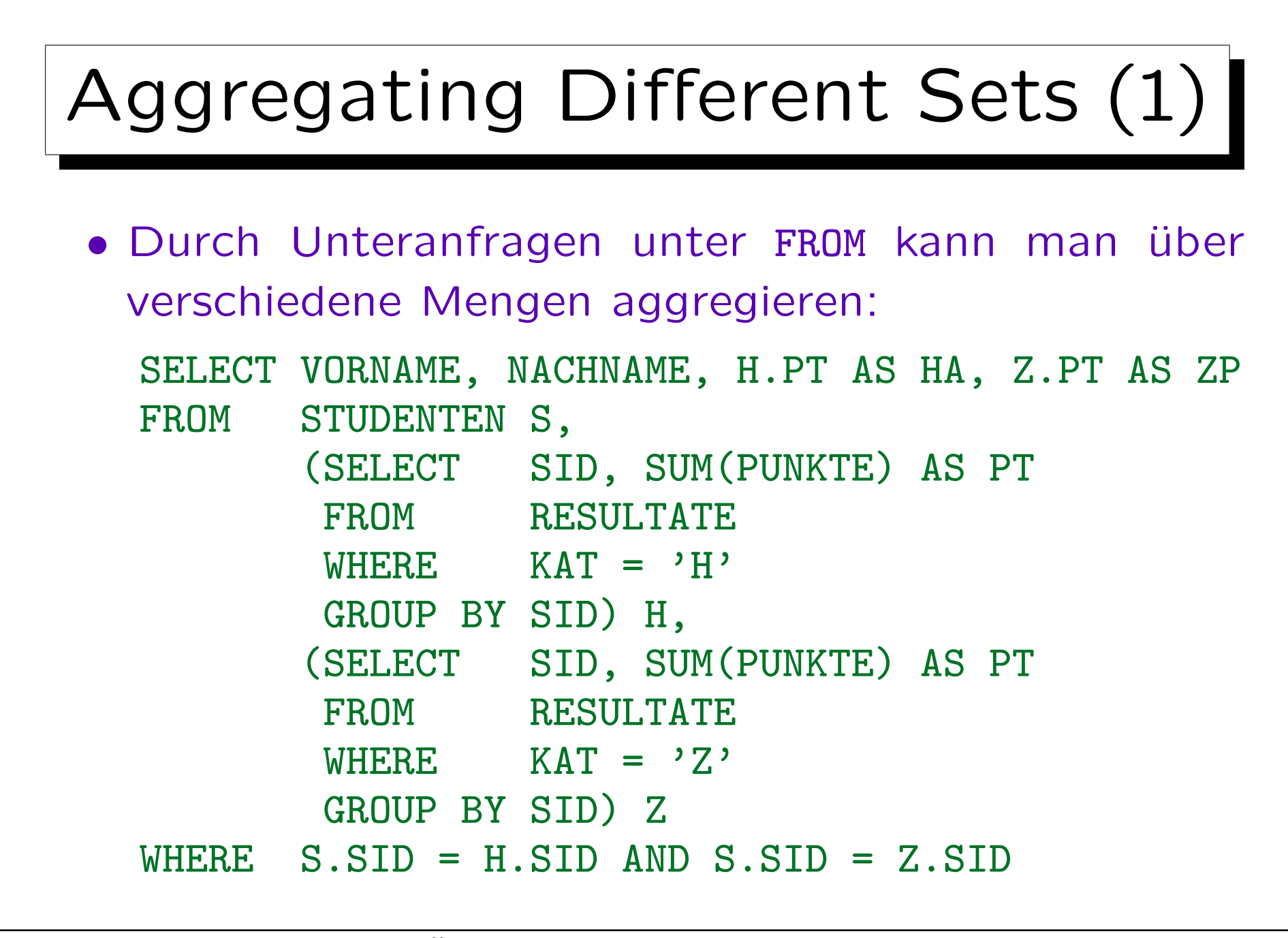

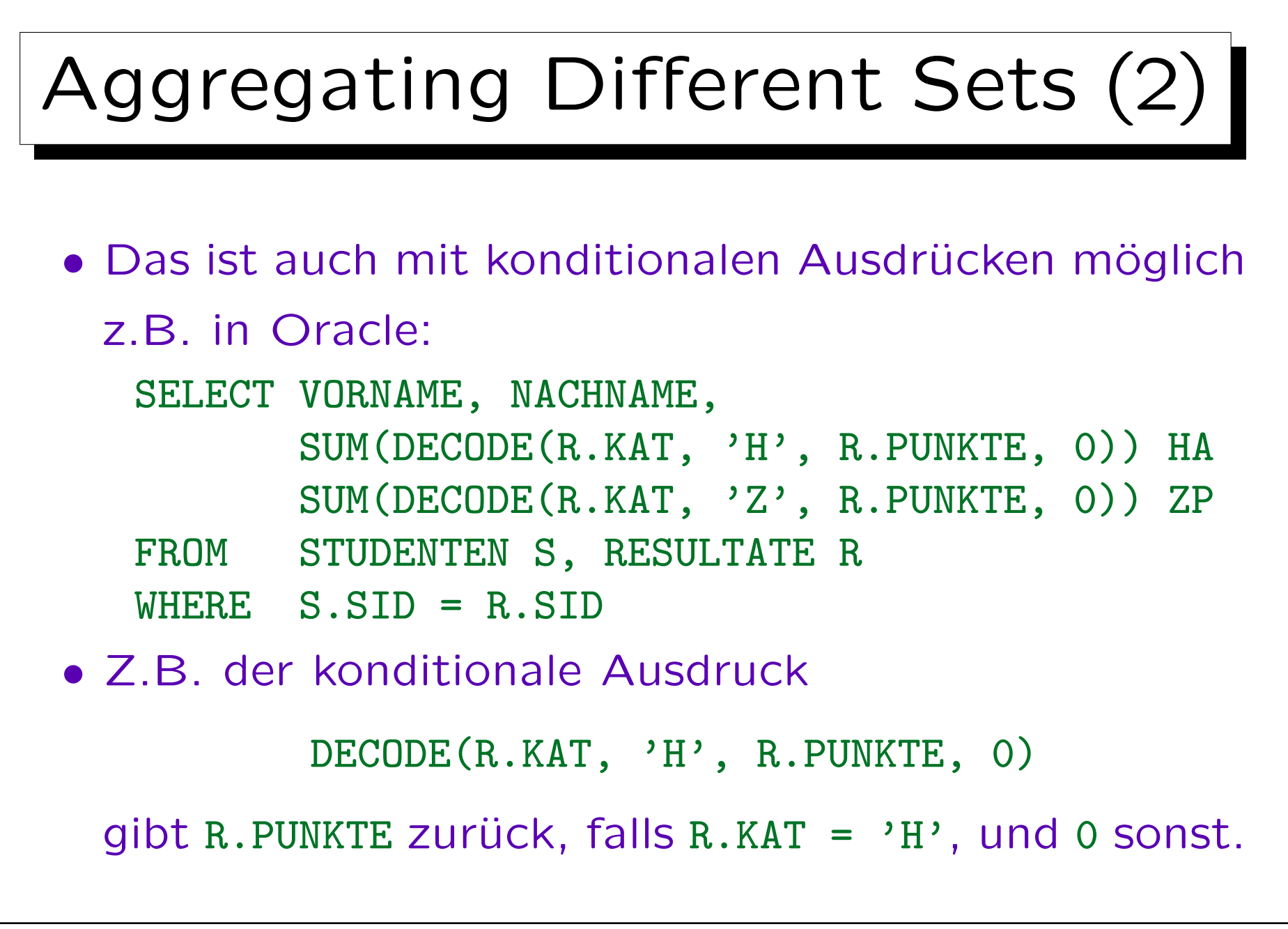

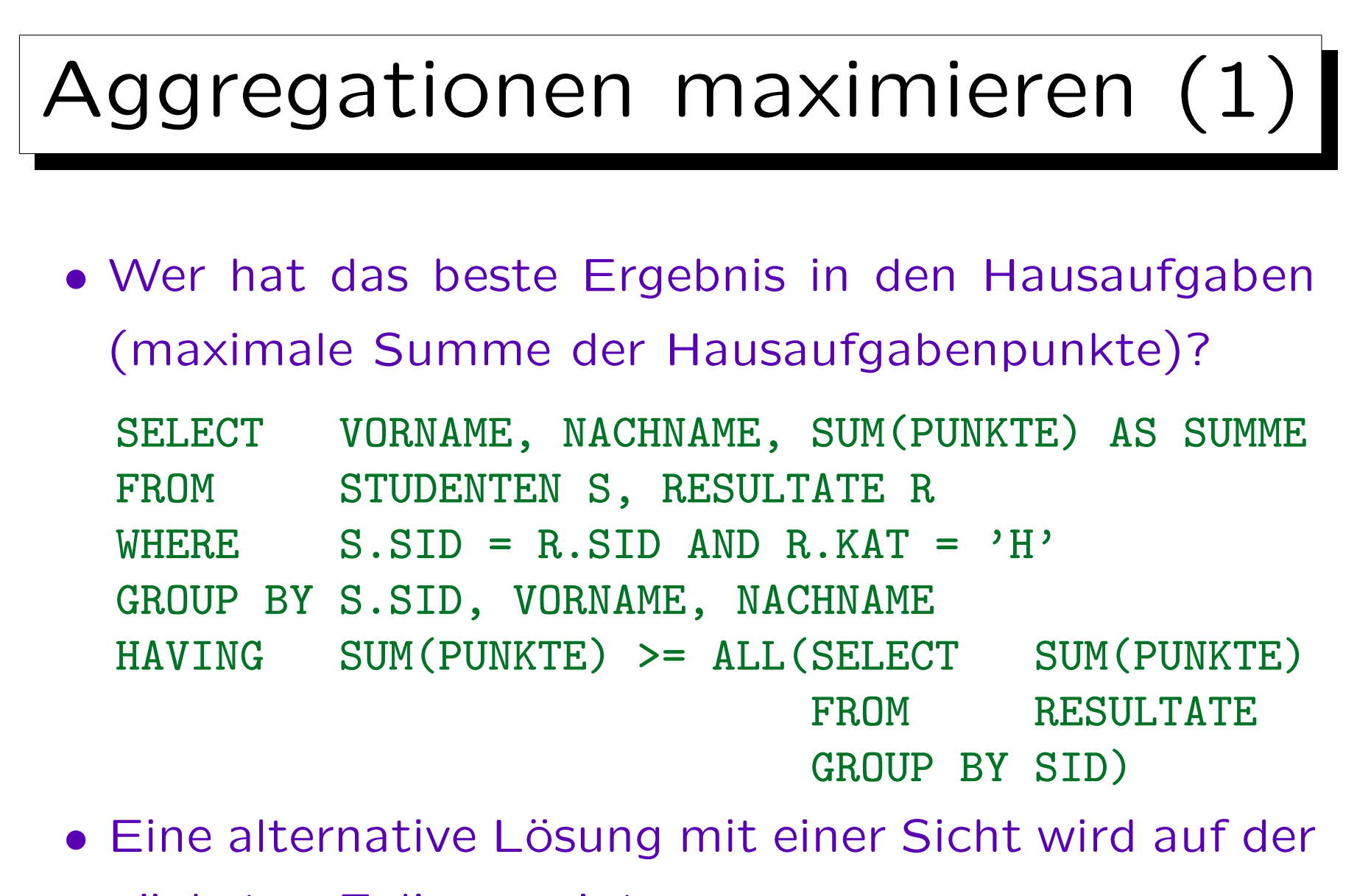

nächsten Folie gezeigt.

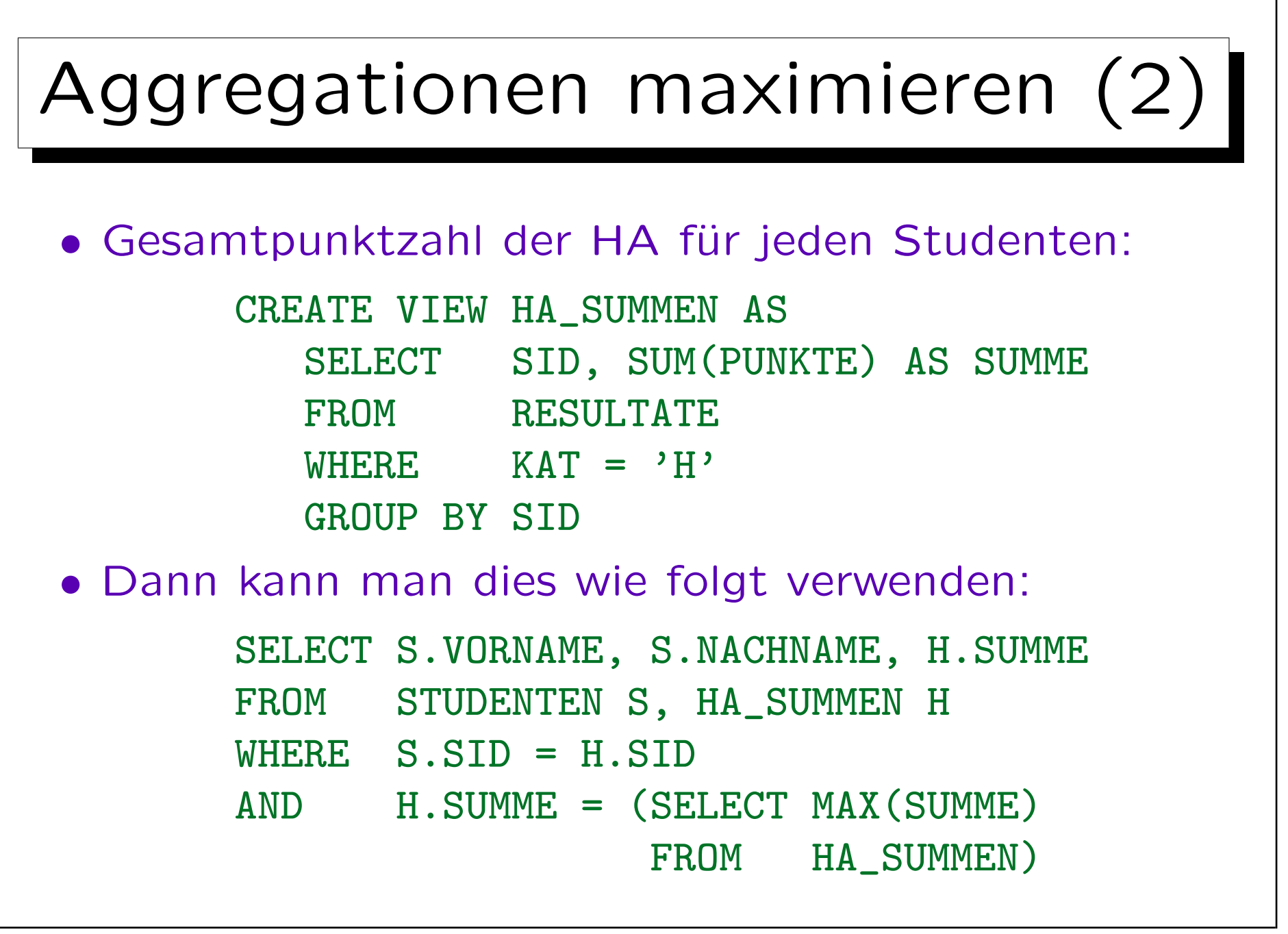

## Ubung: Mögliche Fehler (1)

• Was denken Sie über diese Anfrage? Die Aufgabe ist, alle Studenten aufzulisten, die mindestens zwei Hausaufgaben gelöst haben.

> SELECT VORNAME, NACHNAME FROM STUDENTEN S WHERE  $2 \leq$  (SELECT COUNT(S.SID) FROM RESULTATE R WHERE  $R.SID = S.SID$ AND  $R.KAT = 'H')$

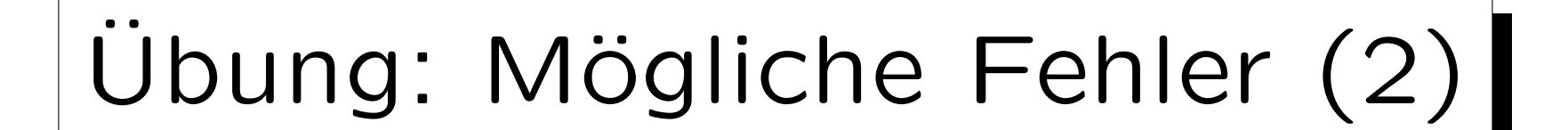

• Und was über diese Anfrage? Wieder ist die Aufgabe, alle Studenten mit mindestens zwei gelösten Hausaufgaben aufzulisten.

> SELECT VORNAME, NACHNAME FROM STUDENTEN S, RESULTATE R WHERE S.SID = R.SID  $AND$  R.KAT =  $'H'$  $AND$  COUNT $(R.ANR)$  >= 2

## Übung: Mögliche Fehler (3)

• Und was über diese Anfrage? Hier ist die Aufgabe, die Anzahl der Hausaufgaben für jeden Studenten aufzulisten.

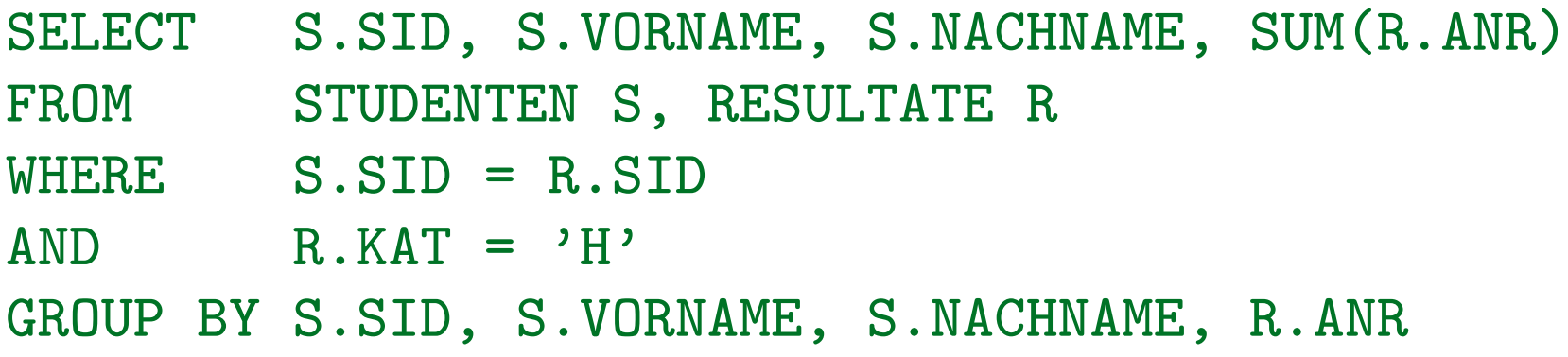

✬

 $\sim$ 

Inhalt

- 1. Unteranfragen, Nichtmonotone Konstrukte
- 2. Aggregationen I: Aggregationsfunktionen
- 3. Aggregationen II: GROUP BY, HAVING
- 4. UNION, Konditionale Ausdrücke
- 5. Sortieren der Ausgabe: ORDER BY
- 6. SQL-92 Verbunde, Äußerer Verbund in Oracle

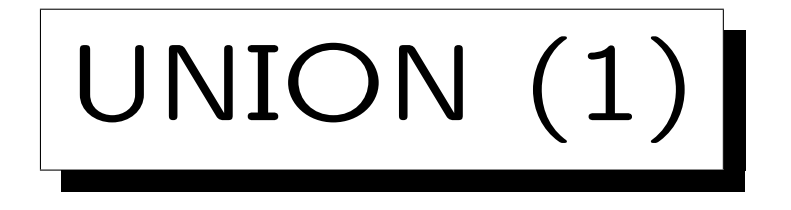

• In SQL kann man die Ergebnisse von zwei Anfragen durch UNION verbinden.

 $R \cup S$  ist die Menge aller Tupel, die in R, in S, oder in beiden sind.

· UNION wird benötigt, da es sonst keinen Weg gibt, eine Ergebnisspalte mit Werten verschiedener Tabellen/Spalten zu konstruieren.

Dies wird z.B. benötigt, wenn Subklassen durch verschiedene Tabellen representiert werden. Z.B. könnte es eine Tabelle STUDENTEN und eine andere Tabelle GASTHÖRER geben.

• UNION ist auch für Fallunterscheidung sehr sinnvoll (um ein if ... then ... else ... darzustellen).

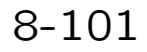

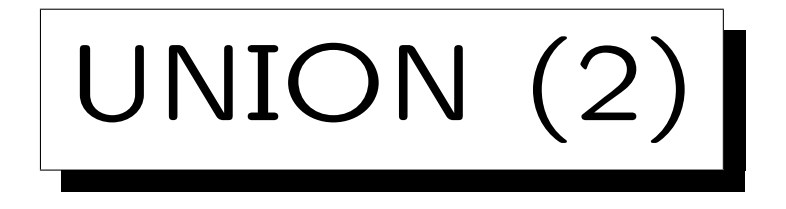

• Die Unteranfragen, die durch UNION verbunden werden, müssen Tabellen mit der gleichen Anzahl von Spalten liefern. Die Datentypen der korrespondierenden Spalten müssen kompatibel sein.

Die Attributnamen müssen nicht übereinstimmen. Oracle und SQL Server verwenden im Ergebnis die Attributnamen der ersten Unteranfrage. DB2 verwendet in dem Fall künstliche Spaltennamen  $(1, 2, \ldots)$ .

- SQL unterscheidet zwischen
	- UNION: ∪ mit Duplikatelimination und
	- ◇ UNION ALL: Konkatenation (erhält Duplikate).

Duplikatelimination ist ziemlich teuer.

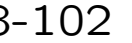

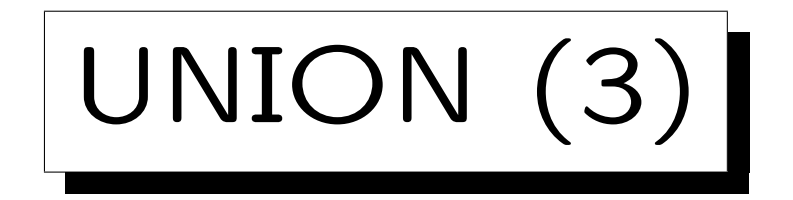

• Geben Sie für jeden Studenten ihre/seine Gesamtpunktzahl der Hausaufgabenpunkte aus (0 bei keiner gelösten Aufgabe).

```
SELECT VORNAME, NACHNAME, SUM(PUNKTE) AS SUMME
FROM STUDENTEN S, RESULTATE R
WHERE S.SID = R.SID AND KAT = 'H'GROUP BY S.SID, VORNAME, NACHNAME
UNION ALL.
SELECT VORNAME, NACHNAME, 0 AS SUMME
FROM STUDENTEN S
WHERE S.SID NOT IN (SELECT SID
                     FROM RESULTATE
                     WHERE KAT = 'H')
```
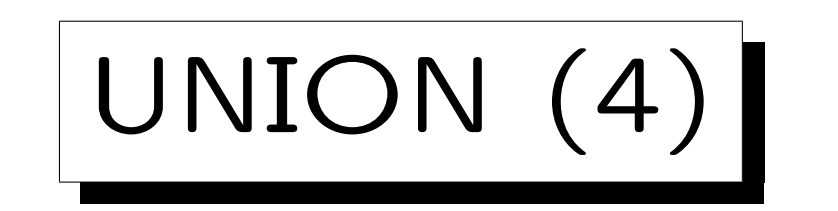

• Erstellen Sie Noten für die Studenten basierend auf Hausaufgabe 1:

SELECT S.SID, S.VORNAME, S.NACHNAME, 'A' NOTE

FROM STUDENTEN S, RESULTS R

WHERE S.SID=R.SID AND R.KAT='H' AND R.ANR=1

```
AND R.PUNKTE >= 9
```
UNION ALL

...

SELECT S.SID, S.VORNAME, S.NACHNAME, 'B' NOTE FROM STUDENTEN S, RESULTATE R

```
WHERE S.SID=R.SID AND R.KAT='H' AND R.ANR=1
```

```
AND R PUNKTE >= 7 AND R. PUNKTE < 9UNION ALL
```
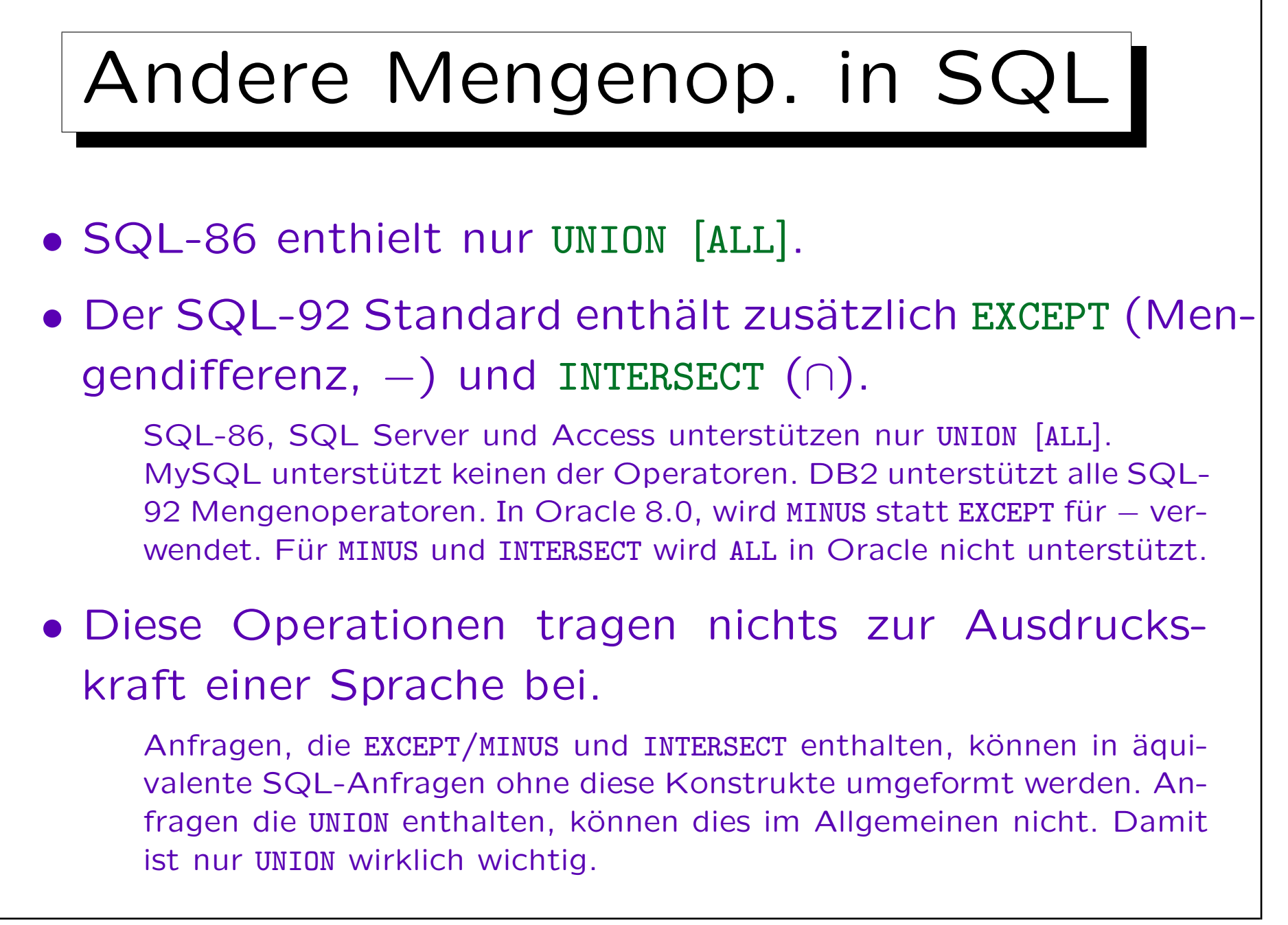

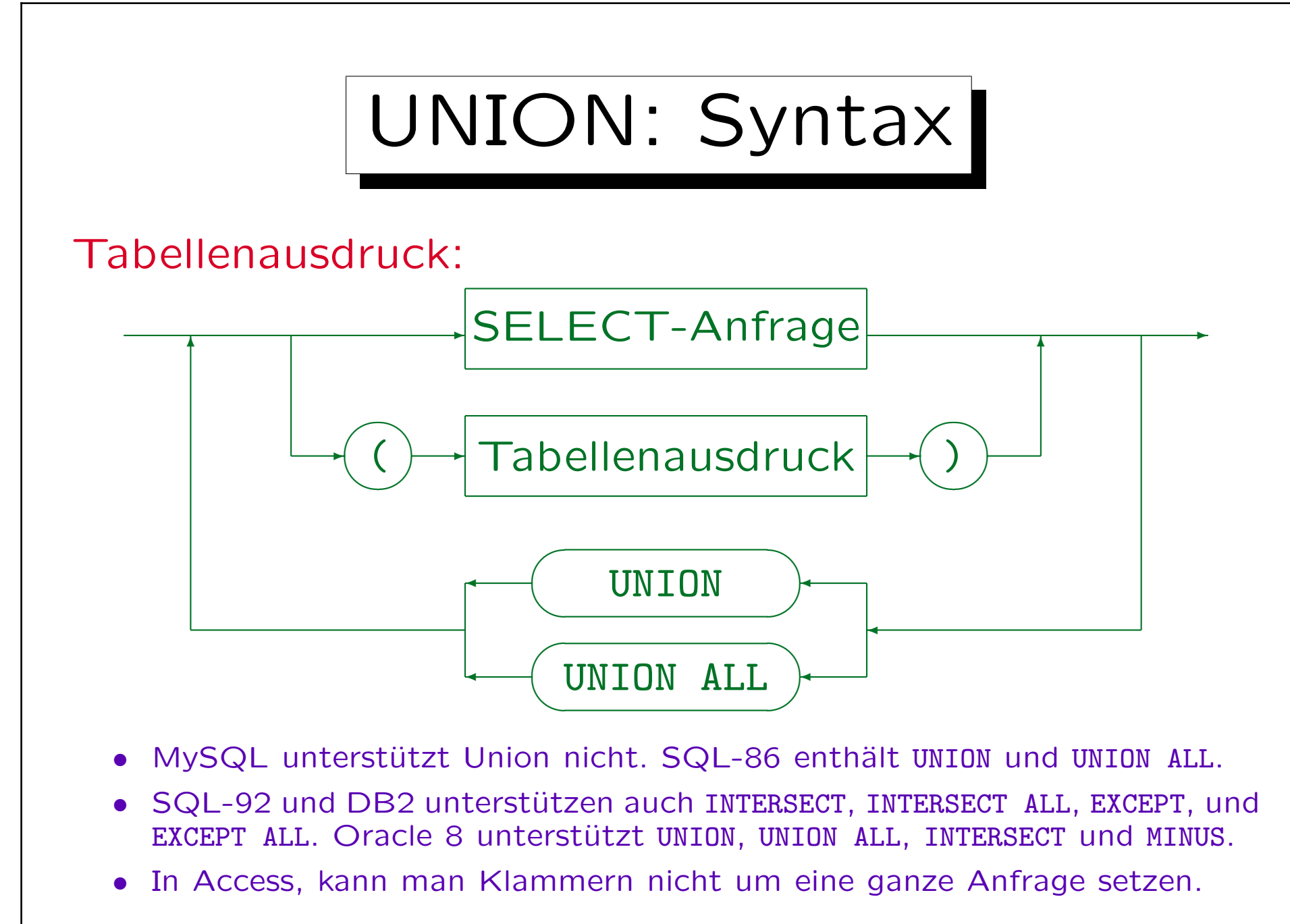

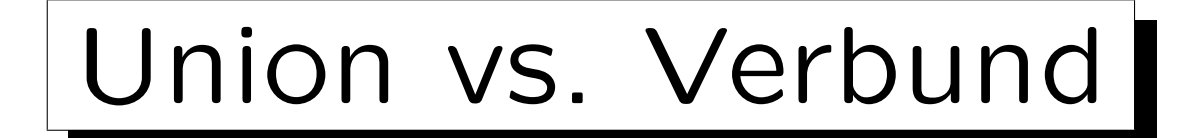

## Übung:

• Zwei Alternativen zur Representation der Hausaufgaben- und Prüfungsergebnisse der Studenten sind:

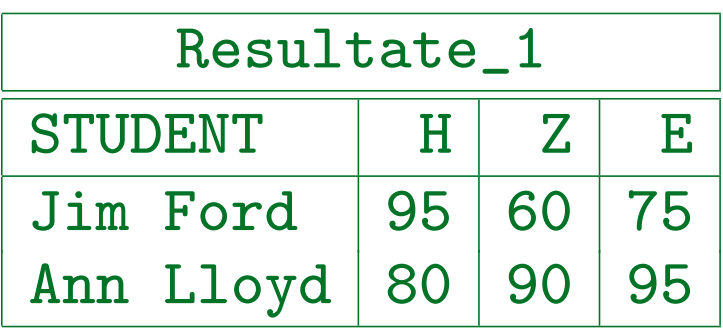

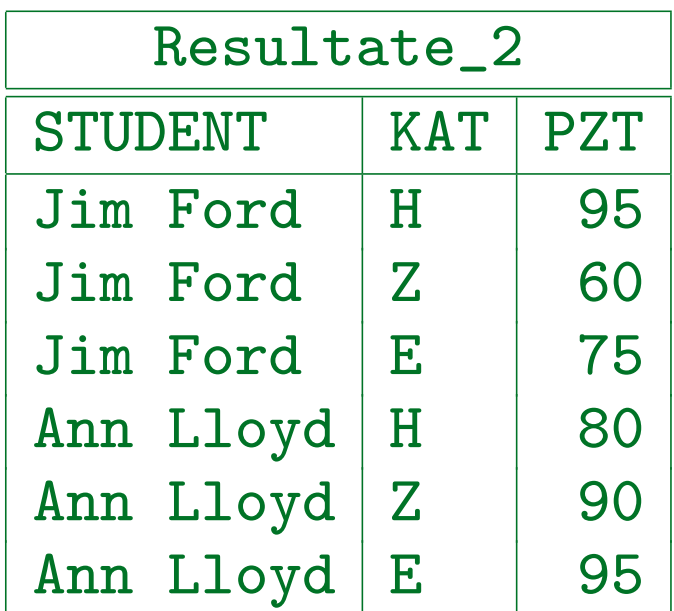

• Schreiben Sie SQL-Anfragen, um zwischen beiden zu übersetzen.

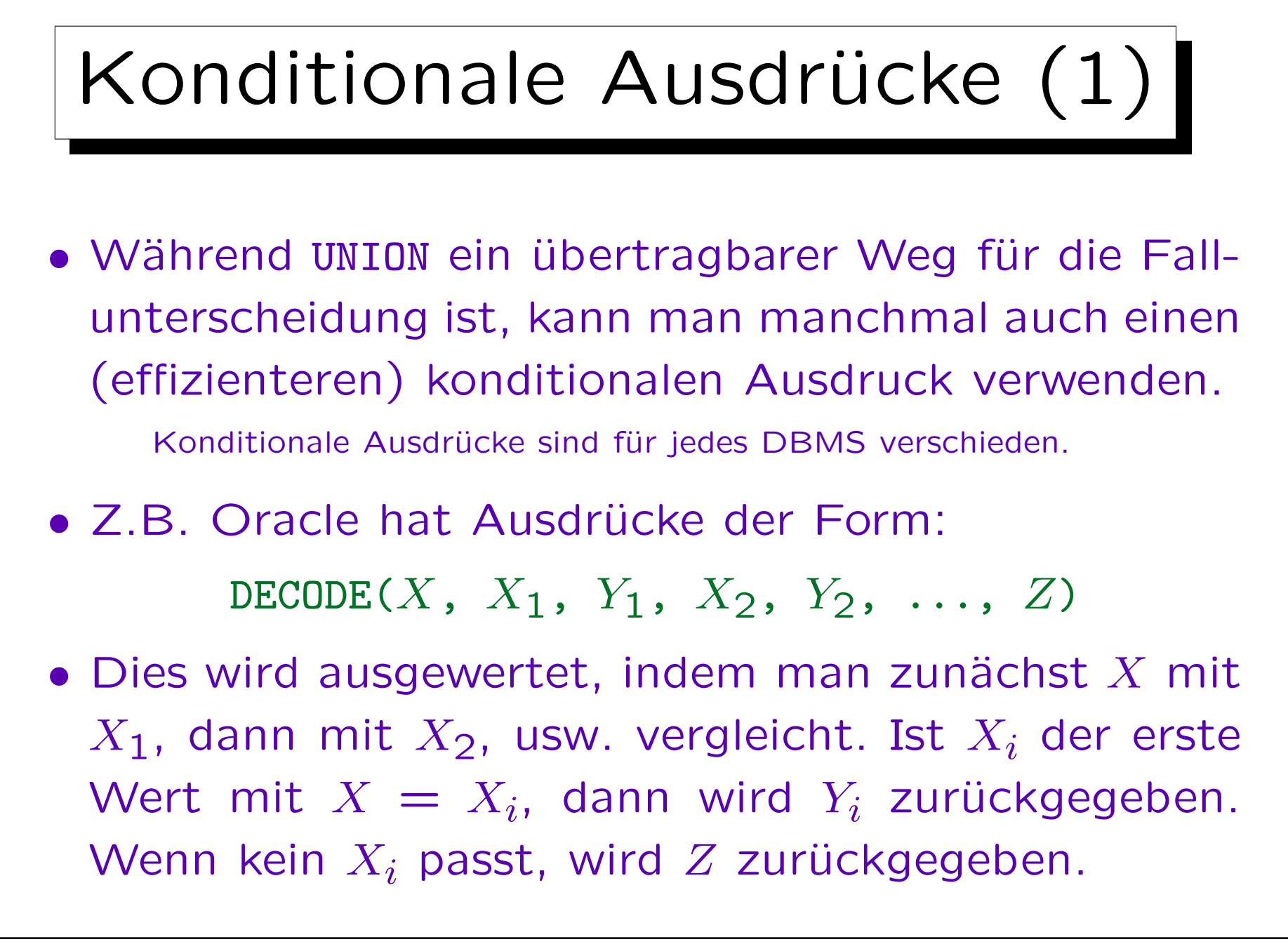
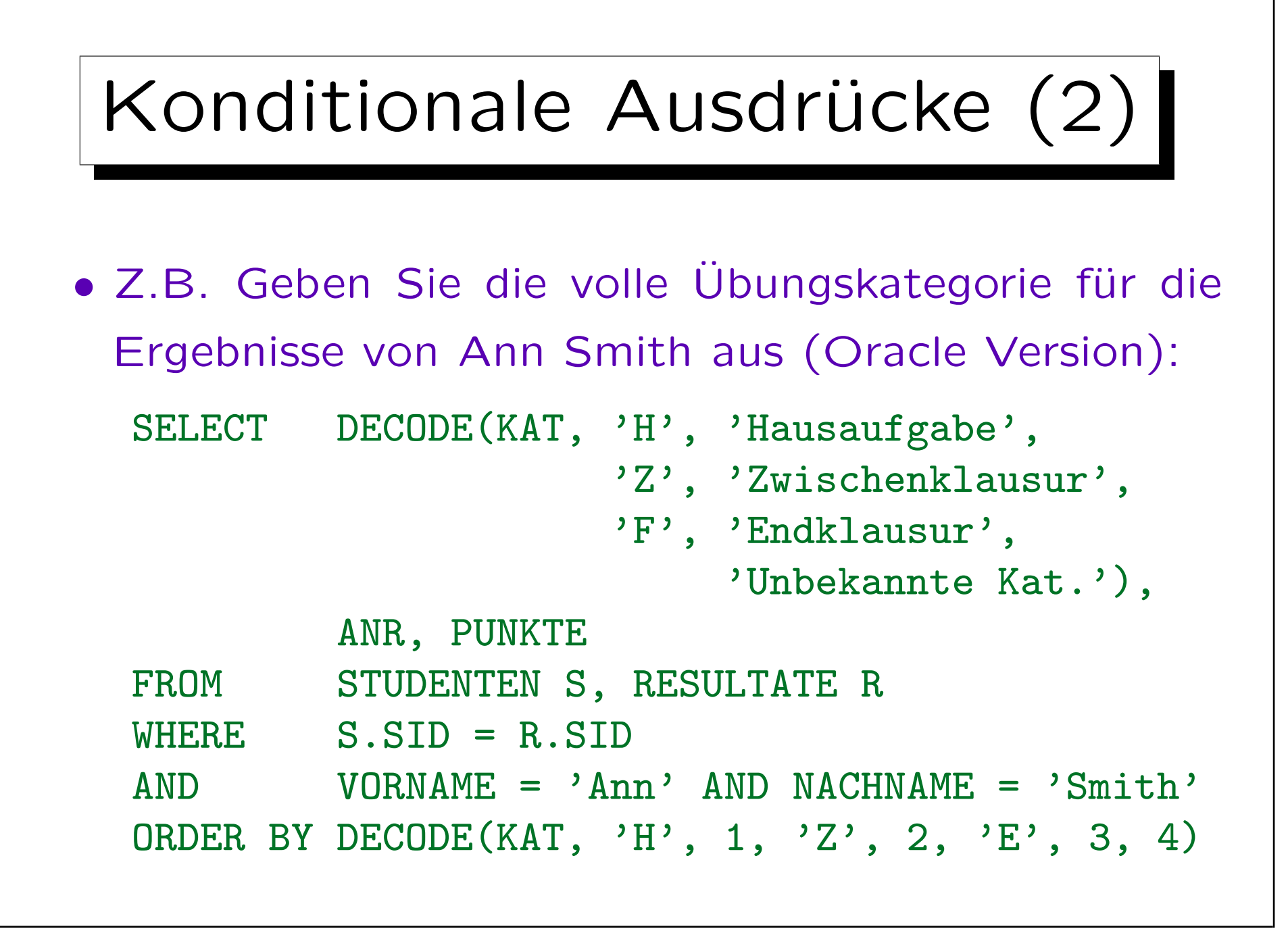

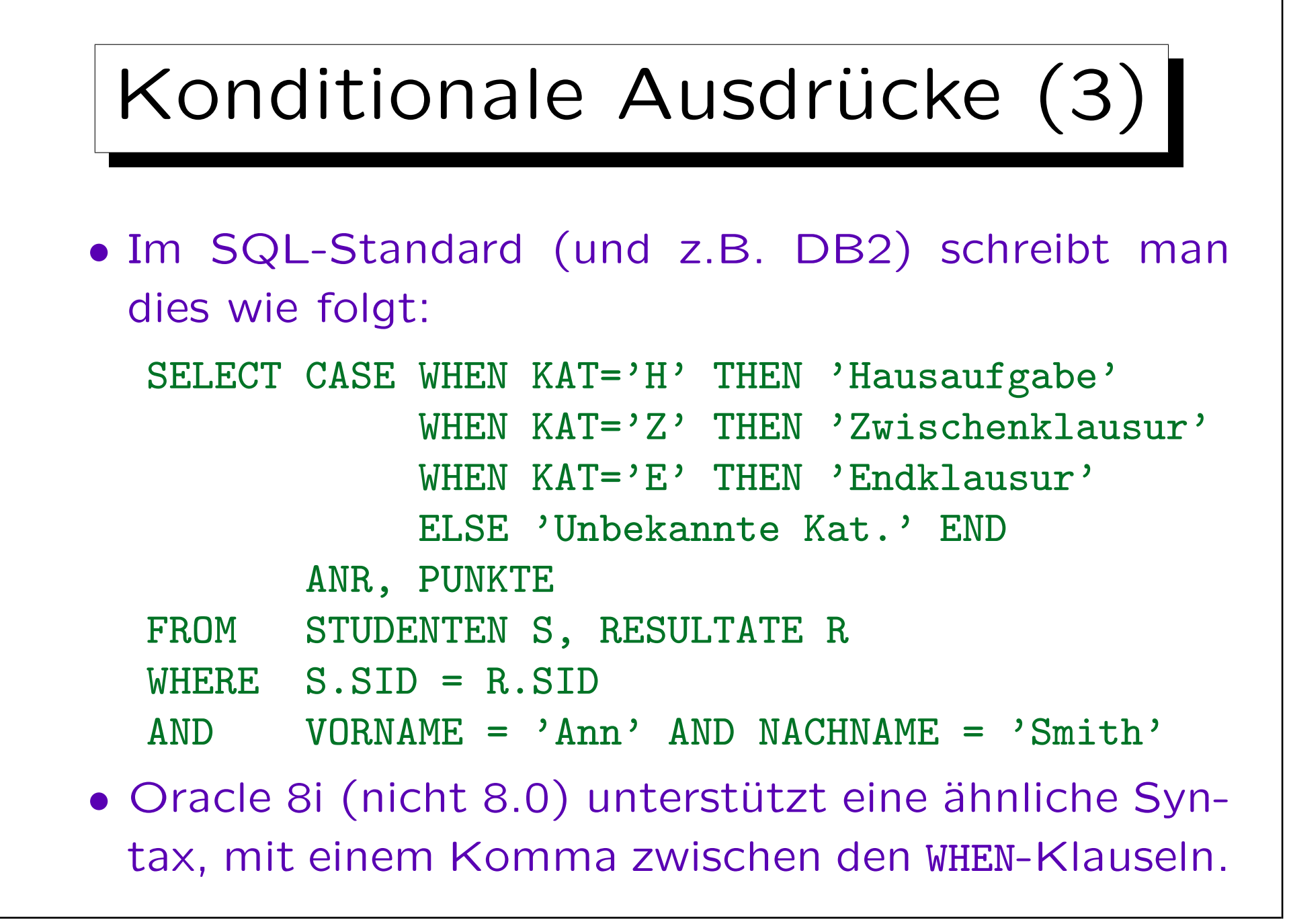

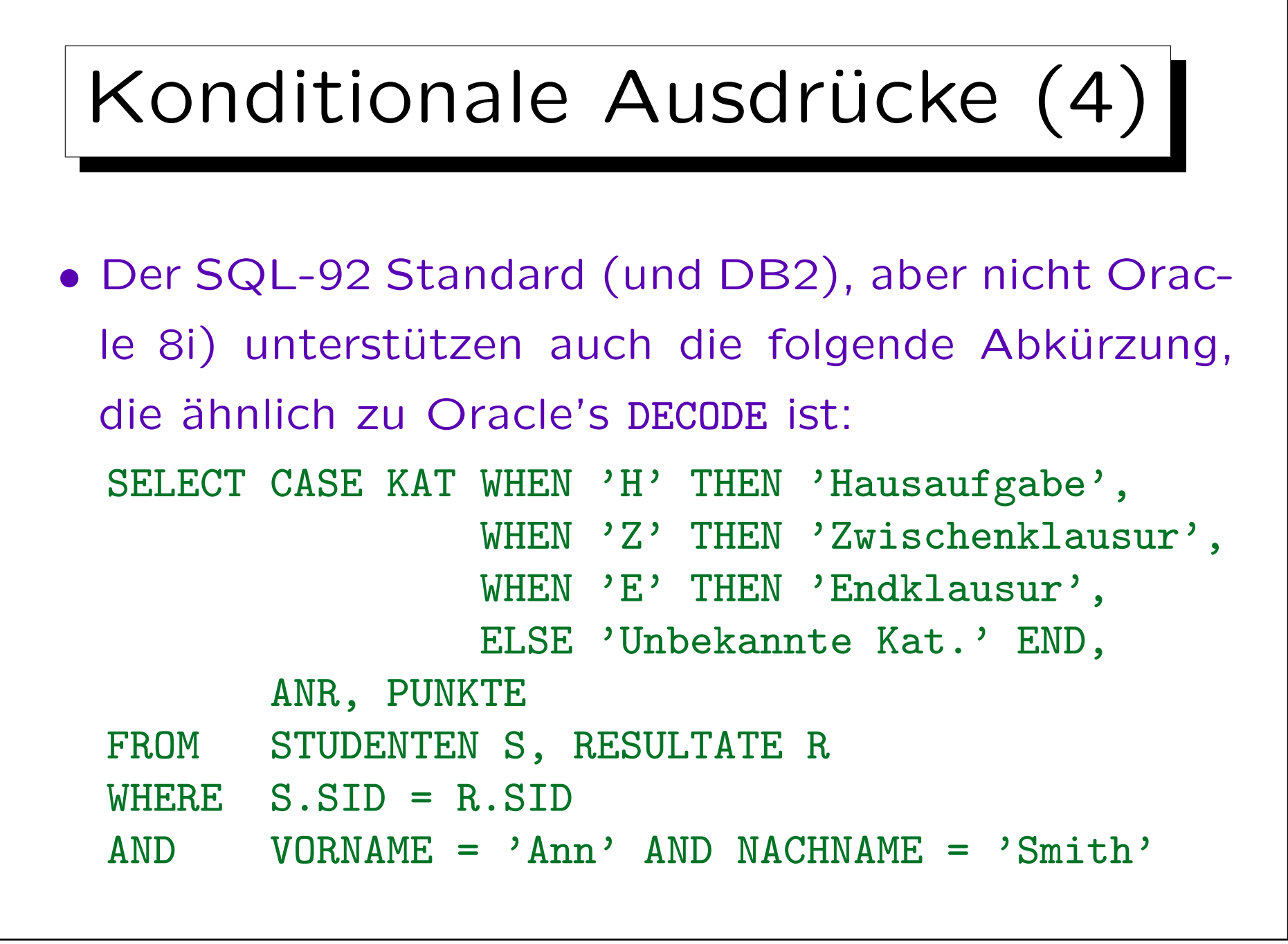

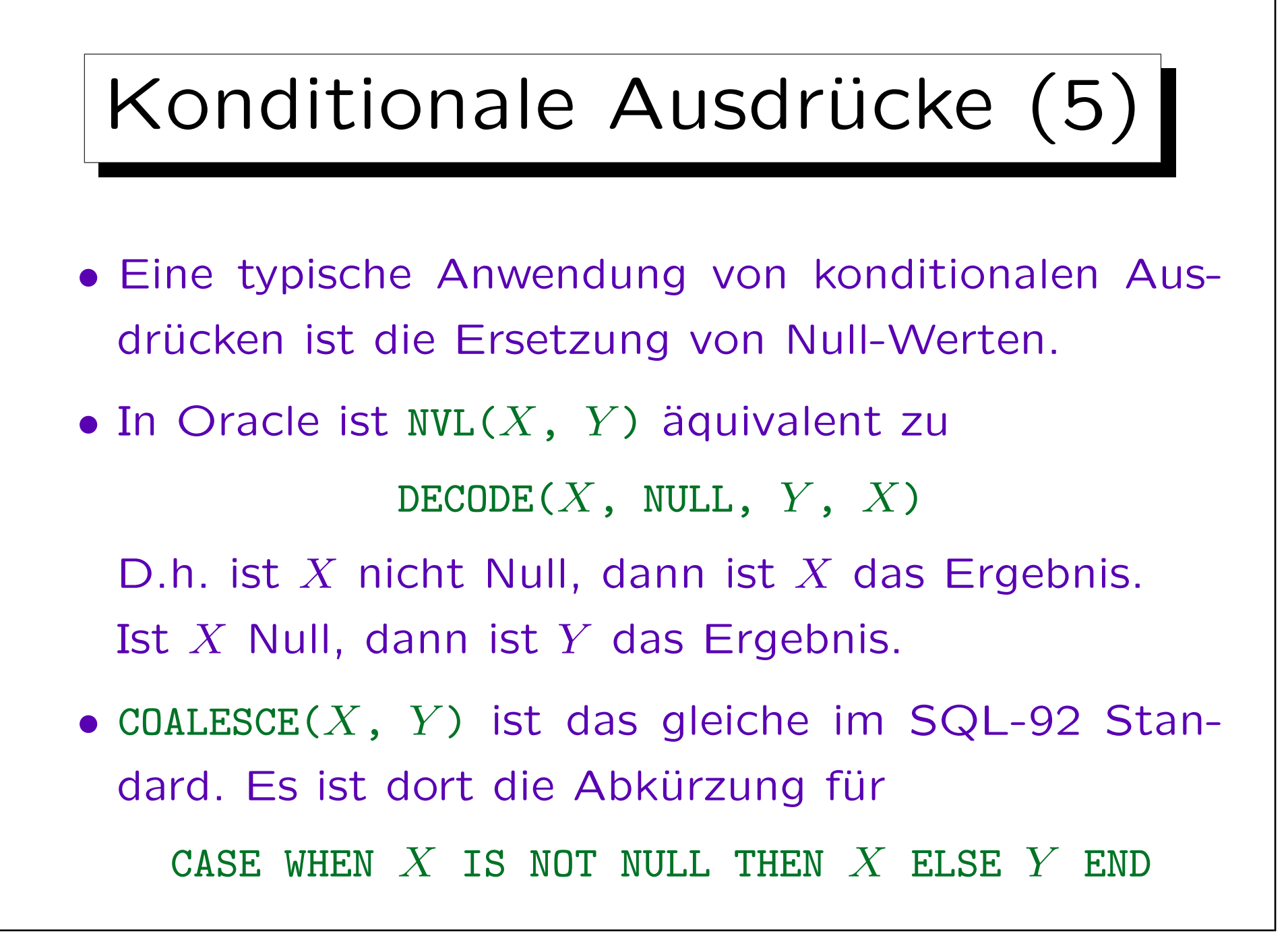

## Konditionale Ausdrücke (6)

• Z.B. Geben Sie die E-Mail-Adressen aller Studenten aus, schreiben Sie "(keine)", wenn die Spalte Null ist:

SELECT VORNAME, NACHNAME, NVL(EMAIL, '(keine)') FROM STUDENTEN

• Man beachte aber, dass konditionale Ausdrücke normale Terme sind, so dass sie als Eingabe für andere Datentypfunktionen, oder z.B. für Aggregationsfunktionen, dienen können.

✬

 $\sim$ 

Inhalt

- 1. Unteranfragen, Nichtmonotone Konstrukte
- 2. Aggregationen I: Aggregationsfunktionen
- 3. Aggregationen II: GROUP BY, HAVING
- 4. UNION, Konditionale Ausdrücke

5. Sortieren der Ausgabe: ORDER BY

6. SQL-92 Verbunde, Außerer Verbund in Oracle

S. Brass: Datenbanken I [Übersetzung: K. Drese/S. Rosche] Univ. Halle, 2004

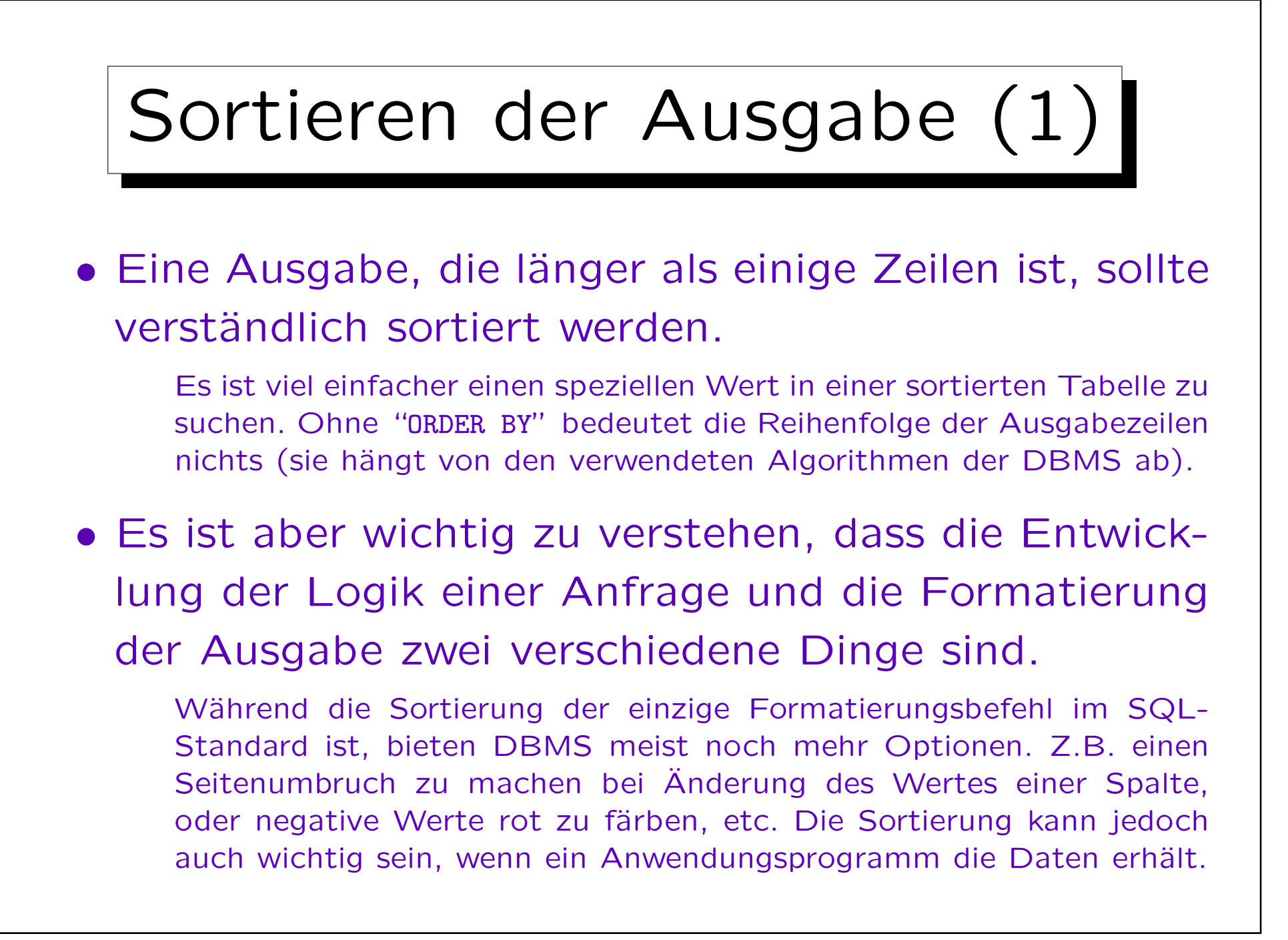

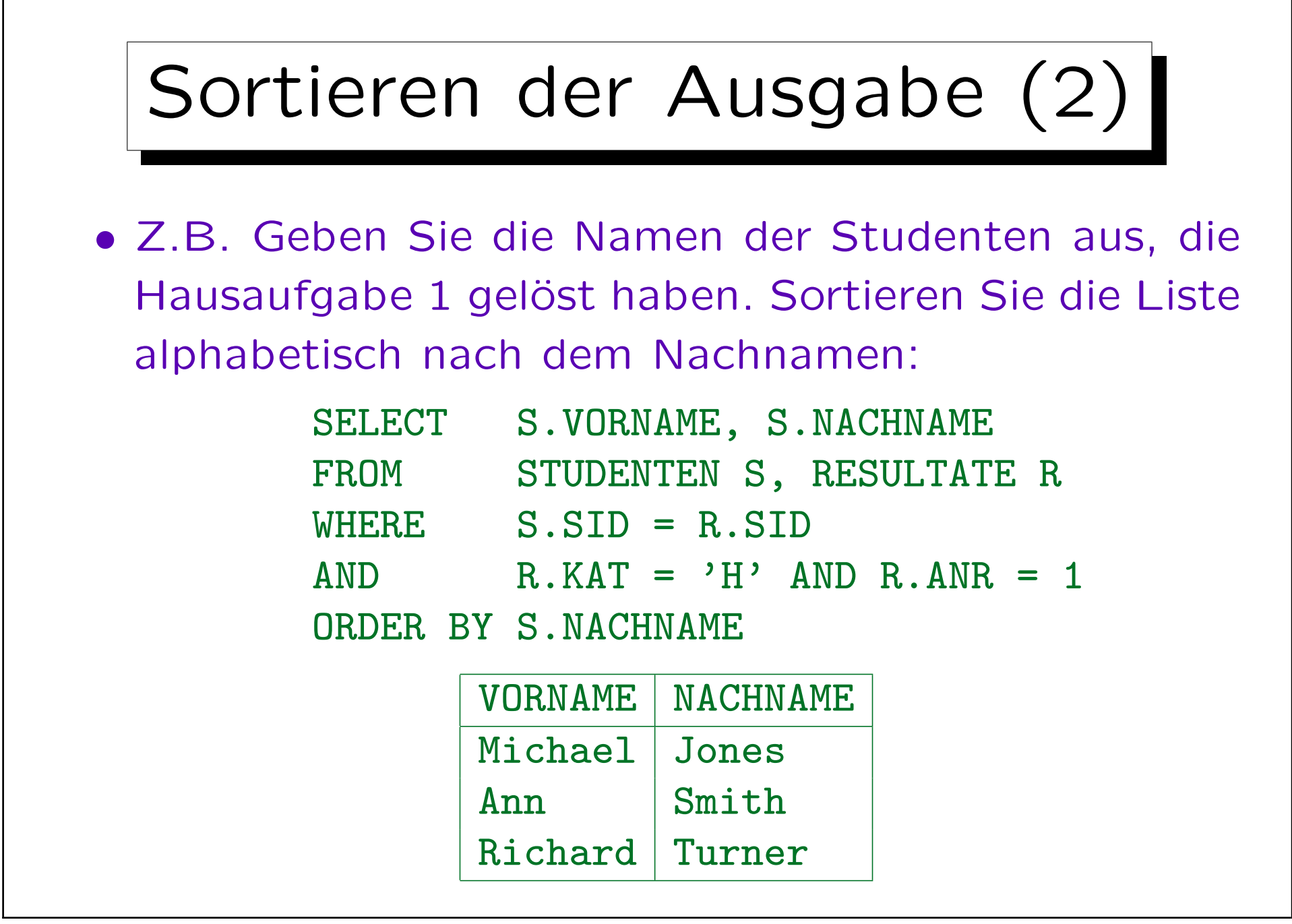

## Sortieren der Ausgabe (3) • Man kann eine Liste von Sortierkriterien festlegen. Die "ORDER BY"-Liste kann mehrere Spalten enthalten. Die zweite Spalte wird nur zur Sortierung verwendet, wenn zwei Tupel den gleichen Wert in der ersten Spalte haben, usw. Weitere Sortierkriterien sind nur sinnvoll, wenn es Duplikate in den vorherigen Spalten geben kann. • Z.B. Geben Sie die HA-Ergebnisse, sortiert nach Ubung, für jede Übung nach Punkten (absteigend), und falls erforderlich alphabetisch nach Namen, aus: SELECT ANR, PUNKTE, VORNAME, NACHNAME FROM STUDENTEN S, RESULTATE R WHERE  $S \cdot STD = R \cdot STD$  AND R. KAT = 'H' ORDER BY ANR, PUNKTE DESC, NACHNAME, VORNAME

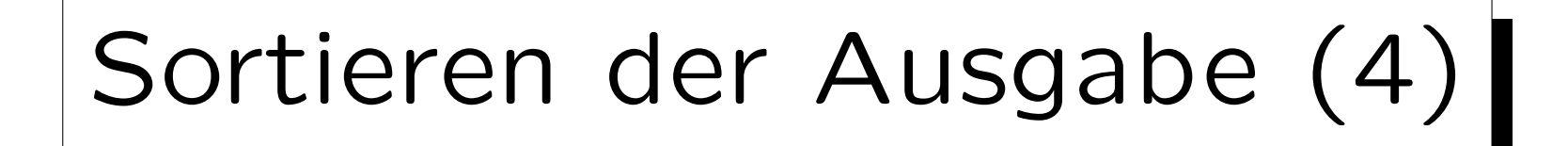

• Ergebnis der Beispielanfrage der vorherigen Folie:

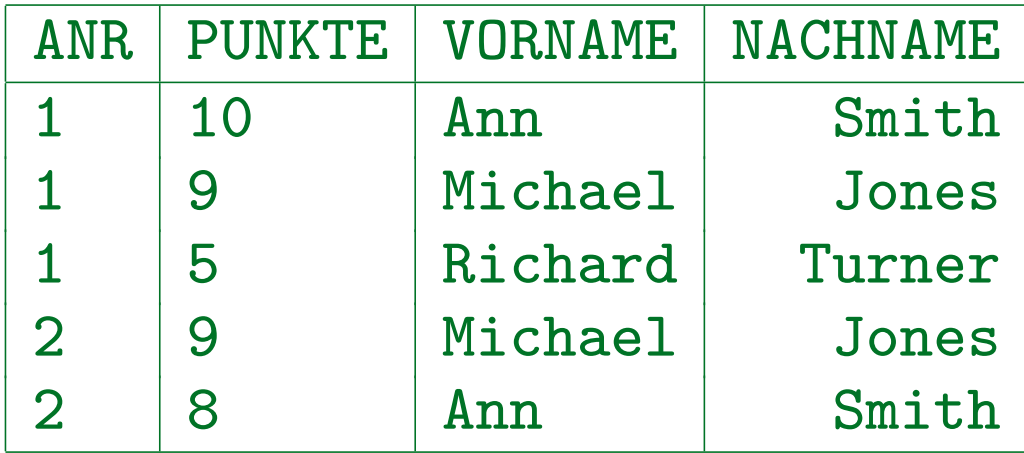

• Die ersten beiden Tupel haben den gleichen Wert im ersten Suchkriterium (ANR), das zweite Kriterium (PUNKTE DESC) legt ihre Reihenfolge fest.

Hierbei ist es egal, dass die Reihenfolge nach dem dritten Kriterium (NACHNAME) andersherum wäre.

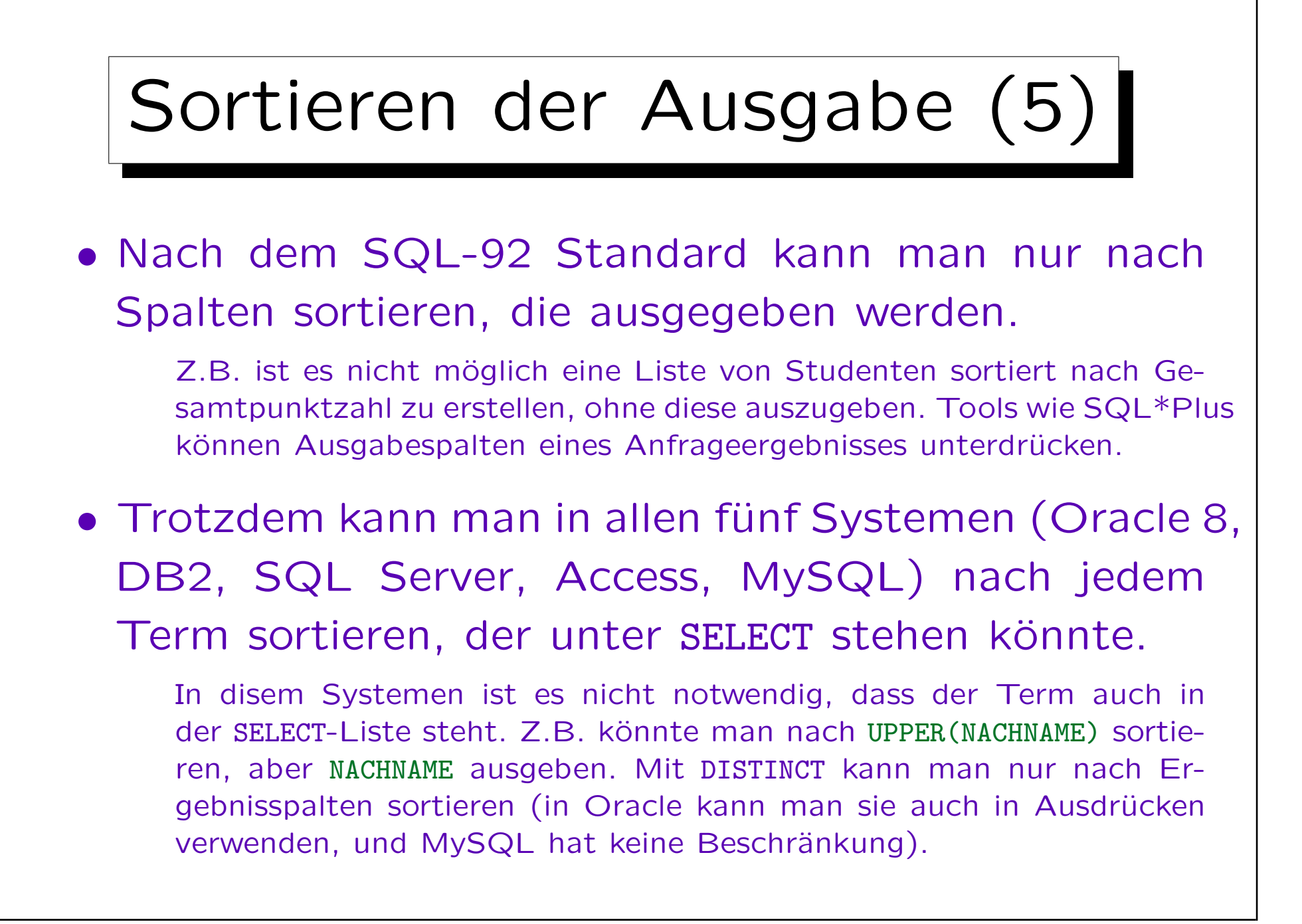

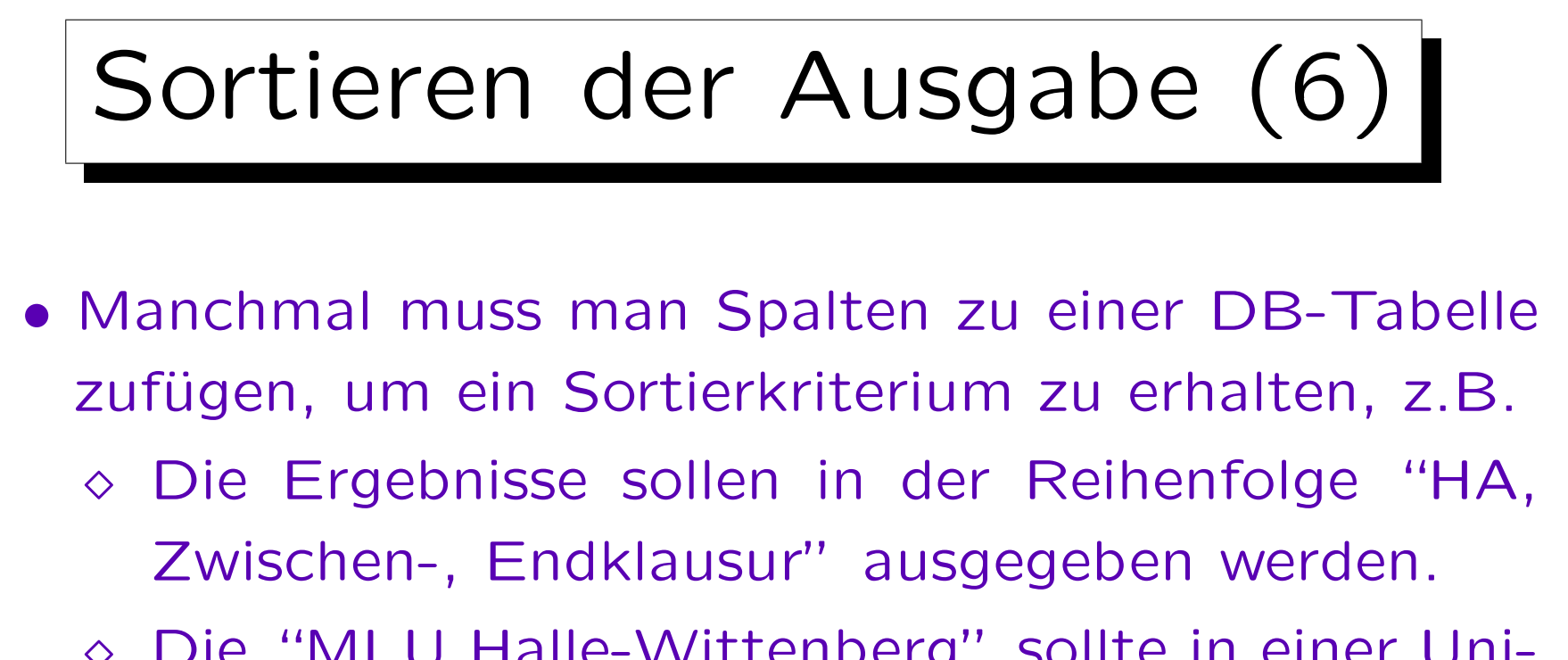

- Die "MLU Halle-Wittenberg" sollte in einer Universitätsliste unter "H" stehen, nicht unter "M".
- Wäre der Studentenname als String "VORNAME NACHNAME" gespeichert, wäre es (wahrscheinlich) unmöglich nach dem Nachnamen zu sortieren. Wichtige Frage im DB-Design: Was will ich mit den Daten machen?

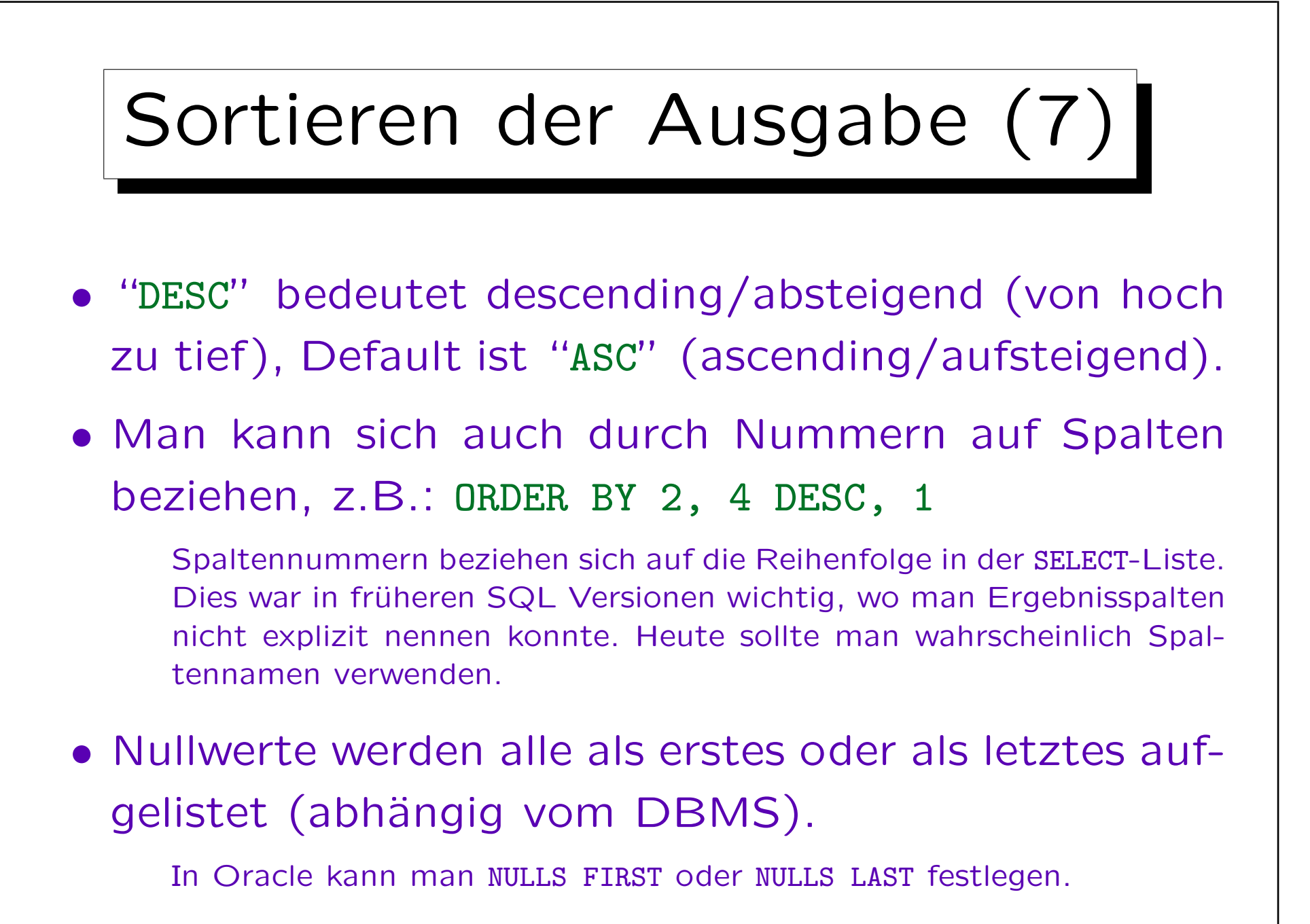

## Sortieren der Ausgabe (8)

- Der Effekt von "ORDER BY" ist nur kosmetisch. Die Menge der Ausgabetupel wird hierbei nicht verändert.
- Deshalb kann "ORDER BY" nur am Ende einer Anfrage angewandt werden. Es kann nicht in Unteranfragen verwendet werden.
- Auch wenn mehrere SELECT-Anweisungen durch UNION verbunden werden, kann ORDER BY nur ganz am Ende stehen (es bezieht sich auf alle Ergebnistupel).

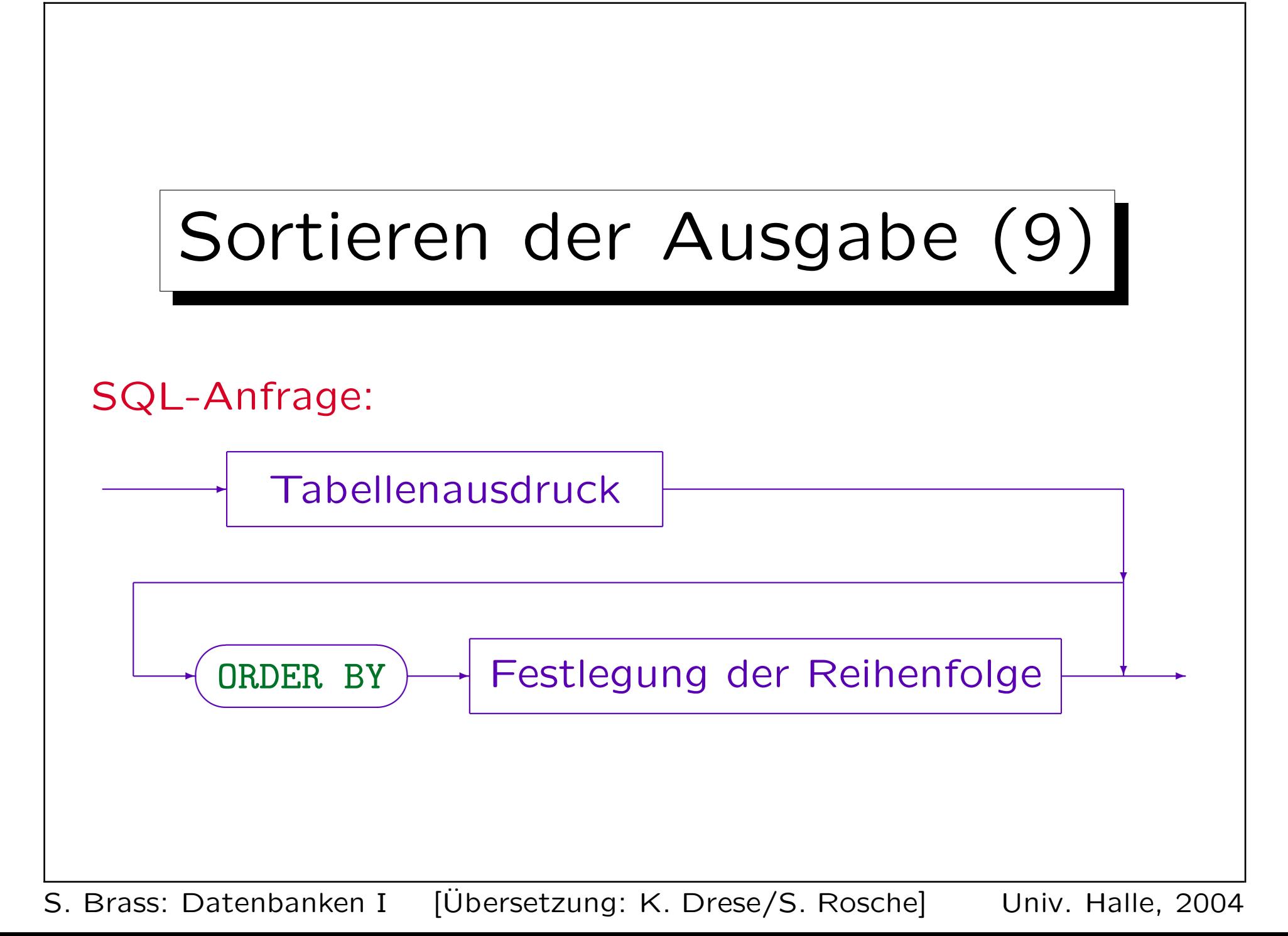

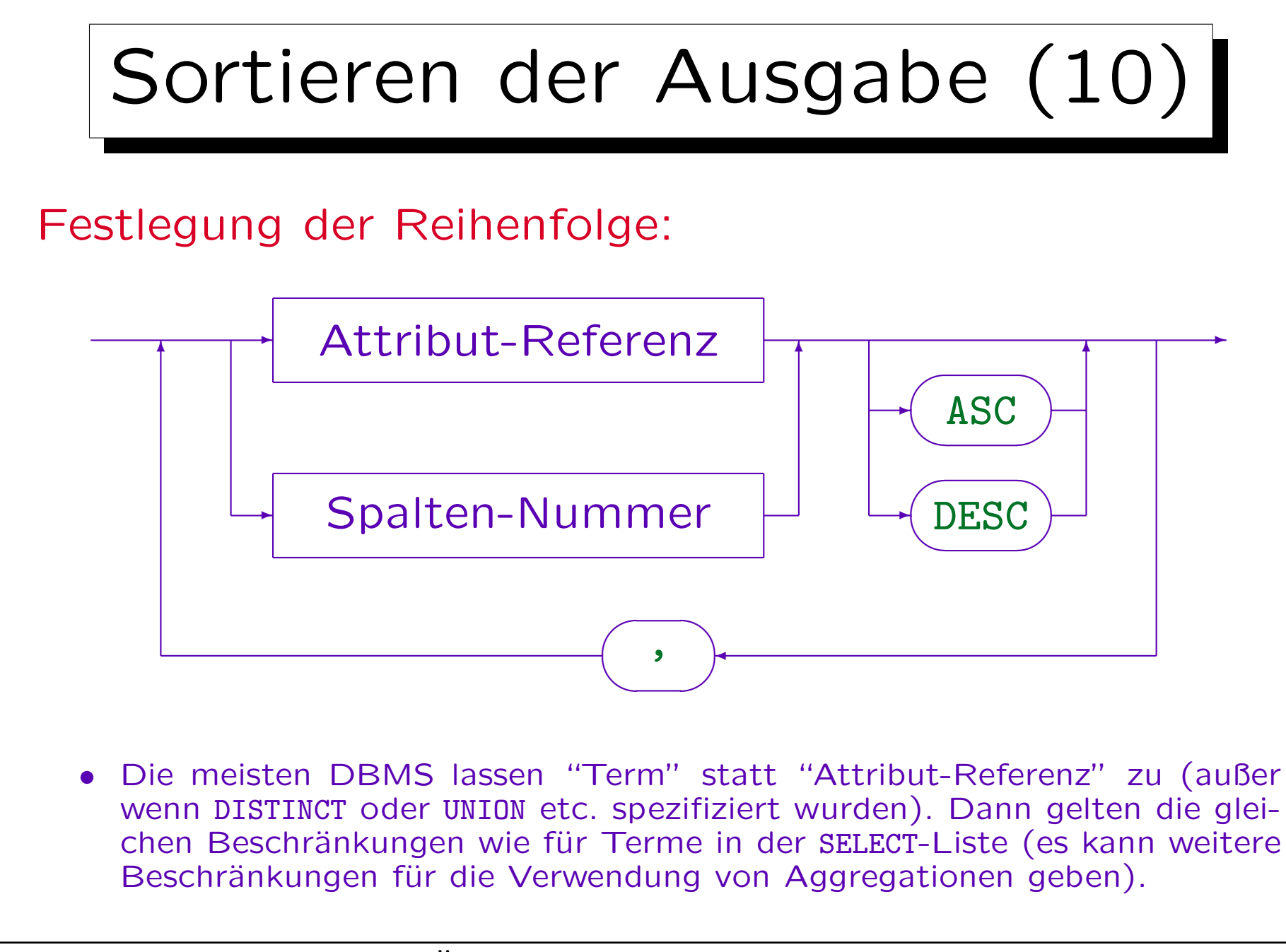

 $\overline{\phantom{0}}$ 

 $\overline{\phantom{0}}$ 

✩

**Contract Contract** 

Inhalt

- 1. Unteranfragen, Nichtmonotone Konstrukte
- 2. Aggregationen I: Aggregationsfunktionen
- 3. Aggregationen II: GROUP BY, HAVING
- 4. UNION, Konditionale Ausdrücke
- 5. Sortieren der Ausgabe: ORDER BY

6. SQL-92 Verbunde, Äußerer Verbund in Oracle

## Beispieldatenbank (erneut)

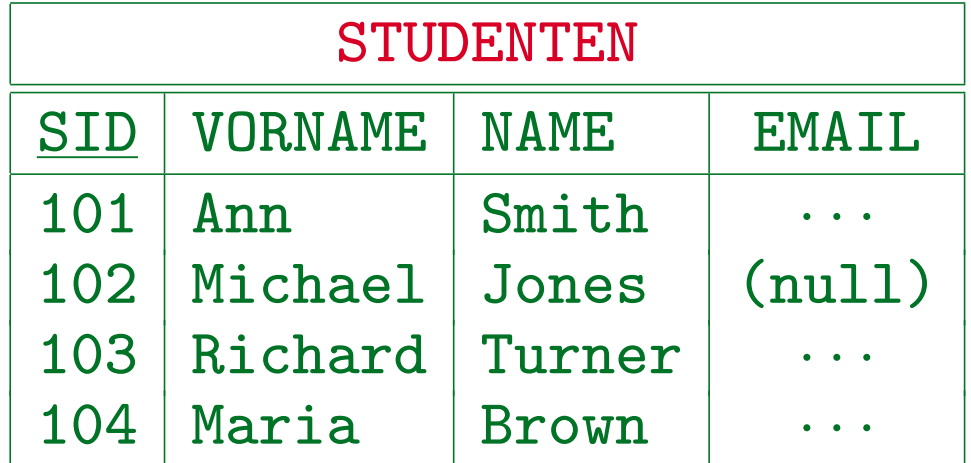

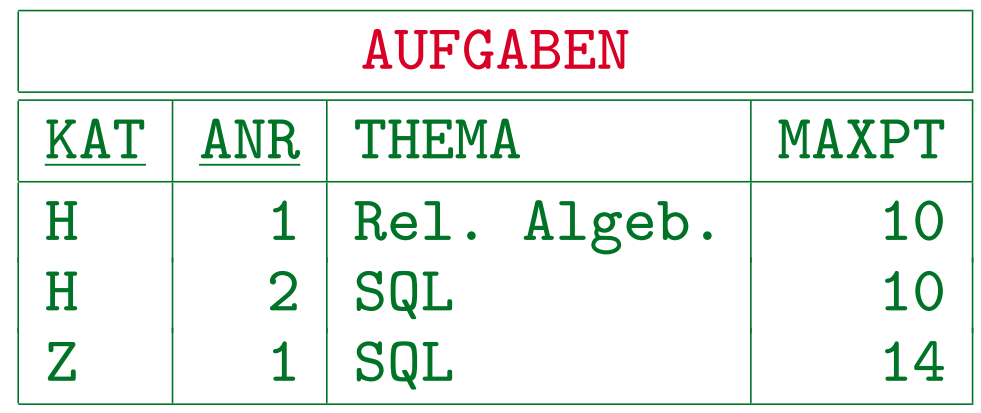

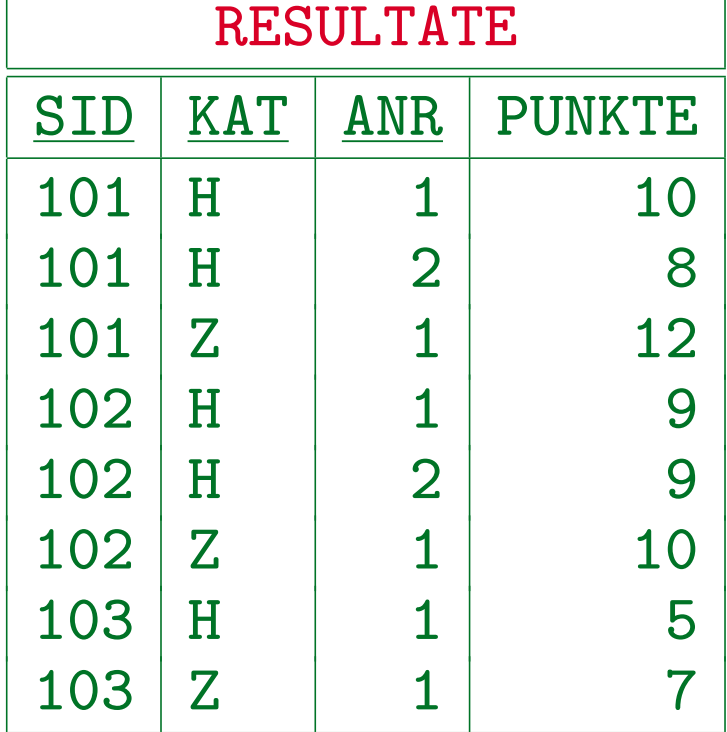

S. Brass: Datenbanken I [Übersetzung: K. Drese/S. Rosche] Univ. Halle, 2004

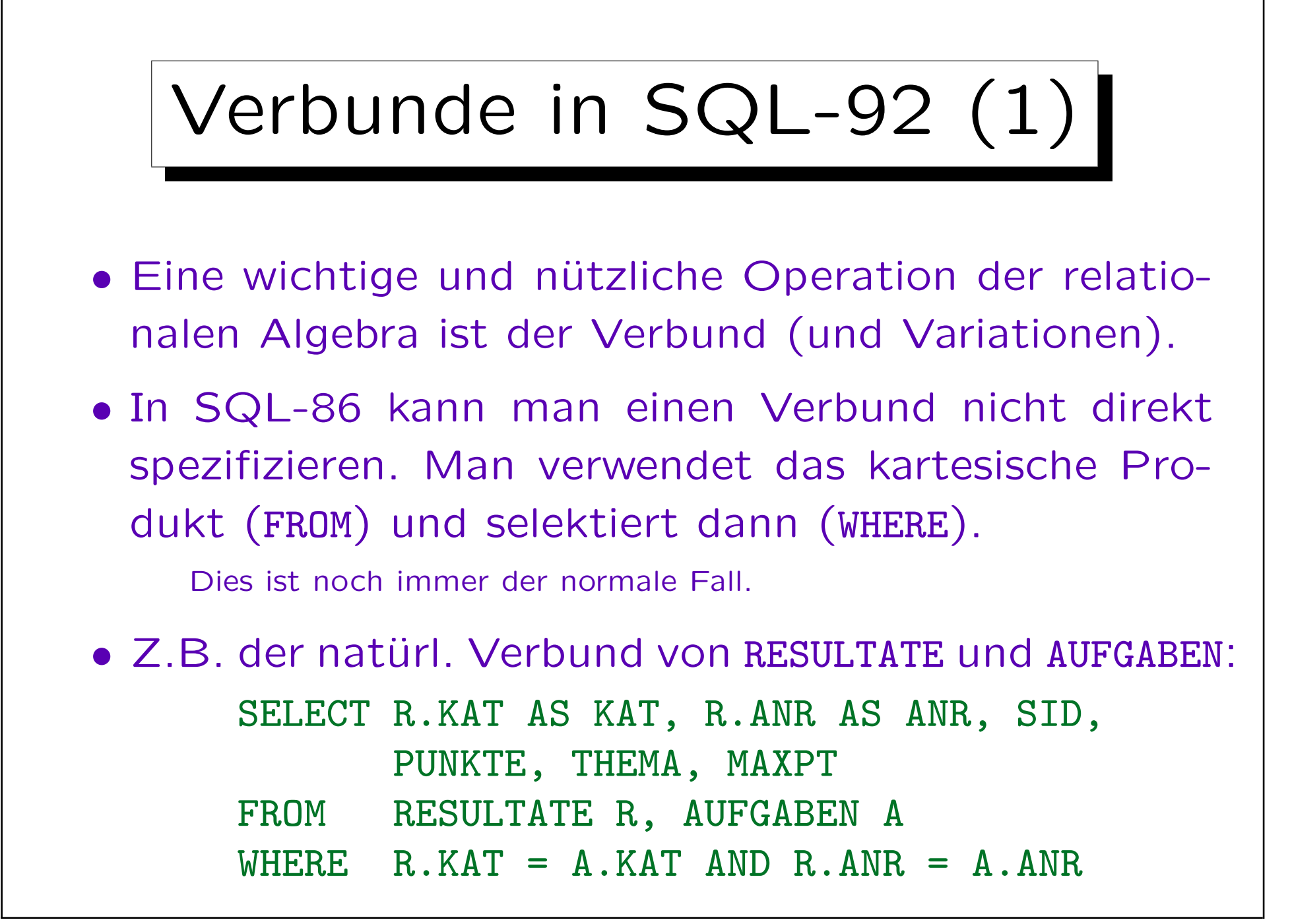

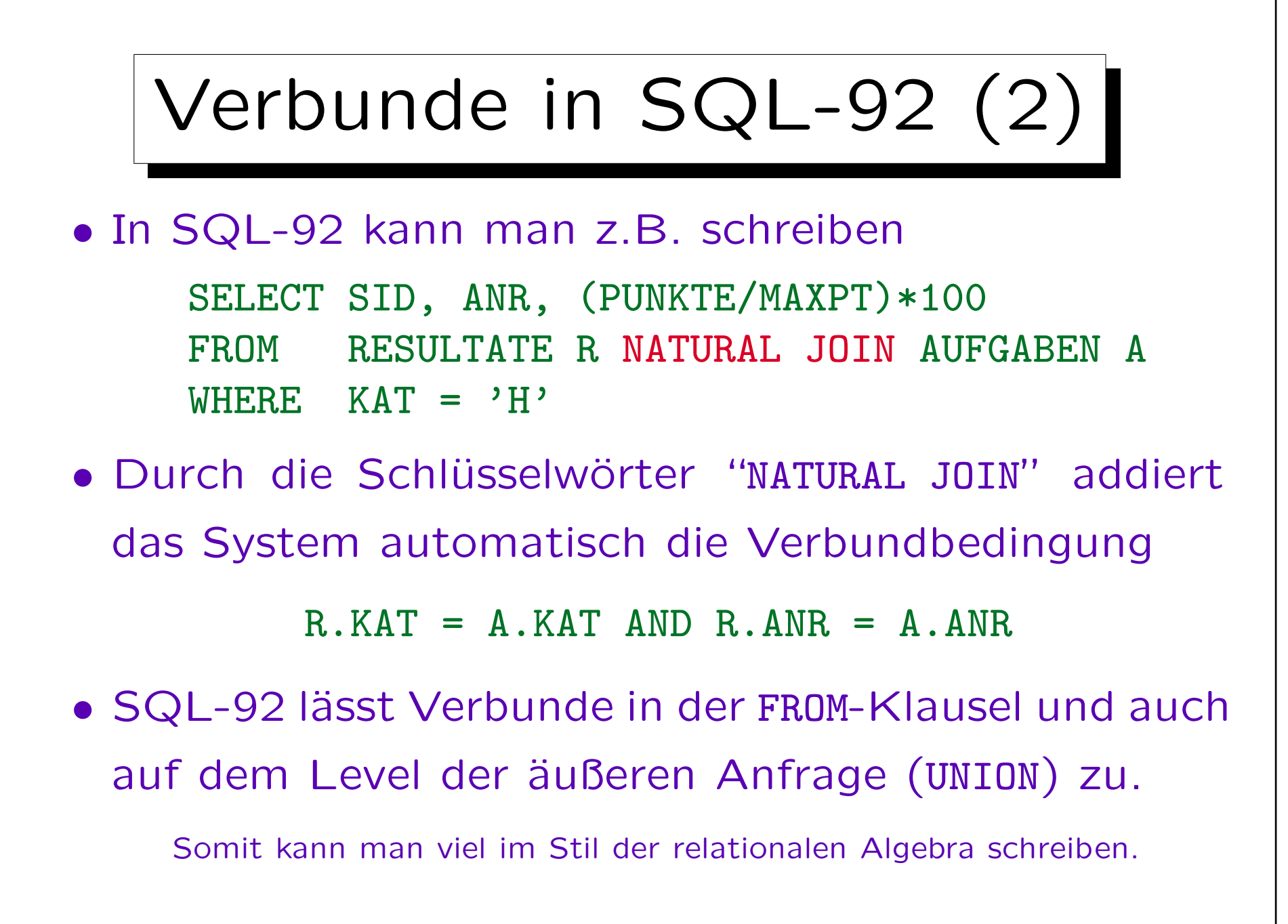

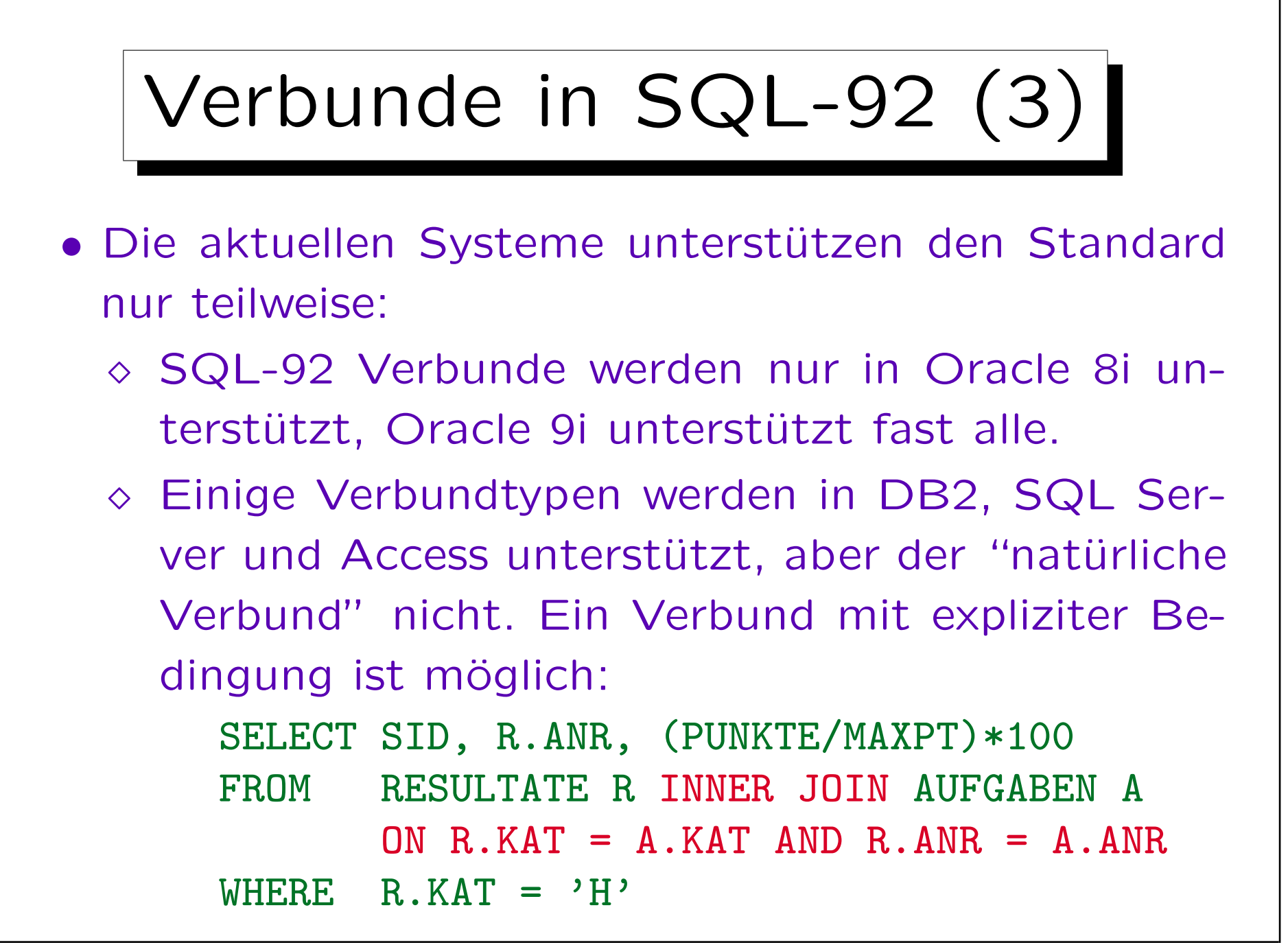

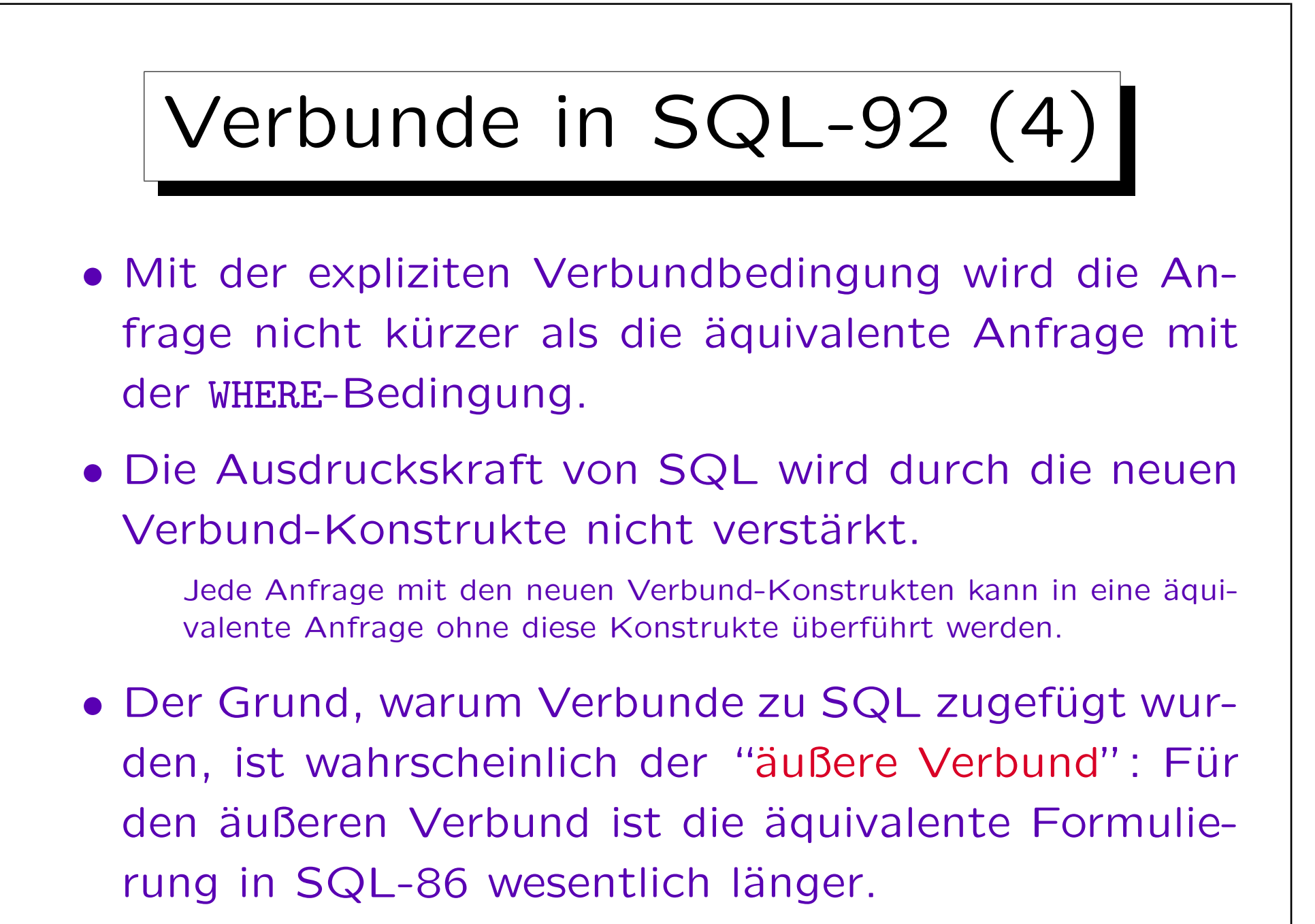

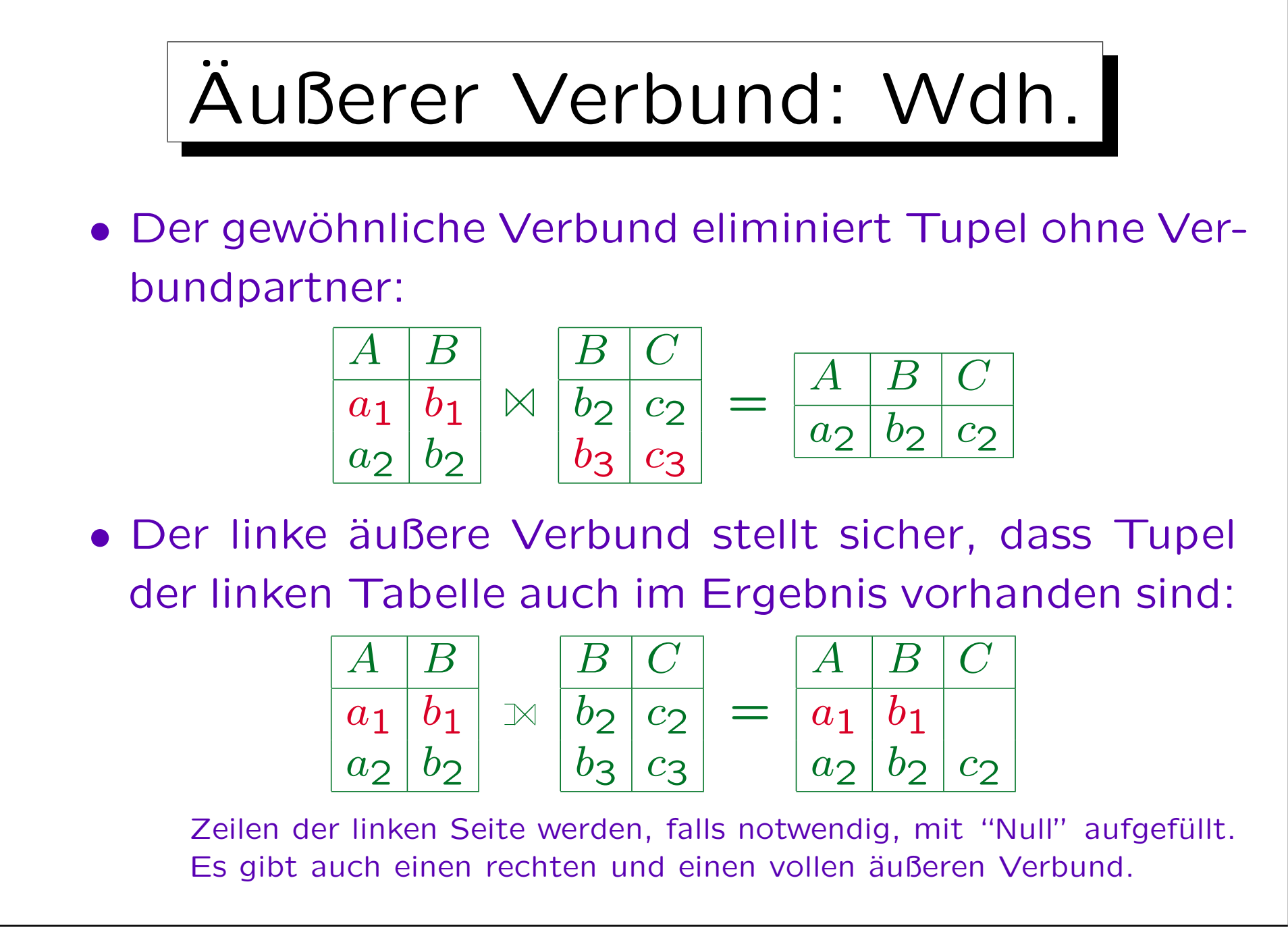

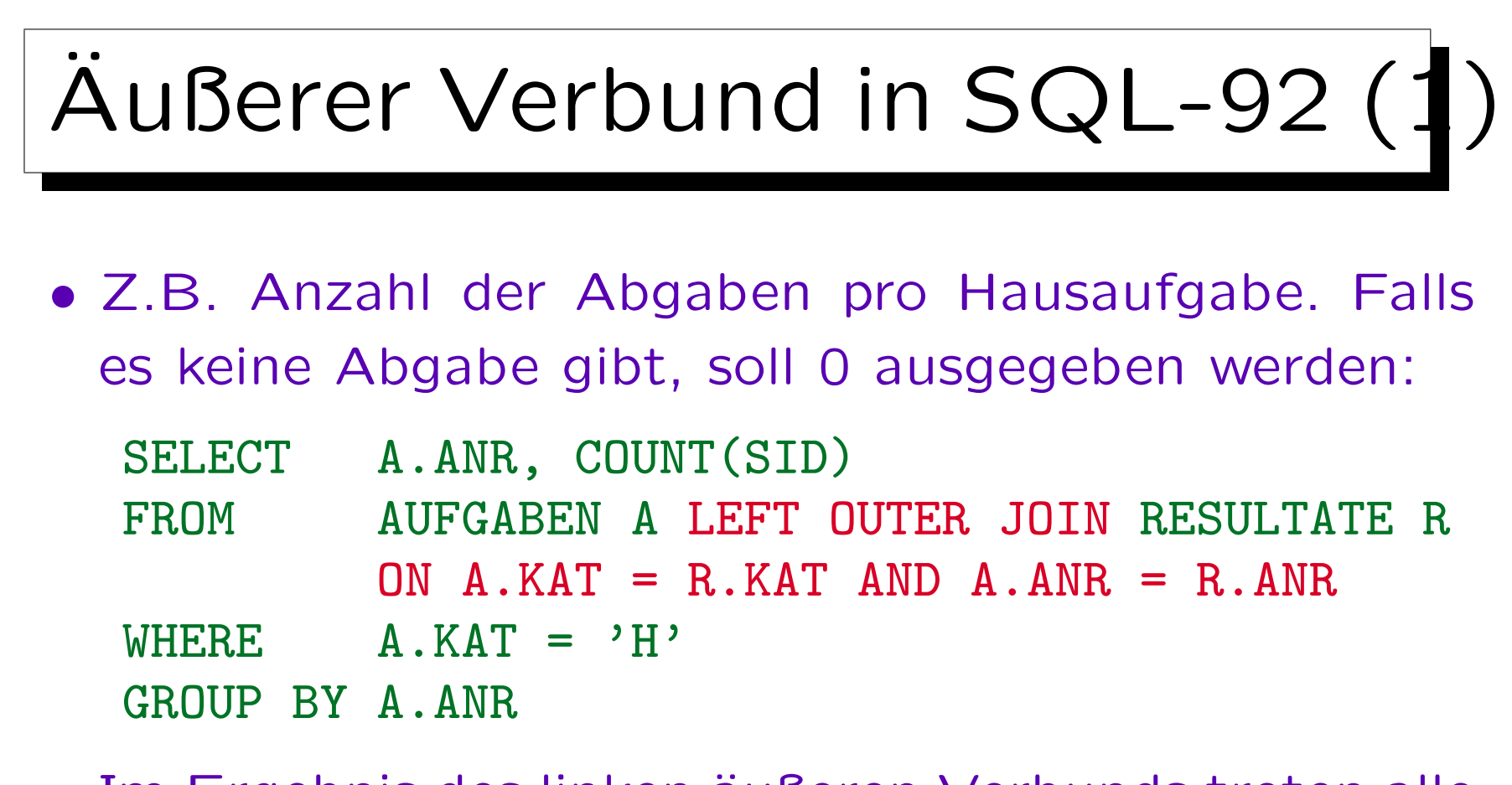

- Im Ergebnis des linken äußeren Verbunds treten alle Übungen auf. In Übungen ohne Abgaben werden die Attribute SID und PUNKTE mit Nullwerten aufgefüllt.
- COUNT(SID) zählt nur Zeilen, wo SID nicht Null ist.

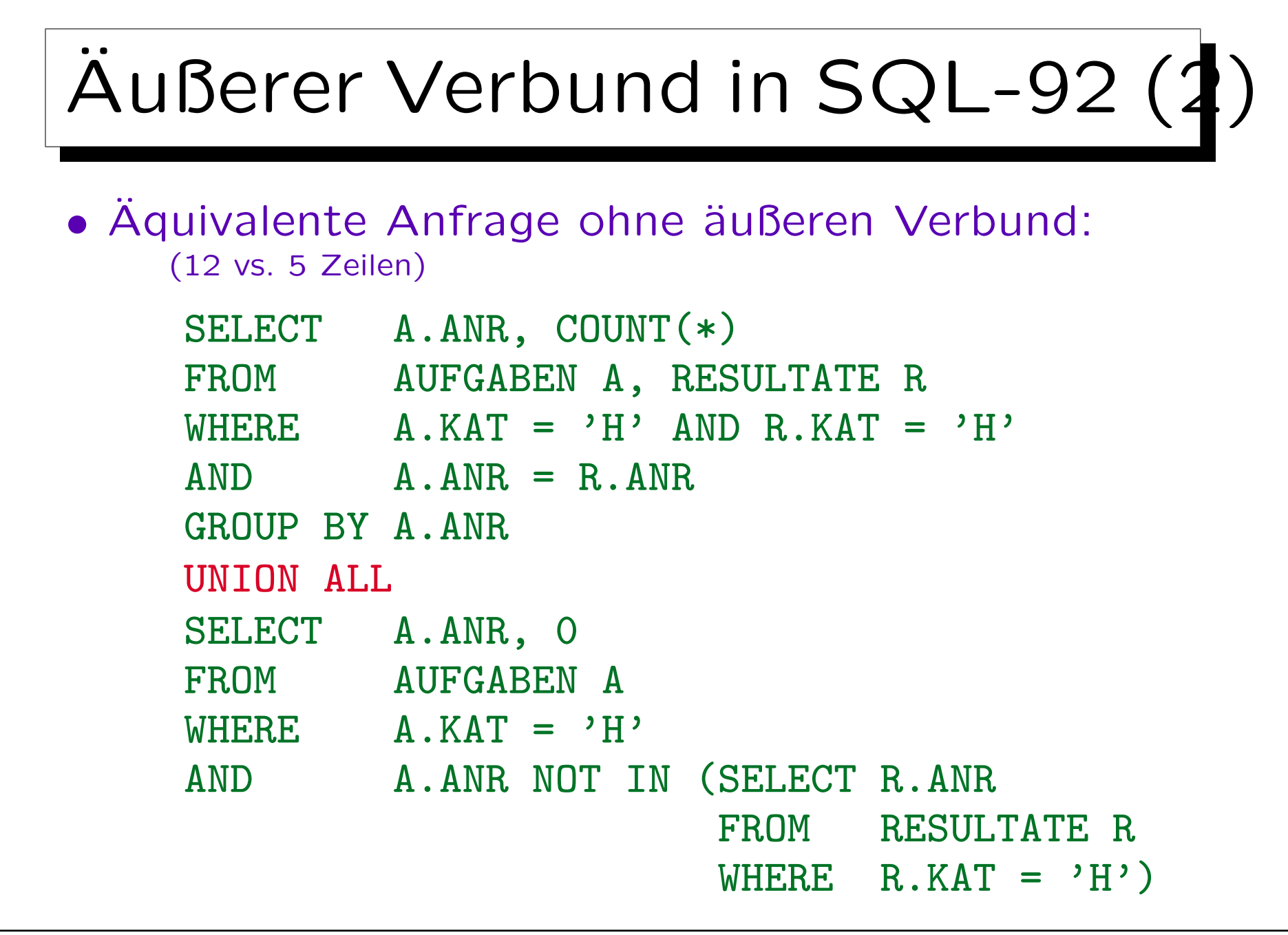

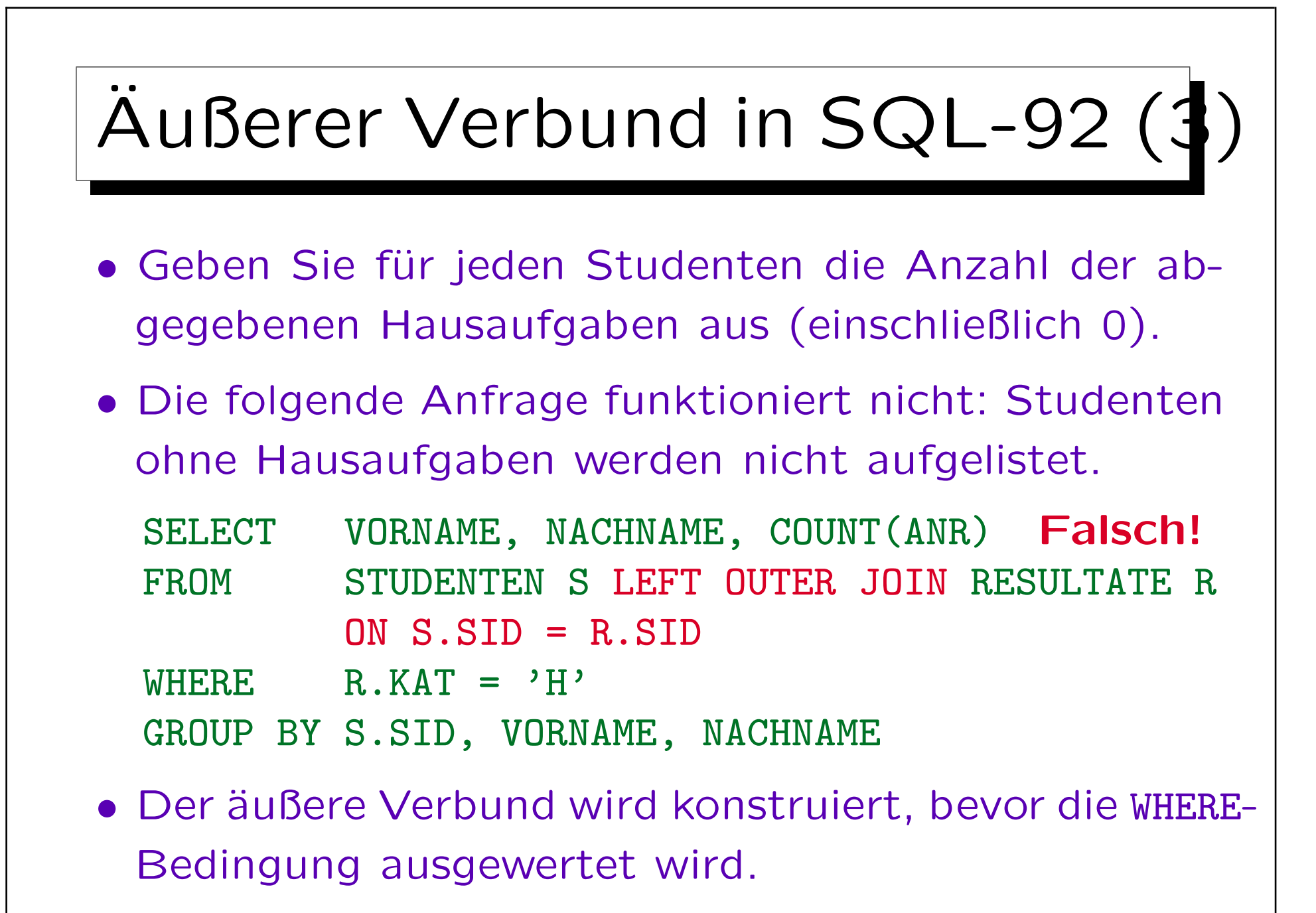

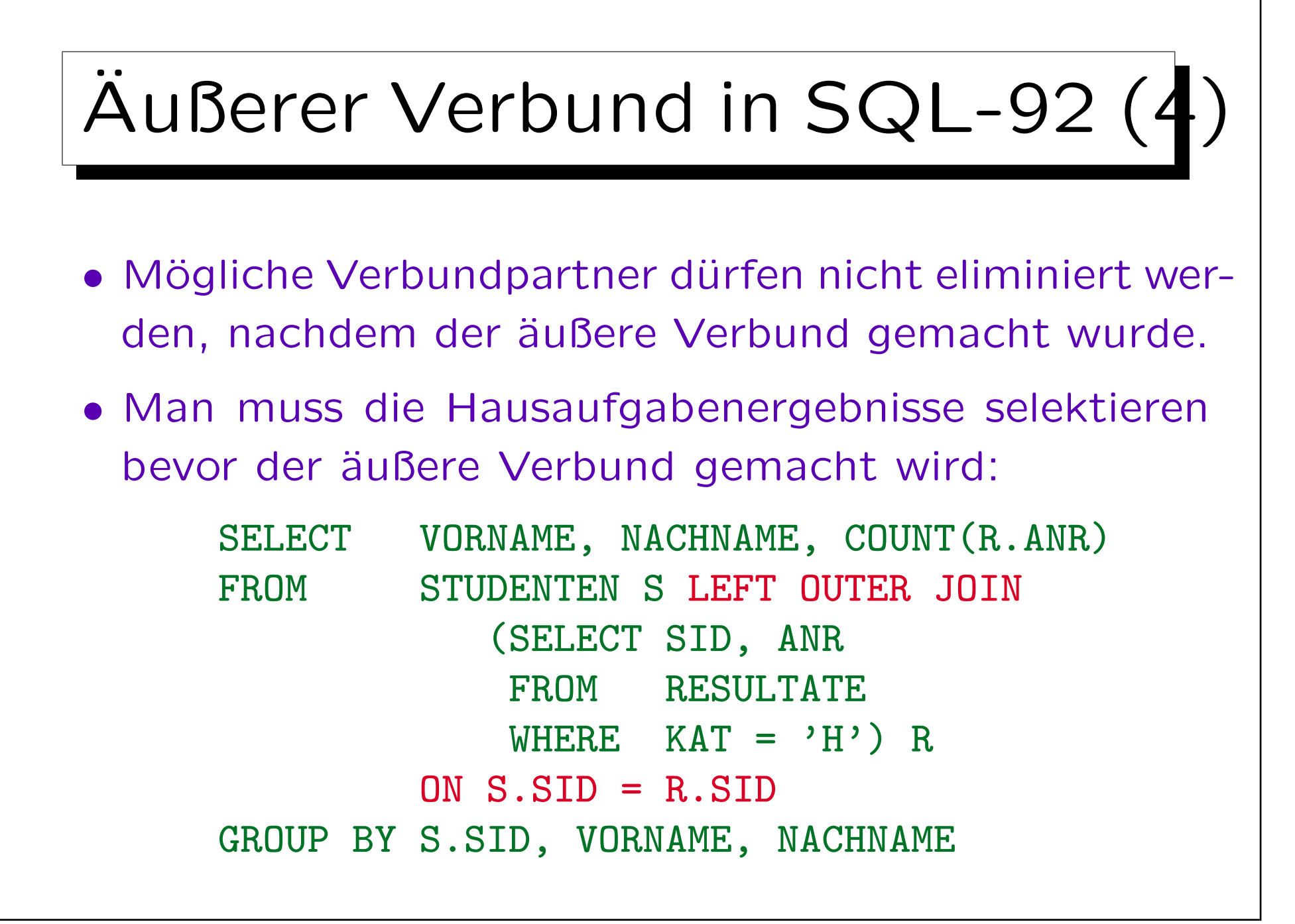

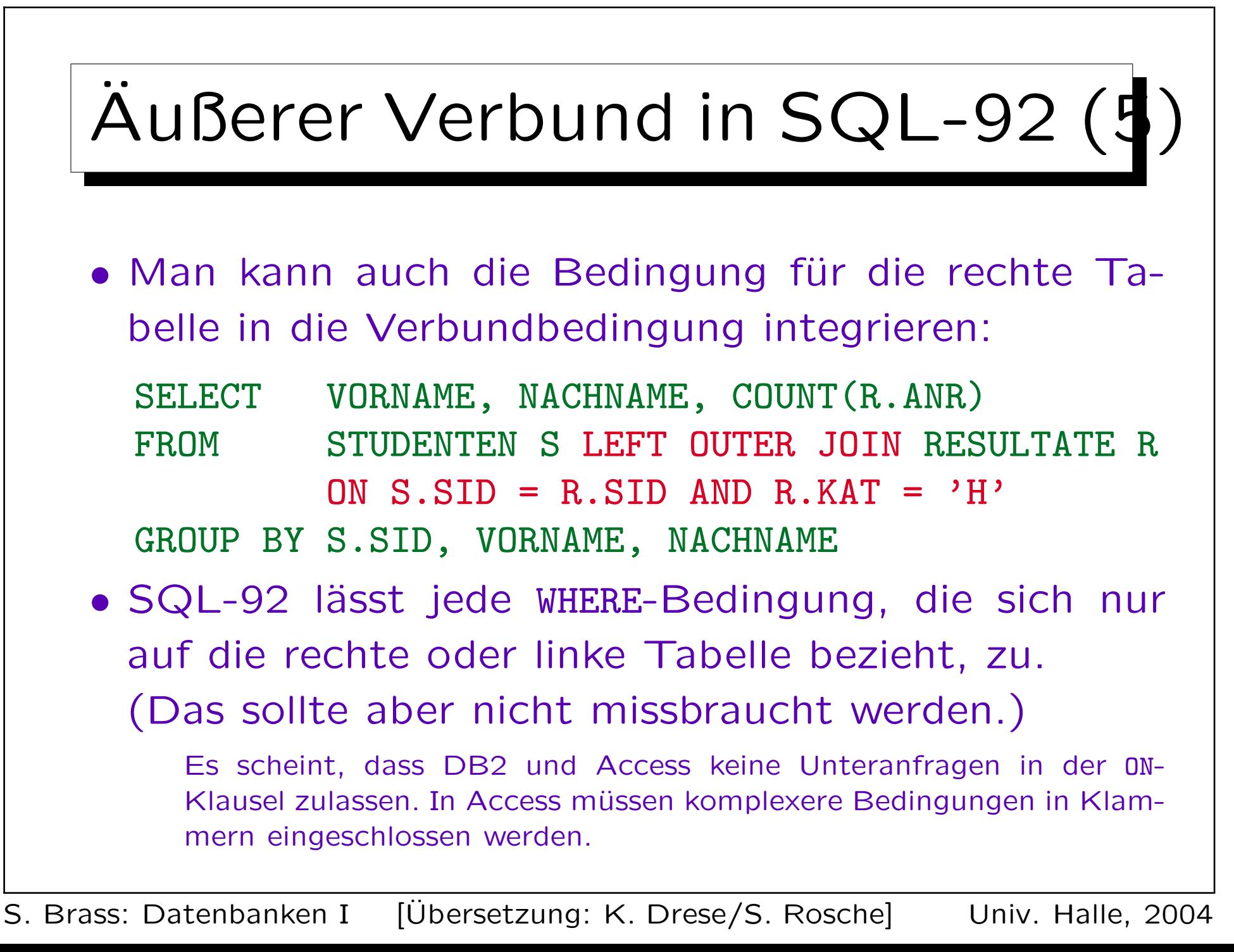

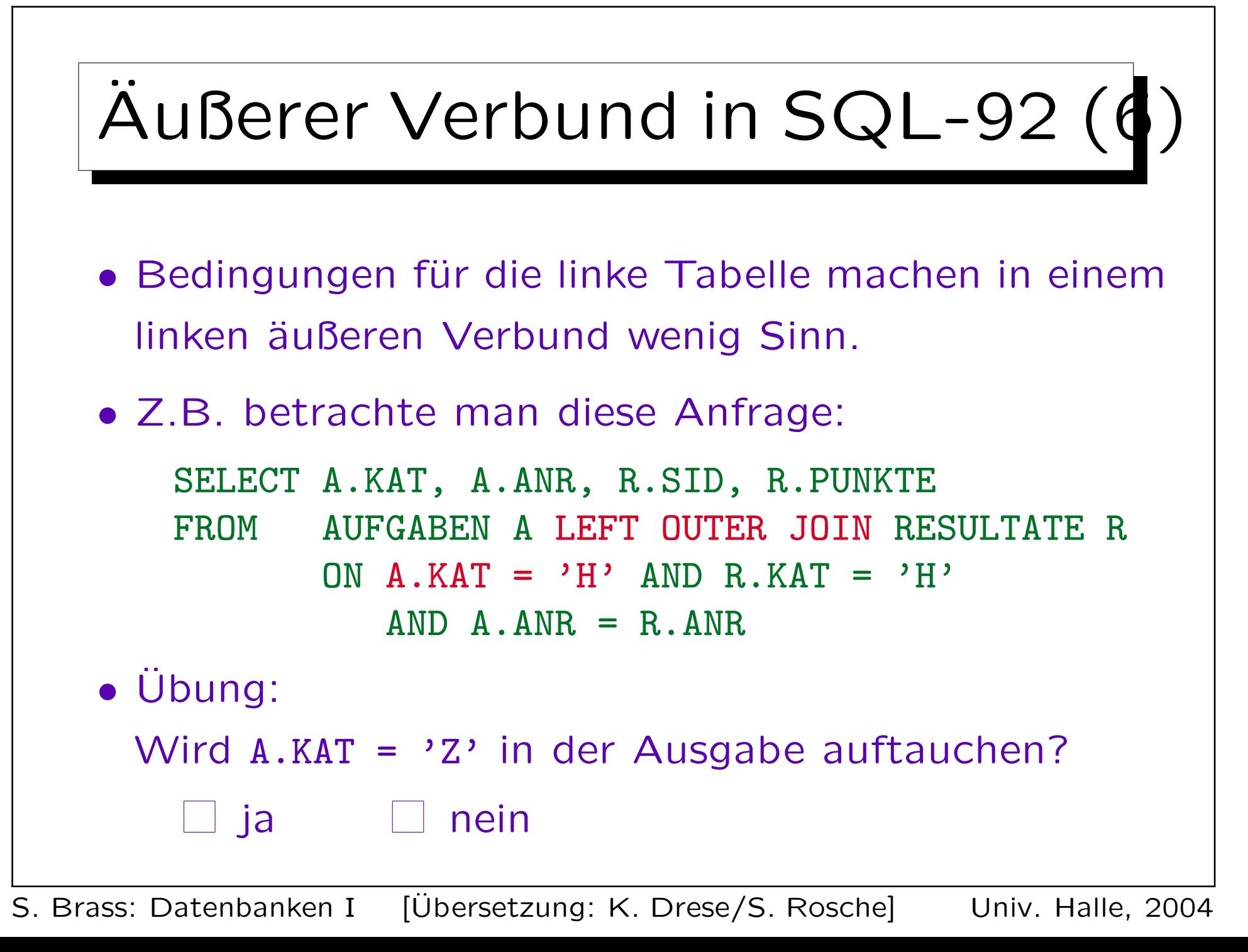

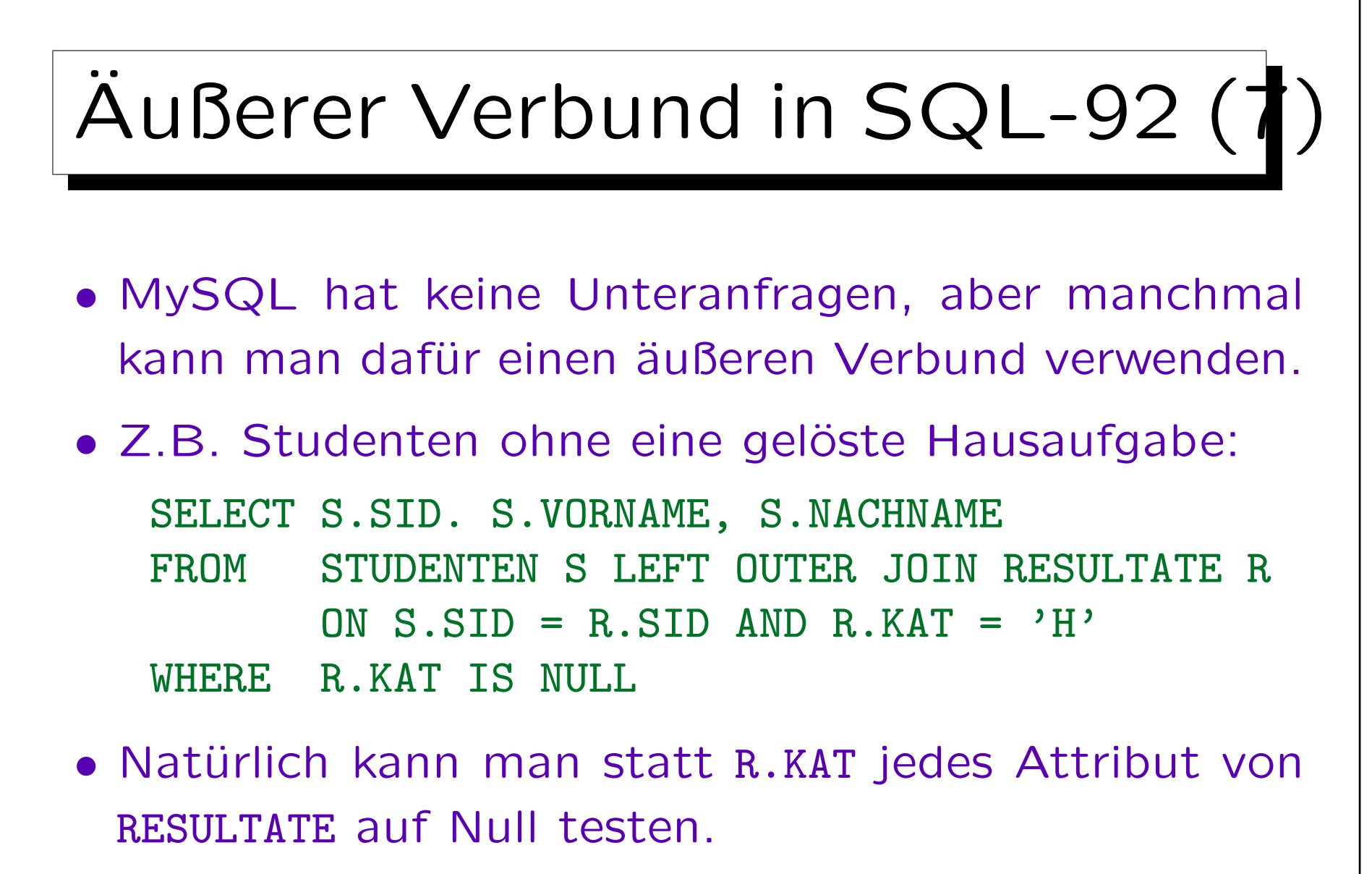

Der Test auf den Nullwert prüft, ob das aktuelle STUDENTEN-Tupel einen Verbundpartner gefunden hat.

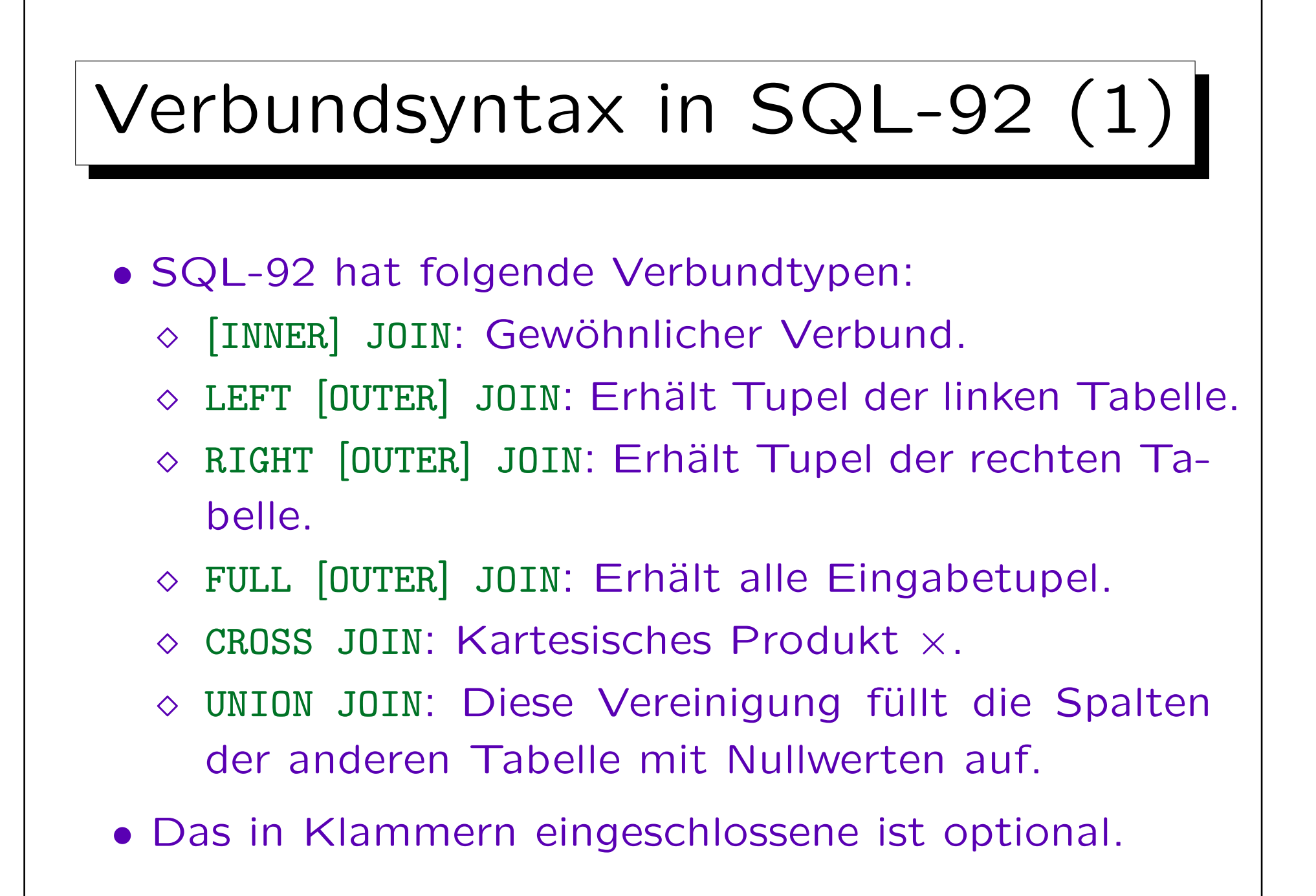

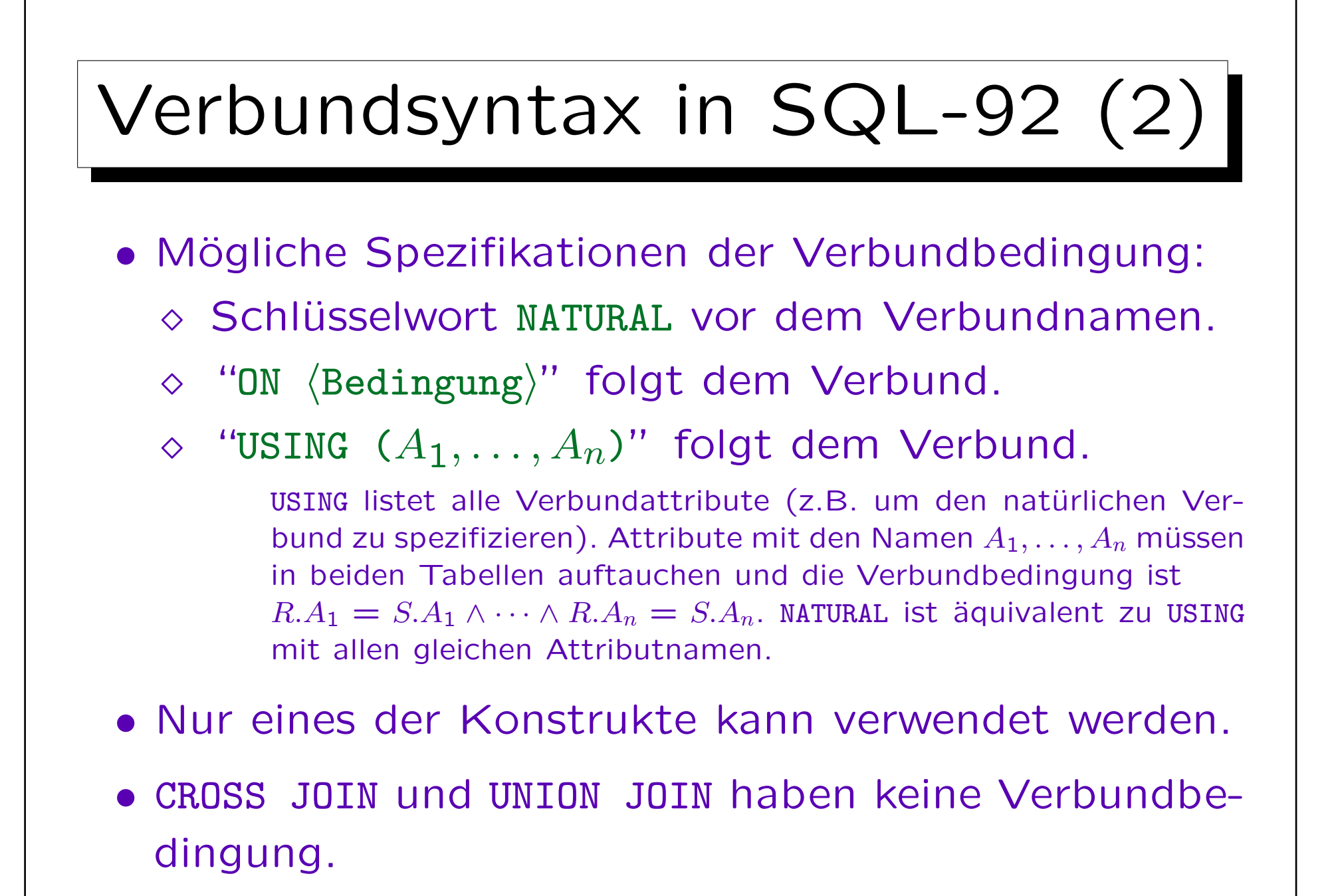

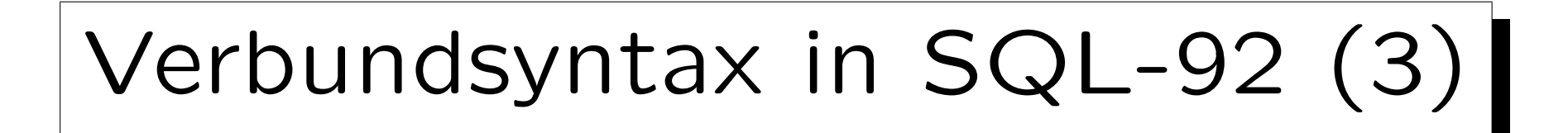

- In Ubereinstimmung mit dem Standard, liefern der NATURAL Join und der Join mit USING eine Tabelle mit nur einer Kopie der gleichen Attribute.
- Die gleichen Attribute werden zuerst aufgelistet und können nicht mit Tupelvariablen referenziert werden. SELECT \*
	- FROM RESULTATE R NATURAL JOIN AUFGABEN A
- Die Ergebnisspalten sind KAT, ANR, R.SID, R.PUNKTE, A.THEMA, A.MAXPT (in dieser Reihenfolge).

Es ist unzulässig auf R.KAT oder A.KAT zu referenzieren, es kann nur KAT verwendet werden (das gleiche gilt für ANR).

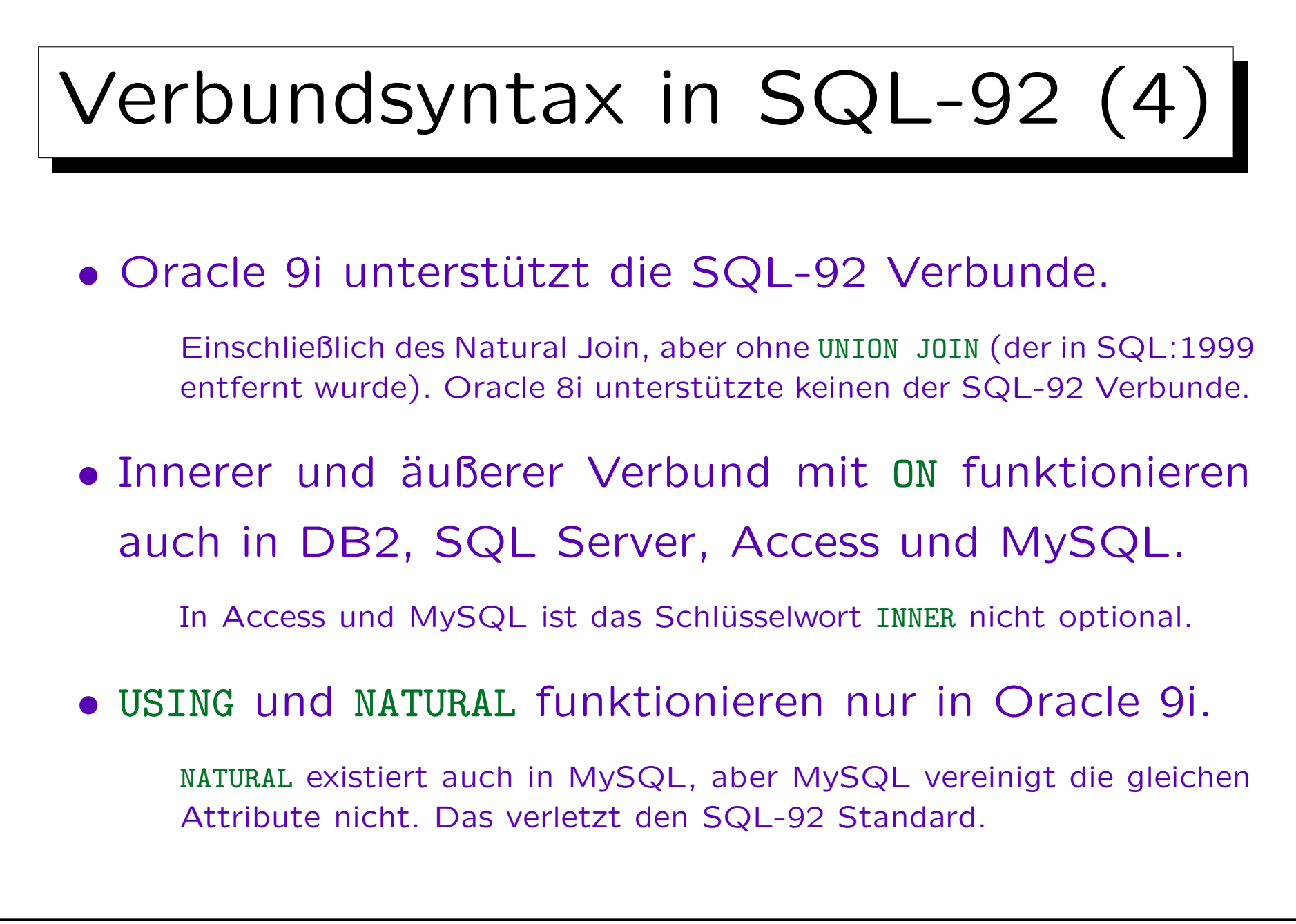

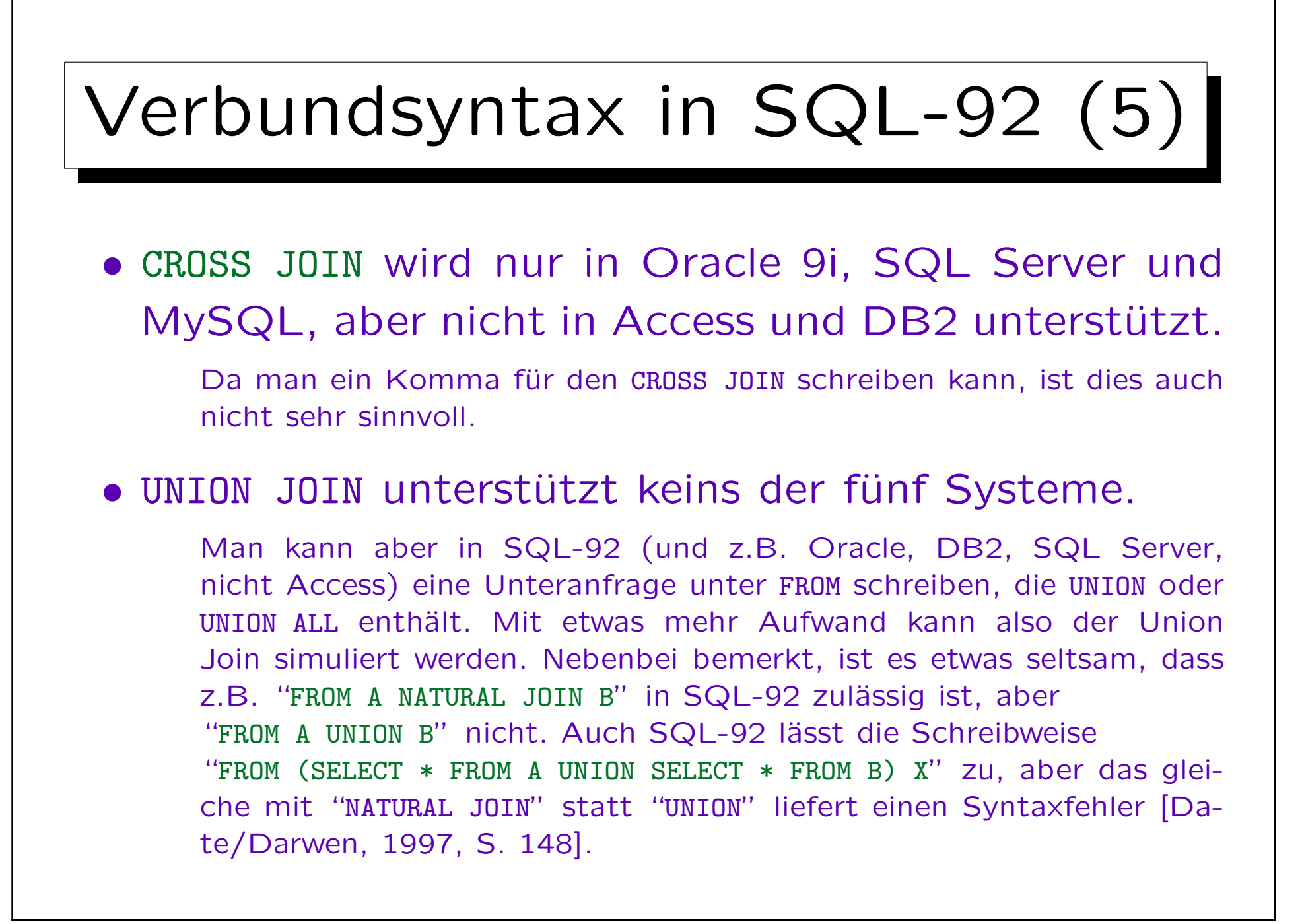

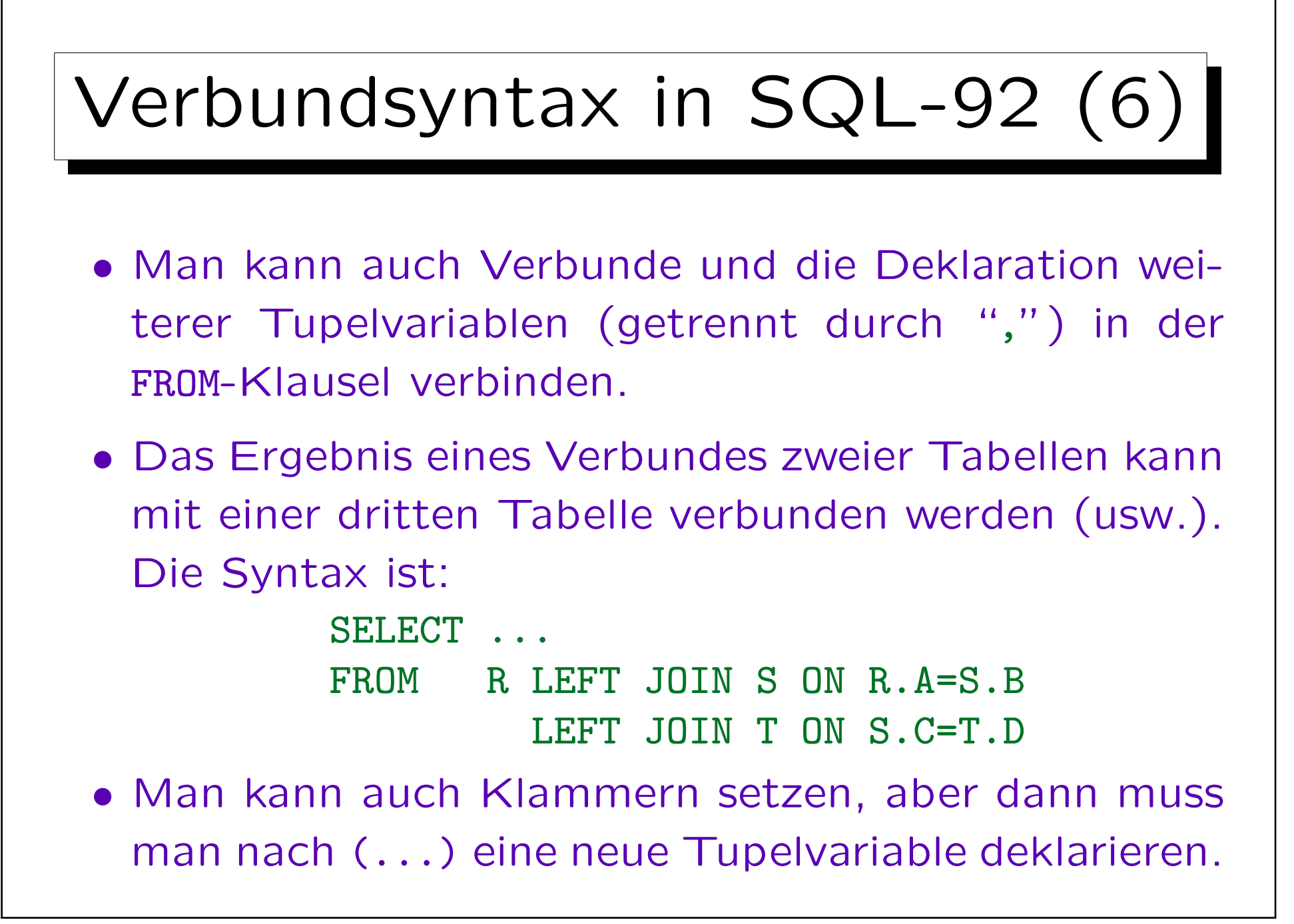
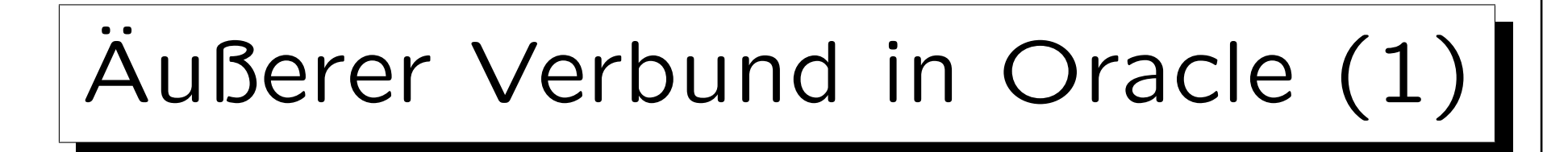

- In Oracle wird der äußere Verbund traditionell unter WHERE spezifiziert (nicht länger notwendig in 9i).
- Statt der Bedingung  $R.A = S.B$  schreibt man
	- $\delta$   $R.A = S.B(+)$  für den linken äußeren Verbund
	- $R, A(\tau) = S, B$  für den rechten äußeren Verbund D.h. das Zeichen "(+)" wird an die Attribute angefügt, die durch Null ersetzt werden können.

D.h. dies erhält die Tupel der anderen Tabelle (die nicht mit "(+)" markiert sind). Viele syntaktische Restriktionen sichern, dass dies wirklich ein äußerer Verbund ist. Wird der Verbund über mehrere Attribute durchgeführt, müssen alle markiert werden. Man kann auch  $S.B(+) = c$  mit einer Konstante c schreiben, oder z.B.  $R.A = S.B(+) + 1$ .

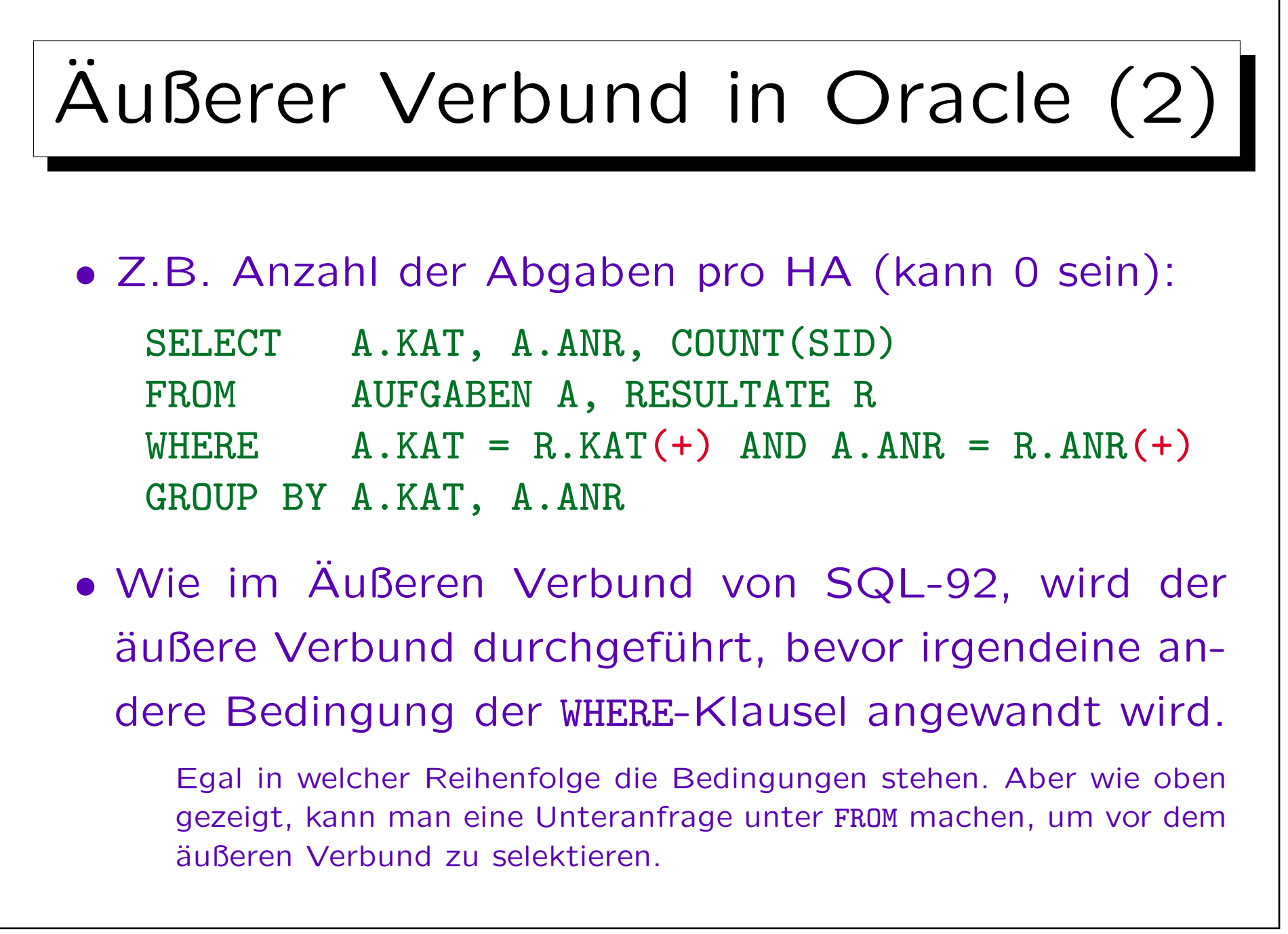